# **CENTRO UNIVERSITÁRIO DO SUL DE MINAS, UNIS-MG**

**ENGENHARIA CIVIL**

**CASSIANO JOSÉ SALGADO DA SILVEIRA**

# **ESTUDO COMPARATIVO DE DIFERENTES MÉTODOS DE DIMENSIONAMENTO DE ESCADAS USUAIS DE EDIFÍCIO**

**Varginha 2019**

## **CASSIANO JOSÉ SALGADO DA SILVEIRA**

# **ESTUDO COMPARATIVO DE DIFERENTES MÉTODOS DE DIMENSIONAMENTO DE ESCADAS USUAIS DE EDIFÍCIO**

Trabalho de conclusão de curso apresentado ao curso de Engenharia Civil do Centro Universitário do Sul de Minas como pré-requisito para obtenção do grau de bacharel, sob orientação do Prof. Esp. Max Filipe Ferreira Marques.

**Varginha 2019**

**CASSIANO JOSÉ SALGADO DA SILVEIRA**

# **ESTUDO COMPARATIVO DE DIFERENTES MÉTODOS DE DIMENSIONAMENTO DE ESCADAS USUAIS DE EDIFÍCIOS**

Trabalho de conclusão de curso apresentado ao curso de Engenharia Civil do Centro Universitário do Sul de Minas como pré-requisito para obtenção do grau de bacharel, sob orientação do Prof. Esp. Max Filipe Ferreira Marques.

Aprovado em:  $\frac{\sqrt{2}}{2}$ 

## BANCA EXAMINADORA

Prof. Esp Max Filipe Ferreira Marques

\_\_\_\_\_\_\_\_\_\_\_\_\_\_\_\_\_\_\_\_\_\_\_\_\_\_\_\_\_\_\_\_\_\_\_\_\_\_\_\_\_\_\_\_\_\_\_\_\_\_\_\_\_\_\_\_\_\_\_\_\_\_\_\_\_\_\_\_\_\_\_\_\_\_\_

Prof. Esp Elker Lucas Garroni

**\_\_\_\_\_\_\_\_\_\_\_\_\_\_\_\_\_\_\_\_\_\_\_\_\_\_\_\_\_\_\_\_\_\_\_\_\_\_\_\_\_\_\_\_\_\_\_\_\_\_\_\_\_\_\_\_\_\_\_\_\_\_\_\_\_\_\_\_\_\_\_\_\_\_\_**

Prof(a). M.Sc. Vanessa Domiciano Felício

**\_\_\_\_\_\_\_\_\_\_\_\_\_\_\_\_\_\_\_\_\_\_\_\_\_\_\_\_\_\_\_\_\_\_\_\_\_\_\_\_\_\_\_\_\_\_\_\_\_\_\_\_\_\_\_\_\_\_\_\_\_\_\_\_\_\_\_\_\_\_\_\_\_\_\_**

#### **RESUMO**

A função principal de uma escada é atingir diferentes patamares de uma edificação com o gasto mínimo de energia, sendo projetada para que o trajeto de pessoas seja confortável. As escadas devido as suas formas geométricas irregulares e a suas complexidades na armação e concretagem exigem uma maior atenção na execução, ocorrendo um maior tempo para finalização. Em edifícios comerciais, demanda um estudo a respeito de segurança da evacuação de pessoas, durante um incêndio ou situações de pânico. Tendo em vista que o sistema de concreto armado é o predominante para realização das escadas, serão estudados os diversos tipos de escadas nesse sistema construtivo analisando, modos de armação, comportamento estrutural e métodos de cálculos, sendo calculados baseados na NBR 6118(2014) a fim de atender todas as normativas de segurança. Serão feitos diferentes métodos de dimensionamento e comparado entre eles, confrontando quantitativos com taxa de armadura, volume de concreto, aço.

**Palavras-chave:** Concreto armado. Escadas. Dimensionamento.

### **ABSTRACT**

 The main function of a ladder is achieved at different building levels or minimum energy expenditure, and is designed for those who are comfortable or identify. Stairs due to their irregular geometric shapes and their complexities in reinforcement and concreting require greater attention in execution, with a longer time to completion. In commercial buildings, demands a study and respect for the safety of evacuation of people during a fire or fire situations. Considering that the reinforced concrete system is the predominant for the execution of stairs, the type of different stairs will be studied in this constructive system of analysis, reinforcement modes, structural behavior and calculation methods, calculated in NBR 6118 (2014) in order to comply with all safety standards. Different design methods will be made and compared among them, comparing quantities with reinforcement rate, concrete volume, steel.

**Keywords**: Reinforced concrete. Stairs. Sizing.

## **LISTA DE FIGURAS**

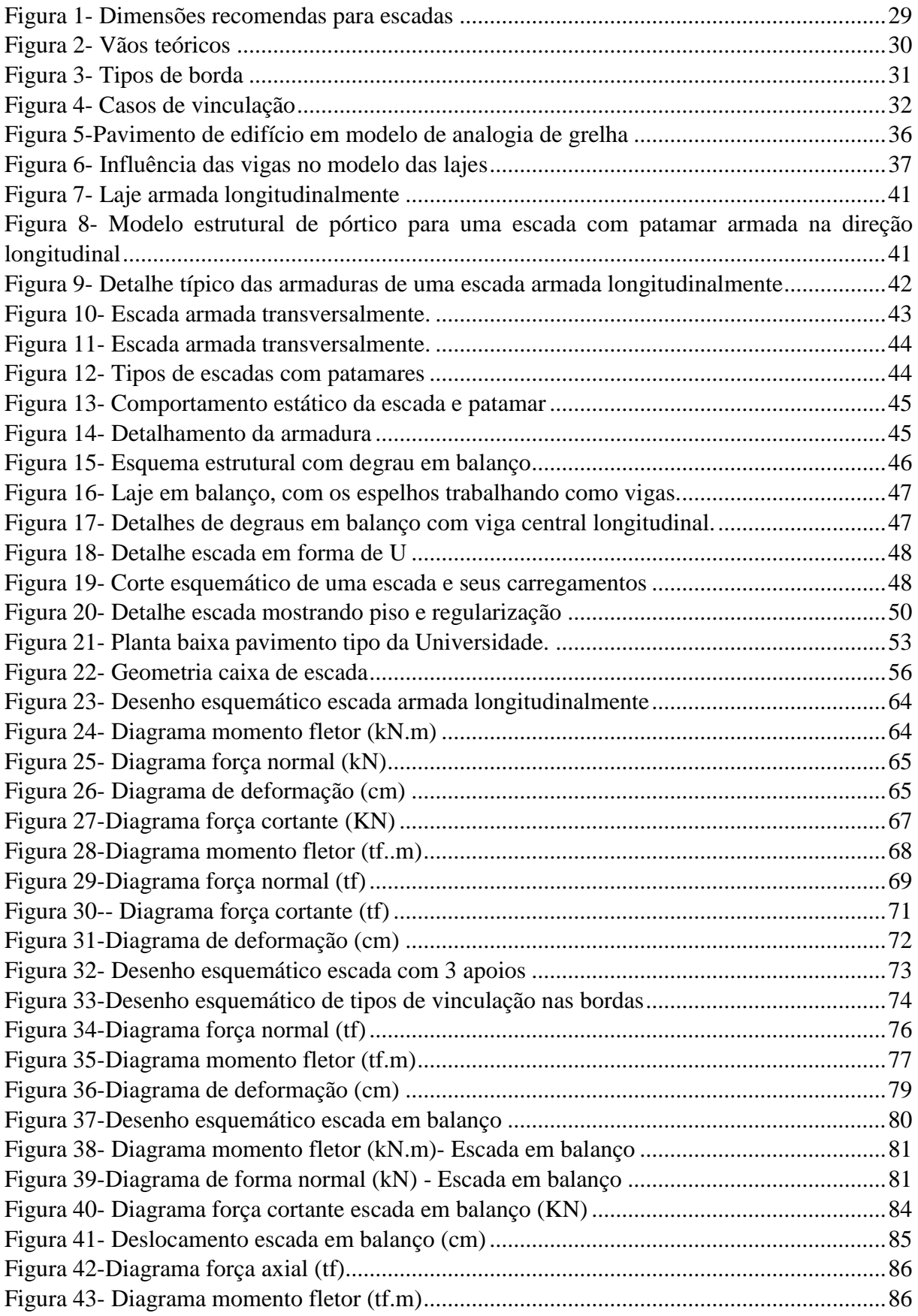

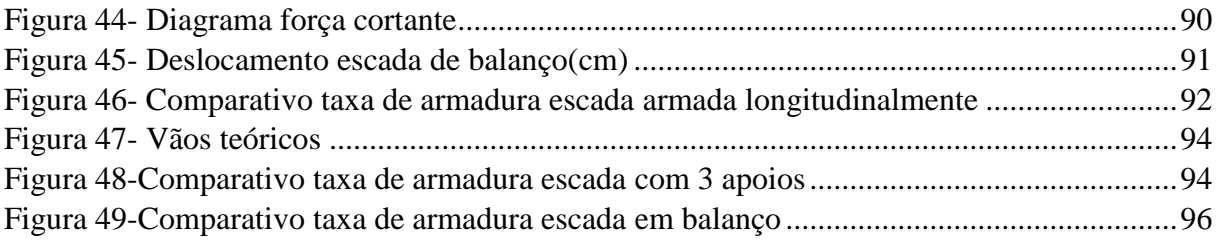

## **LISTA DE TABELAS**

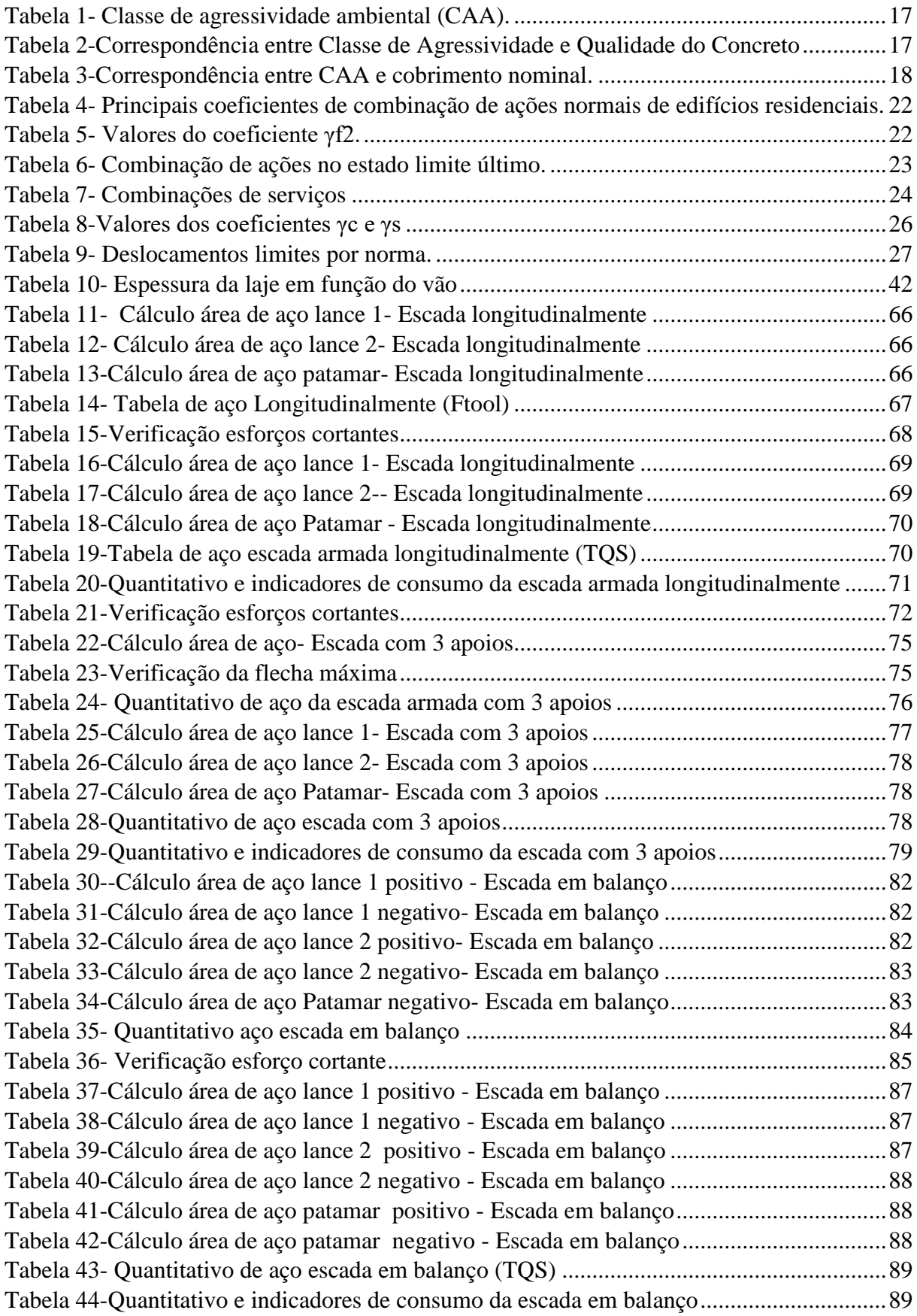

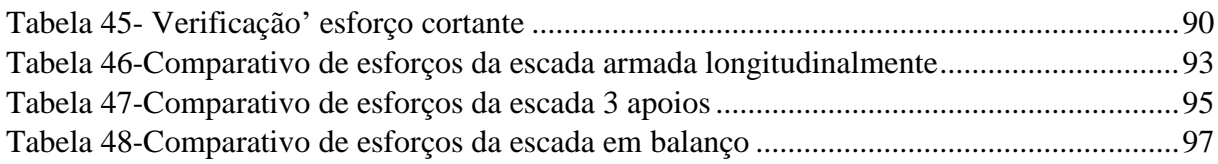

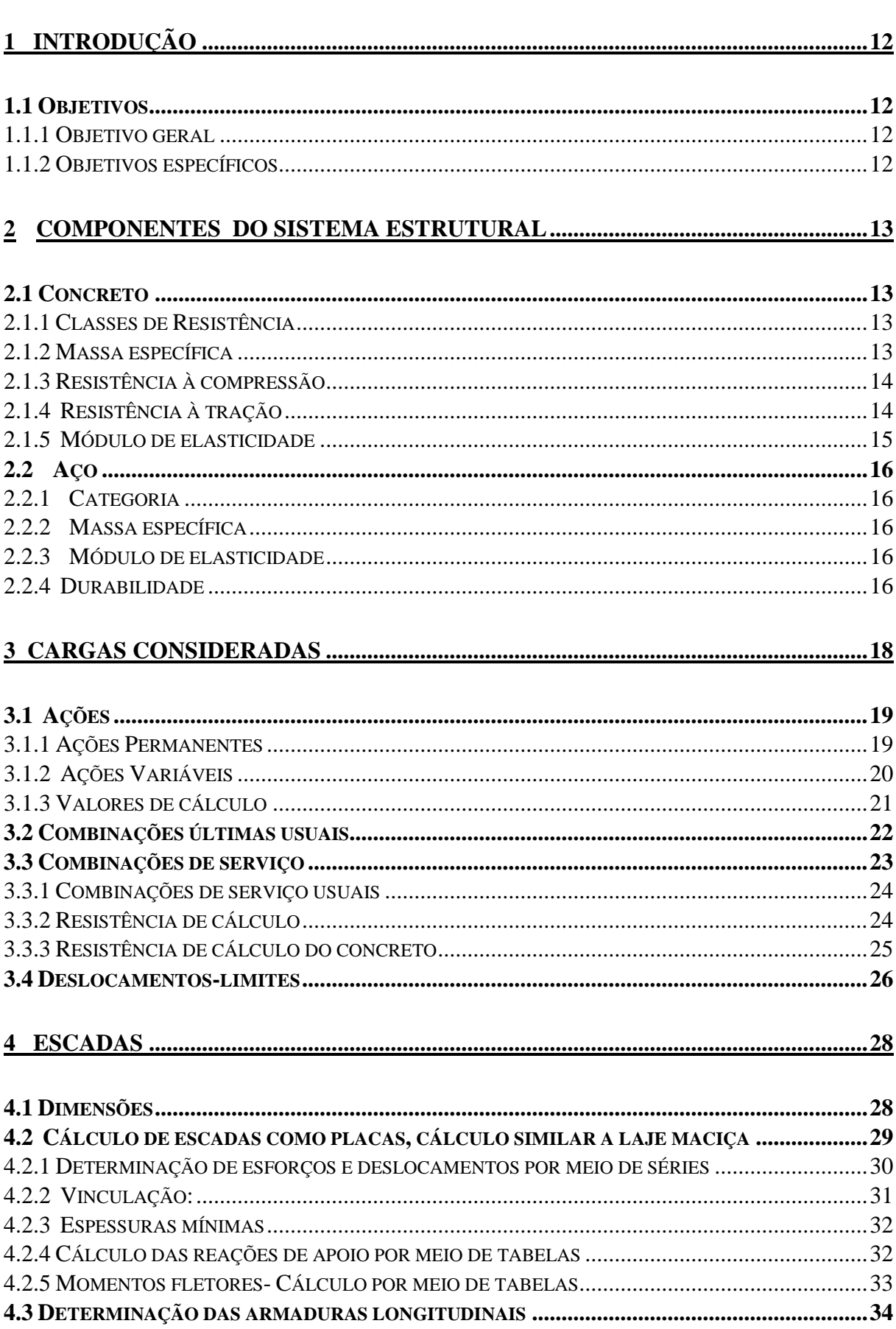

# **SUMÁRIO**

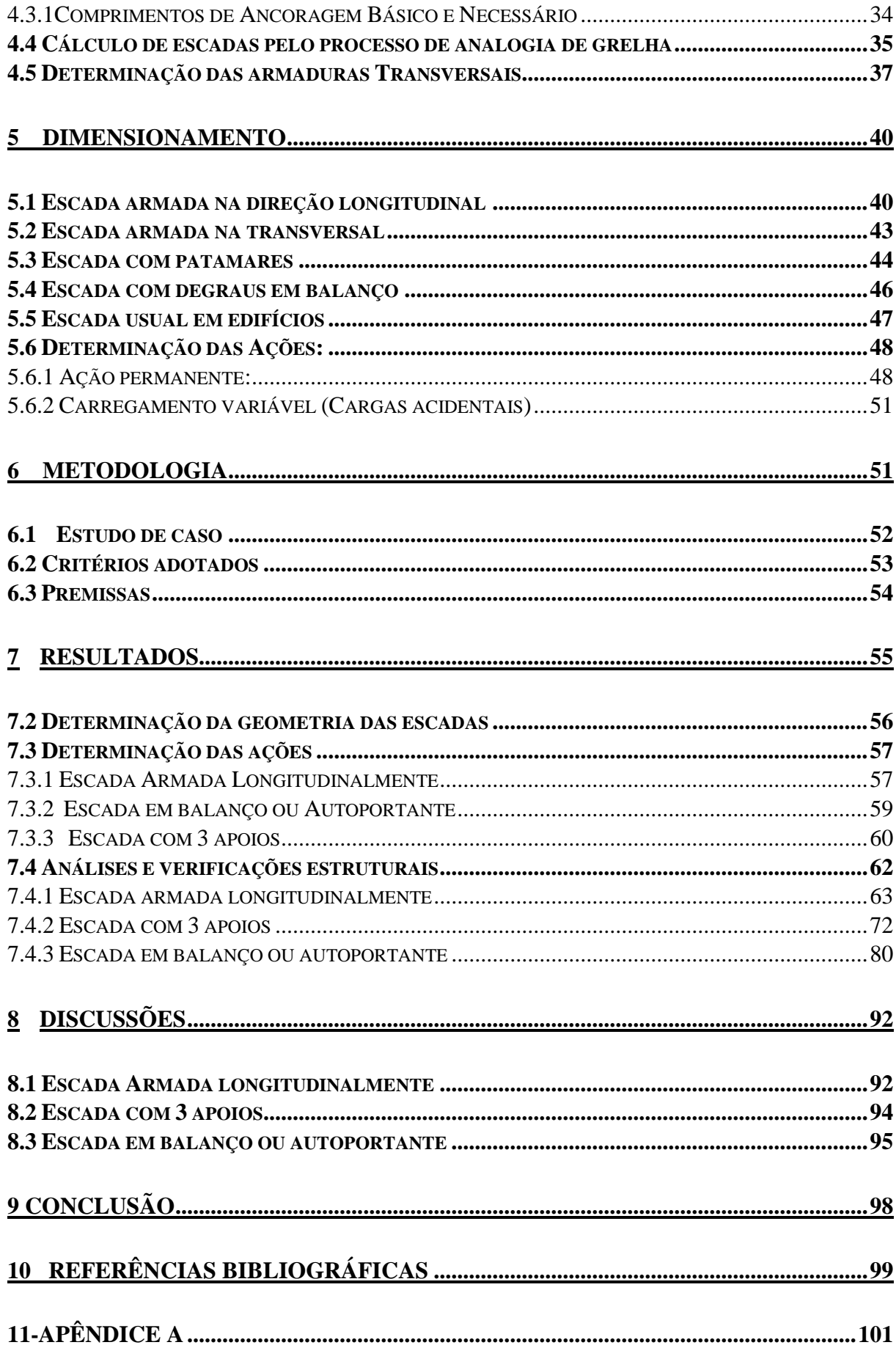

## <span id="page-11-0"></span>**1 INTRODUÇÃO**

A escada é um componente estrutural importante em qualquer edificação, pois torna possível a movimentação vertical de pessoas em um edifício. Para o dimensionamento de escadas, necessita-se de um conhecimento técnico, pois devem ter dimensões específicas para cada necessidade, vencendo vãos e níveis, de forma confortável.

O tipo e forma a ser utilizado é de suma importância, pois pode gerar uma maior facilidade de construção, racionalização e economia; devem também ser adequados às dimensões e cargas de uma edificação, e dessa forma o estudo de tipos de armações, apoios, patamares é necessário.

O trabalho pretende estudar, dimensionar e comparar diferentes tipos de escadas para a construção de uma forma padronizada e racionalizada na obra.

## <span id="page-11-1"></span>**1.1 Objetivos**

#### <span id="page-11-2"></span>1.1.1 Objetivo geral

O objetivo do trabalho é estudar, dimensionar e comparar diferentes métodos de dimensionamento de escadas, de armação, apoios e cargas incididas sobre elas. Serão citadas escadas de diferentes formas de construção, analisando qual a situação mais indicada para cada caso, fazendo um comparativo entre os quantitativos.

## <span id="page-11-3"></span>1.1.2 Objetivos específicos

a) Dimensionar e detalhar escadas utilizando métodos analíticos (Ftool)

b) Dimensionar e detalhar escadas utilizando o software TQS

c) Obter o quantitativo de materiais em concreto armado (concreto e aço)

d) Fazer o comparativo e obter a solução com o menor consumo de material para situação proposta.

#### <span id="page-12-0"></span>**2 COMPONENTES DO SISTEMA ESTRUTURAL**

#### <span id="page-12-1"></span>**2.1 Concreto**

Segundo a NBR 12655 (2006), concreto de cimento Portland é um material formado pela mistura homogênea de cimento, agregados miúdo e graúdo e água, com ou sem a incorporação de componentes minoritários (aditivos químicos, metacaulim ou sílica ativa), que desenvolve suas propriedades pelo endurecimento da pasta de cimento (cimento e água). Para os efeitos desta norma, o termo "concreto" se refere sempre a "concreto de cimento Portland". O concreto é classificado como estrutural e não estrutural. O primeiro é utilizado na estrutura de uma construção, quando se faz necessário oferecer resistência suficiente para manter uma edificação em pé. O segundo, como por exemplo o concreto magro, é utilizado em partes não estruturais do edifício, possuindo uma menor resistência.

## <span id="page-12-2"></span>2.1.1 Classes de Resistência

Segundo a norma NBR 6118 (2014), se aplica aos concretos compreendidos nas classes de resistência dos grupos I e II, da ABNT NBR 8953, até a classe C90. A classe C20, ou superior, se aplica ao concreto com armadura passiva e a classe C25, ou superior, ao concreto com armadura ativa. A classe C15 pode ser usada apenas em obras provisórias ou concreto sem fins estruturais.

#### <span id="page-12-3"></span>2.1.2 Massa específica

Se a massa específica real não for conhecida, para efeito de cálculo, pode-se adotar para o concreto simples o valor 2 400 kg/m³ e para o concreto armado, 2 500 kg/m³. Quando se conhecer a massa específica do concreto utilizado, pode-se considerar para valor da massa específica do concreto armado aquela do concreto simples acrescida de 100 kg/m<sup>3</sup> a 150  $kg/m<sup>3</sup>$ .

<span id="page-13-0"></span>As prescrições desta norma referem-se à resistência à compressão obtida em ensaios de corpos de prova cilíndricos, moldados segundo a ABNT NBR 5738 e rompidos como estabelece a ABNT NBR 5739.

Quando não for indicada a idade, as resistências referem-se à idade de 28 dias. A estimativa da resistência à compressão média, *f*cmj, correspondente a uma resistência *f*ckj especificada, deve ser feita conforme indicado na ABNT NBR 12655.

<span id="page-13-1"></span>2.1.4 Resistência à tração

A resistência à tração indireta *f*ct,sp e a resistência à tração na flexão *f*ct,f devem ser obtidas em ensaios realizados segundo as ABNT NBR 7222 e ABNT NBR 12142, respectivamente.

A resistência à tração direta *f*ct pode ser considerada igual a 0,9 *f*ct,sp ou 0,7 *f*ct,f, ou, na falta de ensaios para obtenção de *f*ct,sp e *f*ct,f, pode ser avaliado o seu valor médio ou característico por meio das seguintes equações:

- Para concretos de classes até C50:

$$
f_{ctk,inf} = 0.7f_{ct,m} \tag{1}
$$

$$
f_{ctk, \sup} = 1.3 f_{ct,m} \tag{2}
$$

-Para concretos de classes C55 até C90:

$$
f_{ct,m} = 0.3fck^{\frac{2}{3}}
$$
 (3)

<span id="page-14-0"></span>O módulo de elasticidade (*E*ci) deve ser obtido segundo o método de ensaio estabelecido na ABNT NBR 8522, sendo considerado nesta Norma o módulo de deformação tangente inicial, obtido aos 28 dias de idade.

Quando não forem realizados ensaios, pode-se estimar o valor do módulo de elasticidade inicial usando as expressões a seguir:

$$
E_{ci} = \alpha_E. 5600. f_{ck}^{\frac{1}{2}}
$$
; para fck de 20Mpa a 50 MPa (4)

Eci = 21,5. 10<sup>3</sup>. 
$$
\alpha_E
$$
.  $\left(\frac{f_{ck}}{10} + 1.25\right)^{1/3}$ ; para fck de 55 MPa a 90 MPa. (5)

$$
E_{cs} = \alpha_i.E_{ci} \tag{6}
$$

Sendo,

$$
\alpha_{i} = 0.8 + 0.2 \cdot \frac{f_{ck}}{80} \le 1.0
$$
 (7)

O módulo de elasticidade em uma idade menor que 28 dias pode ser avaliado pelas expressões a seguir:

$$
E_{ci}(t) = \left[\frac{f_{cki}}{f_{ck}}\right]^{0.5} . E_{ci} \text{ para concretos com } f_{ck} \text{ de 20 MPa a 45 MPa;}
$$
(8)

$$
E_{ci}(t) = \left[\frac{f_{ckj}}{f_{ck}}\right]^{0,3} . E_{ci} \text{ para concretos com } f_{ck} \text{ de 50 MPa a 90 MPa;}
$$
(9)

Onde

*-* Eci(t) é a estimativa do módulo de elasticidade do concreto em uma idade entre 7 dias e 28 dias;

- *f*ckj é a resistência característica à compressão do concreto na idade em que se pretende estimar o módulo de elasticidade, em megapascal (MPa).

#### <span id="page-15-1"></span><span id="page-15-0"></span>2.2.1 Categoria

Nos projetos de estruturas de concreto armado deve ser utilizado aço classificado pela ABNT NBR 7480, com o valor característico da resistência de escoamento nas categorias CA-25, CA-50 e CA-60. Os diâmetros e seções transversais nominais devem ser os estabelecidos na ABNT NBR 7480.

<span id="page-15-2"></span>2.2.2 Massa específica

Pode-se adotar para a massa específica do aço de armadura passiva o valor de 7850  $kg/m<sup>3</sup>$ .

<span id="page-15-3"></span>2.2.3 Módulo de elasticidade

Na falta de ensaios ou valores fornecidos pelo fabricante, o módulo de elasticidade do aço pode ser admitido igual a 210 GPa.

<span id="page-15-4"></span>2.2.4 Durabilidade

A Classe de Agressividade Ambiental (CAA) deve ser definida para o projeto, conforme a NBR 6118 (ABNT, 2014). A classificação da agressividade tem a função de impor limites aos demais parâmetros de durabilidade, tais como a classe do concreto e os cobrimentos mínimos.

São classificadas de acordo com o grau de agressividade que o meio em que será executada a obra, oferece a estrutura. Ambientes com salinidade, ácido, podem causar danos às ferragens, como um exemplo. Na tabela 1, encontra-se essa classificação.

<span id="page-16-0"></span>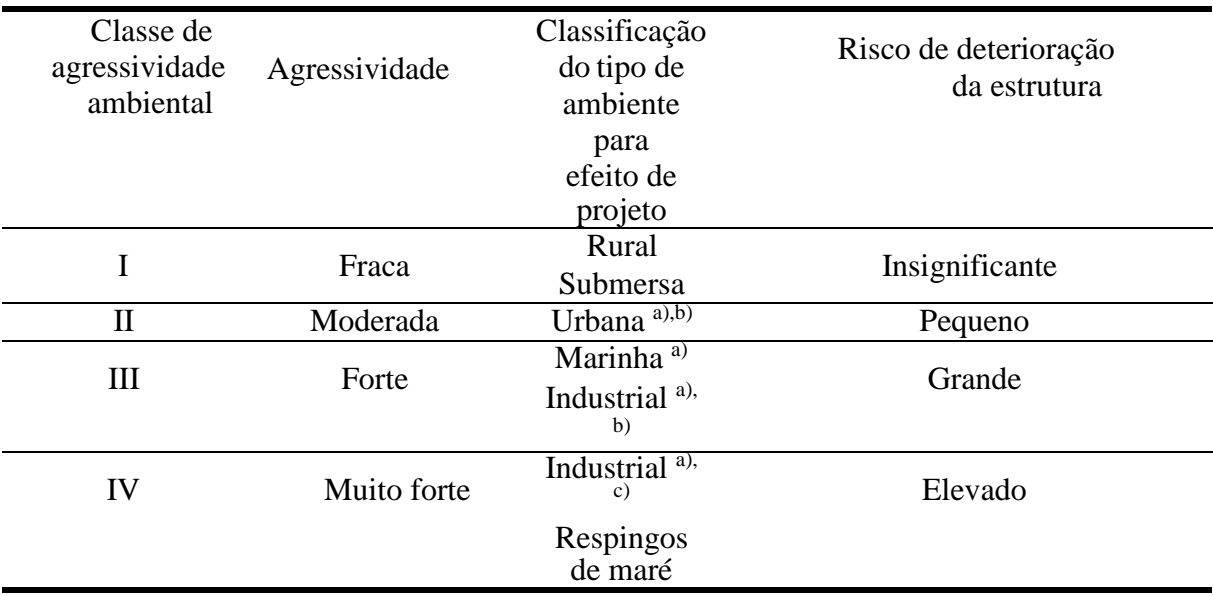

Tabela 1- Classe de agressividade ambiental (CAA).

Fonte: (ABNT NBR 6118:2014).

Nota

a)Pode-se admitir um microclima com uma classe de agressividade mais branda (um nível acima) para ambientes internos secos: salas, dormitórios, banheiros, cozinhas, áreas de serviço de apartamentos residenciais e conjuntos comerciais ou ambientes com concreto revestido com argamassa e pintura.

b)Pode-se admitir um microclima com uma classe de agressividade mais branda (um nível acima) em obras em regiões de clima seco, com umidade relativa do ar menor ou igual a 65%, partes da estrutura protegidas de chuva em ambientes predominantemente secos ou regiões onde chove raramente.

c)Ambientes quimicamente agressivos, tanques industriais, galvanoplastia, branqueamento em indústrias de celulose e papel, armazéns de fertilizantes, indústrias químicas.

De acordo com a classe de agressividade, é estabelecido o fator água/cimento máximo a ser utilizado no concreto, como segue a tabela 2. E o cobrimento nominal pode ser visto na tabela 3.

<span id="page-16-1"></span>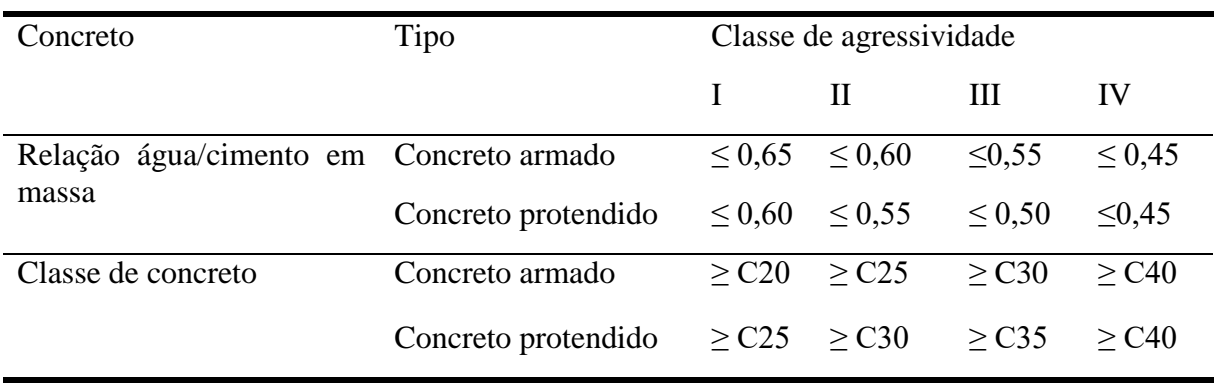

Tabela 2-Correspondência entre Classe de Agressividade e Qualidade do Concreto

Fonte: (ABNT NBR 6118:2014).

<span id="page-17-0"></span>

|                     |                                                                     |    |    |                         | Classe de agressividade ambiental    |  |
|---------------------|---------------------------------------------------------------------|----|----|-------------------------|--------------------------------------|--|
|                     | Componente                                                          | I  | П  | Ш                       | $\mathbf{I} \mathbf{V}^{\mathbf{C}}$ |  |
| Tipo de estrutura   | <sub>ou</sub><br>elemento                                           |    |    | Cobrimento nominal (mm) |                                      |  |
|                     | Laje $b$                                                            | 20 | 25 | 35                      | 45                                   |  |
|                     | Viga / pilar                                                        | 25 | 30 | 40                      | 50                                   |  |
| Concreto armado     | Elementos estruturais<br>em concreto com o<br>$\mathrm{solo}^{\,d}$ | 30 |    | 40                      | 50                                   |  |
| Concreto protendido | Laje                                                                | 25 | 30 | 40                      | 50                                   |  |
|                     | Viga / pilar                                                        | 30 | 35 | 45                      | 55                                   |  |

Tabela 3-Correspondência entre CAA e cobrimento nominal.

Fonte: (ABNT NBR 6118:2014).

Nota:

a) Cobrimento nominal da bainha ou dos fios, cabelos e cordoalhas. O cobrimento da armadura passiva deve respeitar os cobrimentos para concreto armado.

b) Para a face superior de lajes e vigas que serão revestidas com argamassa de contrapiso, com revestimentos finais secos tipo carpete e madeira, com argamassa de revestimento e acabamento, como pisos de elevado desempenho, pisos cerâmicos, pisos asfálticos e outros, as exigências desta Tabela podem ser substituídas pelas de 7.4.7.5, respeitando um cobrimento nominal ≥ 15 mm.

c) Nas superfícies expostas a ambientes agressivos, como reservatórios, estações de tratamento de água e esgoto, condutos de esgoto, canaletas de efluentes e outras obras em ambientes química e intensamente agressivos, devem ser atendidos os cobrimentos da classe de agressividade IV.

d) No trecho dos pilares em contato com o solo junto aos elementos de fundação, a armadura deve ter cobrimento  $nominal > 45$  mm.

## <span id="page-17-1"></span>**3 CARGAS CONSIDERADAS**

Os cálculos efetuados para o dimensionamento de estruturas são realizados de modo a garantir a segurança, evitando a ocorrência do esgotamento da capacidade resistente da estrutura pelo Estado Limite Último (ELU).

Entretanto, depois de efetuados tais cálculos, é necessária a verificação do Estado Limite de Serviço (ELS). Essa verificação visa garantir a manutenção do conforto dos usuários, aparência, durabilidade e funcionalidade.

Em concreto armado, os estados limites usualmente verificados são:

- Estado Limite de Deformações Excessivas (ELS – DEF);

- Estado Limite de Abertura de Fissuras (ELS – W) e

- Estado Limite de Vibrações Excessivas (ELS – VE).

Verificação ao Estado Limite Último (ELU)

A etapa de dimensionamento dos elementos ao Estado Limite Último corresponde ao requisito essencial da estrutura, que é a de ter capacidade resistente e segurança à ruptura. Este dimensionamento é feito para cada elemento (viga, pilar e laje), segundo uma sequência de evolução da estrutura.

Verificação do Estado Limite de Serviço (ELS)

Segundo a NBR 6118 (ABNT, 2014), os estados limites de serviço são aqueles relacionados à durabilidade das estruturas, aparência, conforto do usuário e à boa utilização funcional das mesmas, seja em relação ao usuário seja em relação às máquinas e aos equipamentos utilizados.

### <span id="page-18-0"></span>**3.1 Ações**

Os tipos de ações mais comuns segundo a NORMA 6118(2014), classificam-se em permanentes, variáveis e excepcionais, mas neste trabalho serão usadas as duas primeiras.

<span id="page-18-1"></span>3.1.1 Ações Permanentes

Ações permanentes são as que ocorrem com valores praticamente constantes durante toda a vida da construção. Também são consideradas permanentes as ações que aumentam no tempo, tendendo a um valor-limite. As ações permanentes devem ser consideradas com seus valores representativos mais desfavoráveis para a segurança.

Ações permanentes diretas: As ações permanentes diretas são constituídas pelo peso próprio da estrutura, pelos pesos dos elementos construtivos fixos, das instalações permanentes e dos empuxos permanentes.

- Peso próprio
- Peso dos elementos construtivos fixos e de instalações permanentes: As massas específicas dos materiais de construção correntes podem ser avaliadas com base nos valores indicados na ABNT NBR 6120. Os pesos das instalações permanentes são considerados com os valores nominais indicados pelos respectivos fornecedores.

 Empuxos permanentes: Consideram-se permanentes os empuxos de terra e outros materiais granulosos quando forem admitidos como não removíveis.

## <span id="page-19-0"></span>3.1.2 Ações Variáveis

As ações variáveis diretas são constituídas pelas cargas acidentais previstas para o uso da construção, pela ação do vento e da água, devendo-se respeitar as prescrições feitas por Normas Brasileiras específicas.

- Cargas acidentais previstas para o uso da construção**:** cargas verticais de uso da construção; cargas móveis, considerando o impacto vertical; impacto lateral; força longitudinal de frenação ou aceleração; força centrífuga.
- Ação do ventos**:** esforços solicitantes relativos à ação do vento devem ser considerados e recomenda-se que sejam determinados de acordo com o prescrito pela ABNT NBR 6123, permitindo-se o emprego de regras simplificadas previstas em Normas Brasileiras específicas.
- Ação da água**:** nível d'água adotado para cálculo de reservatórios, tanques, decantadores e outros deve ser igual ao máximo possível compatível com o sistema de extravasão, considerando apenas o coeficiente  $g_f = g_{f3} = 1,2$ . Nas estruturas em que a água de chuva possa ficar retida deve ser considerada a presença de uma lâmina de água correspondente ao nível da drenagem efetivamente garantida pela construção.
- Ações variáveis durante a construção**:** As estruturas em que todas as fases construtivas não tenham sua segurança garantida pela verificação da obra pronta devem ter incluídas no projeto as verificações das fases construtivas mais significativas e sua influência na fase final. A verificação de cada uma dessas fases deve ser feita considerando a parte da estrutura já executada e as estruturas provisórias auxiliares com seus respectivos pesos próprios. Além disso, devem ser consideradas as cargas acidentais de execução.

Ações variáveis indiretas:

 Variações uniformes de temperatura: A variação da temperatura da estrutura, causada globalmente pela variação da temperatura da atmosfera e pela insolação direta, é considerada uniforme. Ela depende do local de implantação da construção e das dimensões dos elementos estruturais que a compõem. De maneira genérica podem ser adotados os seguintes valores:

 a) Para elementos estruturais cuja menor dimensão não seja superior a 50 cm, deve ser considerada uma oscilação de temperatura em torno da média de 10 °C a 15°C;

 b) para elementos estruturais maciços ou ocos, com os espaços vazios inteiramente fechados, cuja menor dimensão seja superior a 70 cm, admite-se que essa oscilação seja reduzida respectivamente para 5 °C a 10 °C;

 c) para elementos estruturais cuja menor dimensão esteja entre 50 cm e 70 cm,admitese que seja feita uma interpolação linear entre os valores acima indicados. A escolha de um valor entre esses dois limites pode ser feita considerando-se 50% da diferença entre as temperaturas médias de verão e inverno, no local da obra.

Em edifícios de vários andares, devem ser respeitadas as exigências construtivas prescritas por esta Norma para que sejam minimizados os efeitos das variações de temperatura sobre a estrutura da construção.

## <span id="page-20-0"></span>3.1.3 Valores de cálculo

As ações devem ser majoradas pelo coeficiente gf, cujos valores encontram-se estabelecidos nas tabelas abaixo:

$$
\gamma f = \gamma f 1. \gamma f 2. \gamma f 3 \tag{10}
$$

- γf1: considera a variabilidade das ações;

- γ<sub>f2</sub>: considera a simultaneidade de atuação das ações (γ<sub>f2</sub> = Ψ<sub>0</sub>, Ψ<sub>1</sub> ou Ψ<sub>2</sub>);

- γf3: considera os possíveis desvios gerados nas construções e as aproximações feitas em projeto em relação às solicitações.

As tabelas 4 e 5 mostram os principais coeficientes de combinação de ações normais de edifícios residenciais, conforme NBR 8681 (ABNT, 2003).

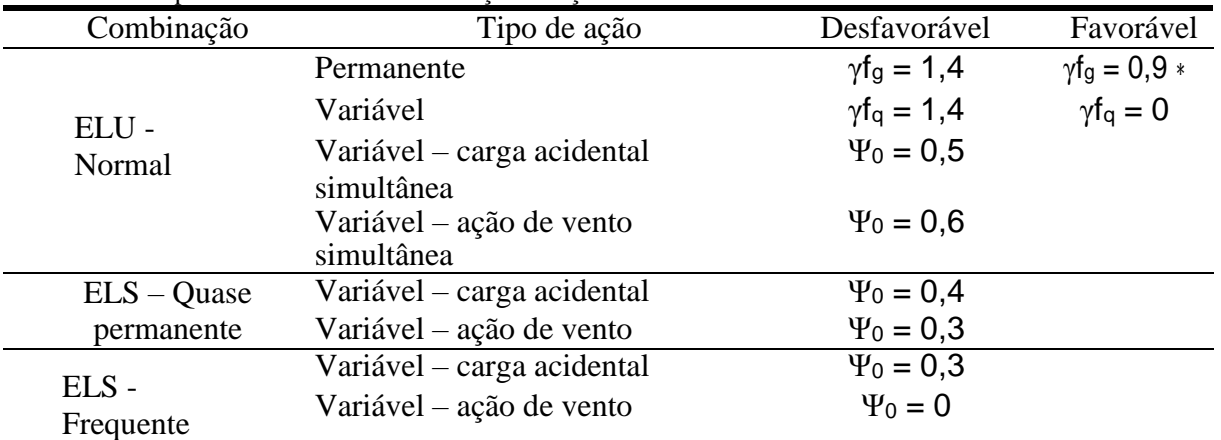

<span id="page-21-0"></span>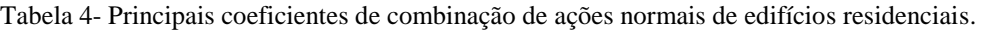

Fonte: (ABNT NBR 8681:2003), adaptado

#### <span id="page-21-1"></span>Tabela 5- Valores do coeficiente γf2.

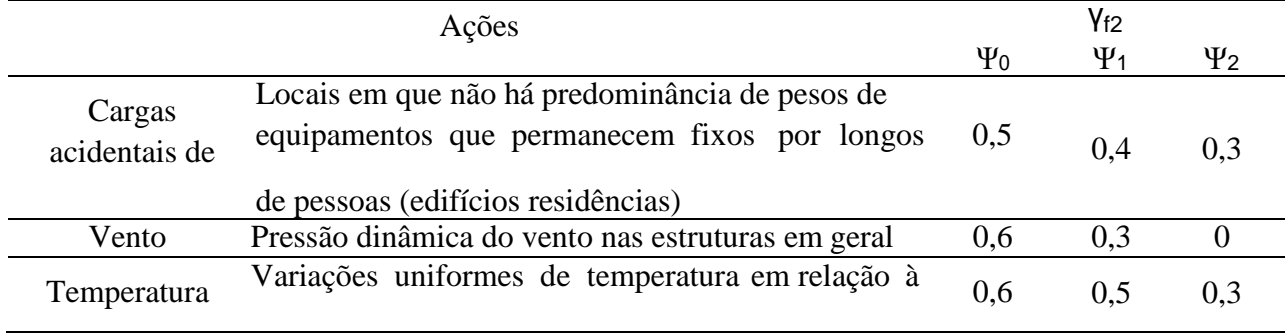

Fonte: (ABNT NBR 6118:2014), adaptado

O valor do coeficiente de ponderação de cargas permanentes de mesma origem, em um dado carregamento, deve ser o mesmo ao longo de toda a estrutura. A única exceção é o caso da verificação da estabilidade como corpo rígido.

#### <span id="page-21-2"></span>**3.2 Combinações últimas usuais**

Uma combinação última pode ser classificada como normal, especial ou de construção e excepcional. Em cada combinação devem estar incluídas as ações permanentes e a ação variável principal, com seus valores característicos e as demais ações variáveis, consideradas secundárias, com seus valores reduzidos de combinação, conforme ABNT NBR 8681. Na tabela 6, podemos ver a tabela das combinações de ações no estado limite último.

| Tabela 6- Combinação de ações no estado limite último. |                                                                                                    |  |  |  |
|--------------------------------------------------------|----------------------------------------------------------------------------------------------------|--|--|--|
| Normal                                                 | $F_d = \gamma_g \cdot F_{gk} + \gamma_{eg} \cdot F_{egk} + \gamma_g \cdot (F_{q1k} + \Sigma \Psi_{0j} \cdot F_{qjk}) + \gamma_{eq} \cdot \Psi_{0e} \cdot F_{eqk}$ |  |  |  |
| Especiais ou de<br>construção                          | $F_d = \gamma_g \cdot F_{gk} + \gamma_{eg} \cdot F_{egk} + \gamma_g \cdot (F_{q1k} + \Sigma \Psi_{0j} \cdot F_{qjk}) + \gamma_{eq} \cdot \Psi_{0e} \cdot F_{eqk}$ |  |  |  |
| Excepcionais                                           | $F_d = \gamma_g \cdot F_{gk} + \gamma_{eg} \cdot F_{egk} + F_{q1exc} + \gamma_q \cdot \Sigma \Psi_{0j} \cdot F_{qjk} + \gamma_{eq} \cdot \Psi_{0g} \cdot F_{eqk}$ |  |  |  |

<span id="page-22-0"></span>Tabela 6- Combinação de ações no estado limite último.

Fonte: (ABNT NBR 6118:2014).

## Sendo:

*F*d - é o valor de cálculo das ações para combinação última;

- *F*gk representa as ações permanentes diretas;
- *F*k representa as ações indiretas permanentes como a retração Fegk e variáveis como a temperatura Feqk;

*F*qk - representa as ações variáveis diretas das quais Fq1k é escolhida principal;

γg, γεg, γq, γεq - ver Tabela 4

 $\psi$ oj,  $\psi$ o $\varepsilon$  - Tabela 5;

*F*sd - representa as ações estabilizantes;

*F*nd - representa as ações não estabilizantes;

*G*sk - é o valor característico da ação permanente estabilizante;

*R*d - é o esforço resistente considerado estabilizante, quando houver;

*G*nk - é o valor característico da ação permanente instabilizante;

*Q*nk - é o valor característico das ações variáveis instabilizantes;

*Q*1k - é o valor característico da ação variável instabilizante considerada principal;

oj e *Q*jk - são as demais ações variáveis instabilizantes, consideradas com seu valor reduzido;

*Q*s,mín -é o valor característico mínimo da ação variável estabilizante.

#### <span id="page-22-1"></span>**3.3 Combinações de serviço**

#### **Classificação:**

São classificadas de acordo com sua permanência na estrutura e devem ser verificadas como estabelecido a seguir:

a) *quase permanentes*: podem atuar durante grande parte do período de vida da estrutura, e sua consideração pode ser necessária na verificação do estado-limite de deformações excessivas;

b) *frequentes*: repetem-se muitas vezes durante o período de vida da estrutura, e sua consideração pode ser necessária na verificação dos estados-limites de formação de fissuras, de abertura de fissuras e de vibrações excessivas. Podem também ser consideradas para verificações de estados-limites de deformações excessivas decorrentes de vento ou temperatura que podem comprometer as vedações;

c) *raras*: ocorrem algumas vezes durante o período de vida da estrutura, e sua consideração pode ser necessária na verificação do estado-limite de formação de fissuras.

<span id="page-23-1"></span>3.3.1 Combinações de serviço usuais

Para facilitar a visualização, essas combinações estão dispostas na Tabela 7.

<span id="page-23-0"></span>Tabela 7- Combinações de serviços

| Quase permanente | $F_{d,\text{ser}} = \Sigma F_{gik} + (\Sigma \Psi_{2j} \cdot F_{qik})$                 |
|------------------|----------------------------------------------------------------------------------------|
| Frequente        | $F_{d,ser} = \Sigma F_{gik} + \Psi_1 \cdot F_{q1k} + (\Sigma \Psi_{2j} \cdot F_{qik})$ |
| Rara             | $F_{d,\text{ser}} = \Sigma F_{gik} + F_{q1k} + (\Sigma \Psi_{ij} \cdot F_{qik})$       |

Fonte: (ABNT NBR 6118:2014)

## <span id="page-23-2"></span>3.3.2 Resistência de cálculo

A resistência de cálculo *f*d é dada pela expressão:

$$
f_d = \frac{f_k}{\gamma_m} \tag{11}
$$

#### **Coeficientes de ponderação das resistências**

As resistências devem ser minoradas pelo coeficiente:

$$
\gamma m = \gamma m 1 + \gamma m 2 + \gamma m 3 \tag{12}
$$

Sendo:

m1 *–* Parte do coeficiente de ponderação das resistências gm, que considera a variabilidade da resistência dos materiais envolvidos

m2 *–* Parte do coeficiente de ponderação das resistências gm, que considera a diferença entre a resistência do material no corpo de prova e na estrutura

m3*–* Parte do coeficiente de ponderação das resistências gm, que considera os desvios gerados na construção e as aproximações feitas em projeto do ponto de vista das resistências

## <span id="page-24-0"></span>3.3.3 Resistência de cálculo do concreto

No caso específico da resistência de cálculo do concreto (*f*cd), alguns detalhes adicionais são necessários, conforme descrito a seguir:

a) quando a verificação se faz em data *j* igual ou superior a 28 dias, adota-se a expressão:

$$
f_{cd} = \frac{f_{ck}}{\gamma_c} \tag{13}
$$

Nesse caso, o controle da resistência à compressão do concreto deve ser feito aos 28 dias, de forma a confirmar o valor de *f*ck adotado no projeto;

b) quando a verificação se faz em data *j* inferior a 28 dias, adota-se a expressão:

$$
f_{cd} = \frac{f_{ckj}}{\gamma_c} \cong \beta_1 \frac{f_{ck}}{\gamma_c}
$$
 (14)

sendo β1 a relação *f*ckj/*fck* dada por:

$$
\beta_1 = \exp\{s[1 - (28/t)^{1/2} \tag{15}
$$

onde

*s* = 0,38 para concreto de cimento CPIII e IV;

*s* = 0,25 para concreto de cimento CPI e II;

*s* = 0,20 para concreto de cimento CPV-ARI;

*t* é a idade efetiva do concreto, expressa em dias.

#### **Coeficientes de ponderação das resistências no estado-limite último (ELU)**

Os valores para verificação no estado-limite último estão indicados na tabela 8.

<span id="page-25-0"></span>

| Combinações                | Concreto $(\gamma_c)$ | $A$ ςο (γ <sub>s</sub> ) |
|----------------------------|-----------------------|--------------------------|
| <b>Normais</b>             | 4.1                   | 1,15                     |
| Especiais ou de construção | 1,2                   | 1,15                     |
| Excepcionais               |                       |                          |

*Tabela 8-Valores dos coeficientes γc e γs*

Fonte: (ABNT NBR 6118:2014).

Para a execução de elementos estruturais nos quais estejam previstas condições desfavoráveis (por exemplo, más condições de transporte, ou adensamento manual, ou concretagem deficiente por concentração de armadura), o coeficiente gc deve ser multiplicado por 1,1.

## **Coeficientes de ponderação das resistências no estado-limite de serviço (ELS)**

Os limites estabelecidos para os estados-limites de serviço, não necessitam de minoração, portanto, gm = 1,0.

## <span id="page-25-1"></span>**3.4 Deslocamentos-limites**

Deslocamentos-limites são valores práticos utilizados para verificação em serviço do estado-limite de deformações excessivas da estrutura. Para os efeitos desta Norma, são classificados nos quatro grupos básicos a seguir relacionados:

- a) aceitabilidade sensorial: o limite é caracterizado por vibrações indesejáveis ou efeito visual desagradável. A limitação da flecha para prevenir essas vibrações, em situações especiais de utilização.
- b) efeitos específicos: os deslocamentos podem impedir a utilização adequada da construção;

c) efeitos em elementos não estruturais: deslocamentos estruturais podem ocasionar o mau funcionamento de elementos que, apesar de não fazerem parte da estrutura, estão a ela ligados;

d) efeitos em elementos estruturais: os deslocamentos podem afetar o comportamento do elemento estrutural, provocando afastamento em relação às hipóteses de cálculo adotadas. Se os deslocamentos forem relevantes para o elemento considerado, seus efeitos sobre as tensões ou sobre a estabilidade da estrutura devem ser considerados, incorporando-as ao modelo estrutural adotado. Na tabela 9, temos os deslocamentos limites estabelecidos pela norma NBR 6118:2014.

Dentre as vantagens do concreto armado, podem-se destacar a possibilidade de se moldarem formas variadas, boa resistência à maioria dos tipos de solicitação, baixo custo dos materiais constituintes e mão de obra, processos construtivos conhecidos e bem difundidos em quase todo o país, facilidade e rapidez de execução, durabilidade, proteção da armadura contra agentes corrosivos, resistência ao fogo, choque, vibrações, efeito térmico, atmosférico e a desgastes mecânicos.

Em contrapartida, possui baixa resistência à tração, fragilidade, fissuração, peso próprio elevado, entre outros.

<span id="page-26-0"></span>

| Tipo de efeito                    | Razão da<br>limitação                                  | <b>Exemplo</b>                                           | <b>Deslocamento</b><br>a considerar      | <b>Deslocamento</b><br>limite                                      |
|-----------------------------------|--------------------------------------------------------|----------------------------------------------------------|------------------------------------------|--------------------------------------------------------------------|
| Aceitabilidade                    | Visual                                                 | Deslocamentos<br>visíveis em<br>elementos<br>estruturais | Total                                    | L/250                                                              |
|                                   | Outro                                                  | Vibrações sentidas<br>no piso                            | Devido a cargas<br>acidentais            | L/350                                                              |
|                                   | Superfície que<br>deve drenar a<br>água                | Coberturas e<br>varandas                                 | Total                                    | L/250                                                              |
| Efeitos estruturais<br>em serviço | Pavimentos que<br>devem permanecer<br>planos           | Ginásios e pista de<br>boliche                           | Total                                    | L/600                                                              |
|                                   | Elementos que<br>suportam<br>equipamentos<br>sensíveis | Laboratórios                                             | Ocorrido após a<br>construção do<br>piso | De acordo com a<br>recomendação do<br>fabricante do<br>equipamento |

Tabela 9- Deslocamentos limites por norma.

Fonte: (6118:2014).

## <span id="page-27-0"></span>**4 ESCADAS**

As escadas têm como objetivo, ligar locais com diferentes níveis. Certamente, estão entre os elementos mais antigos das construções e diariamente temos de lidar com elas. As escadas podem ser feitas de vários materiais diferentes e apresentar inúmeros formatos. Podem ser compostas de alguns poucos degraus ou ligar diversos andares de um prédio, por exemplo.Todos os degraus de uma escada devem estar equidistantes uns dos outros, ou seja, os espelhos devem ter sempre a mesma altura sob pena de se tropeçar ao subir ou ao descer. Segundo Ribeiro (2012), nosso cérebro se acostuma com a altura dos primeiros degraus e se programa para os próximos. É por isso que se consegue subir ou descer uma escada no escuro sem tropeçarmos.

Escadas com pisos muito estreitos, com degraus de alturas variáveis ou com revestimentos escorregadios podem provocar acidentes. Outro fator importante é o uso de guarda-corpos e corrimãos - eles auxiliam bastante no equilíbrio e aumentam a segurança.

### <span id="page-27-1"></span>**4.1 Dimensões**

Segundo Melges(1997) uma escada para ser confortável ao pedestre, é indicado que se verifique a relação abaixo :

$$
Formula de Blondel = s + 2e = 60 cm a 64 cm
$$
\n
$$
(16)
$$

S= Dimensão do passo

e= Altura do espelho.

Podem existir valores diferentes destes, porém são usadas em escadas especiais, com uso eventual. Também se recomenda que a altura livre (hl) seja de no mínimo 2,10 m, para que não aja colisão do pedestre com a parede. Na figura 1, temos as dimensões recomendadas para escadas.

Sendo :

lv=Desnível a vencer lh= Vão horizontal a vencer n= número de degraus

Figura 1- Dimensões recomendas para escadas

<span id="page-28-0"></span>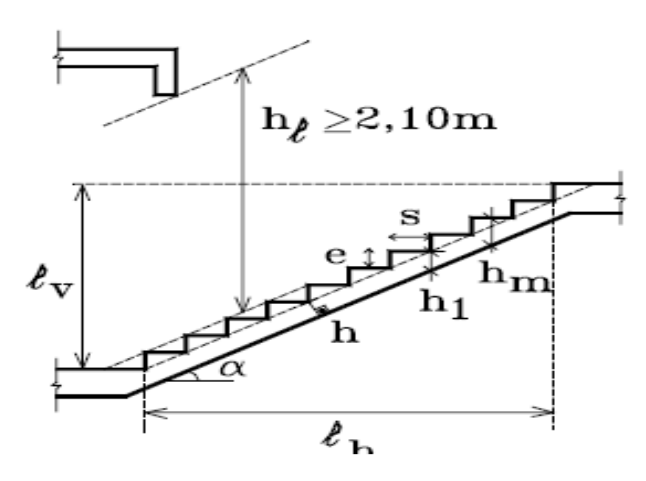

Fonte: Melges (1997)

$$
\tan \alpha = \frac{e}{2} \tag{17}
$$

$$
h_1 = \frac{h}{\cos \alpha} \quad (h_1 \ge 7 \, \text{cm}) \quad e \quad h_m = h_1 + \frac{e}{2} \tag{18}
$$

$$
n = \frac{l_v}{e} \qquad e = \frac{l_v}{n} \; ; \quad l_h = s(n-1) \tag{19}
$$

Considerando-se  $s + 2 e = 62$  cm (valor médio entre 60 cm e 64 cm), apresentam-se alguns exemplos:

- escadas interiores apertadas: s=25 cm; e =18,5 cm
- escadas interiores folgadas: s=28 cm; e=17,0 cm
- escadas externas:  $s = 32$  cm;  $e = 15.0$  cm
- escadas de marinheiro:  $s = 0$ ; e = 31,0 cm

#### <span id="page-28-1"></span>**4.2 Cálculo de escadas como placas, cálculo similar a laje maciça**

Conforme Carvalho e Figueiredo Filho (2014) lajes maciças são placas de concreto de superfície plana e maciça, que distribuem suas reações em todas as vigas que as contornam. As lajes maciças podem ser utilizadas em diferentes sistemas estruturais, como no caso de estruturas em concreto armado e alvenaria estrutural.

Segundo Carvalho e Figueiredo Filho (2014), as principais cargas atuantes nas lajes de edifícios residenciais podem ser divididas em dois grupos: cargas permanentes e cargas variáveis. Quando as correlações entre o maior vão e o menor da laje é inferior ou igual a dois, considera-se, para efeito de cálculo, que essa laje funciona em duas direções ou é armada em duas direções; quando essa relação é superior a dois, a laje é considerada funcionando em apenas uma direção (a do menor vão) sendo armada apenas nessa direção (CARVALHO E FIGUEIREDO FILHO, 2014).

Segundo Carvalho e Figueiredo Filho (2014) a definição dos deslocamentos e esforços de placas pode ser feita fundamentando-se as cargas em serviço, com base na equação fundamental, ou montando outro tipo de modelo, já que essa equação tem solução analítica para poucos casos.

Dessa maneira, há quatro processos de resolução, sendo que no presente trabalho será empregado o processo de grelha equivalente (software) e utilização de séries para representação do valor de p(x,y) para o cálculo das lajes.

<span id="page-29-1"></span>4.2.1 Determinação de esforços e deslocamentos por meio de séries

No projeto de lajes, a primeira etapa consiste em determinar os vãos livres (Lo), os vãos teóricos (L) e a relação entre os vãos teóricos. Vão livre é a distância livre entre as faces dos apoios. No caso de balanços, é a distância da extremidade livre até a face do apoio.

Conhecidos os vãos teóricos considera-se  $\lambda x$  o menor vão,  $\lambda y$  o maior e  $\lambda = \lambda y/\lambda x$ (figura 2). De acordo com o valor de  $\lambda$ , é usual a seguinte classificação:

 $-\lambda \leq 2 \rightarrow$  laje armada em duas direções;

<span id="page-29-0"></span> $-\lambda > 2 \rightarrow$  laje armada em uma direção

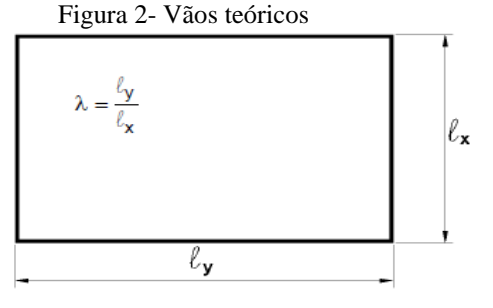

Fonte: Pinheiro (2010)

Nas lajes armadas em duas direções, as duas armaduras são calculadas para resistir os momentos fletores nessas direções.

As denominadas lajes armadas em uma direção, na realidade, também têm armaduras nas duas direções. A armadura principal, na direção do menor vão, é calculada para resistir o momento fletor nessa direção, obtido ignorando-se a existência da outra direção. Portanto, a laje é calculada como se fosse um conjunto de vigas-faixa na direção do menor vão.

Na direção do maior vão, coloca-se armadura de distribuição, com seção transversal mínima dada pela NBR 6118:2014. Como a armadura principal é calculada para resistir à totalidade dos esforços, a armadura de distribuição tem o objetivo de solidarizar as faixas de laje da direção principal, prevendo-se, por exemplo, uma eventual concentração de esforços.

<span id="page-30-0"></span>4.2.2 Vinculação:

A etapa seguinte do projeto das lajes consiste em identificar os tipos de vínculo de suas bordas. Existem, basicamente, três tipos: borda livre, borda simplesmente apoiada e borda engastada. Na figura 3, temos os tipos de borda.

Figura 3- Tipos de borda

| Borda livre | Borda simplesmente apoiada | Borda engastada |
|-------------|----------------------------|-----------------|
|             |                            | //////////      |

Fonte: Pinheiro (2010)

A borda livre caracteriza-se pela ausência de apoio, apresentando, portanto, deslocamentos verticais. Nos outros dois tipos de vinculação, não há deslocamentos verticais. Nas bordas engastadas, também as rotações são impedidas. Este é o caso, por exemplo, de lajes que apresentam continuidade, sendo o engastamento promovido pela laje adjacente.

Uma diferença significativa entre as espessuras de duas lajes adjacentes pode limitar a consideração de borda engastada somente para a laje com menor espessura, admitindo-se simplesmente apoiada a laje com maior espessura. É claro que cuidados devem ser tomados na consideração dessas vinculações, devendo-se ainda analisar a diferença entre os momentos atuantes nas bordas das lajes, quando consideradas engastadas.

<span id="page-31-0"></span>Na figura 4 são apresentados alguns casos de vinculação, com bordas simplesmente apoiadas e engastadas. Nota-se que o comprimento total das bordas engastadas cresce do caso 1 até o 6, exceto do caso 3 para o 4A. Outros tipos de vínculos, incluindo bordas livres, são indicados nas tabelas de lajes.

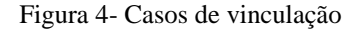

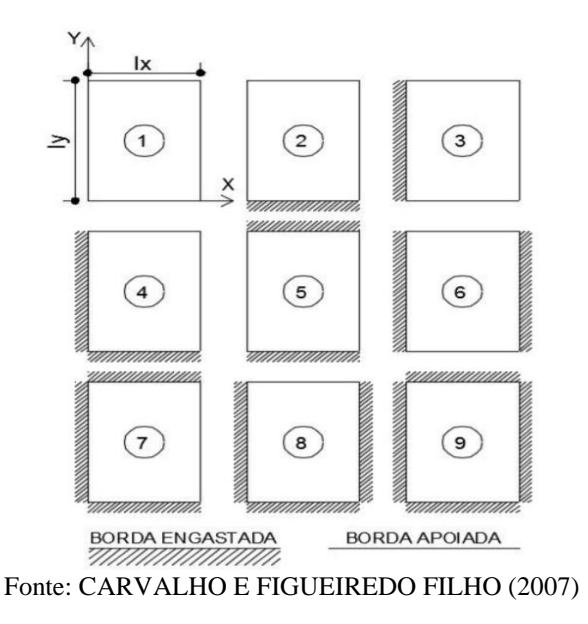

<span id="page-31-1"></span>4.2.3 Espessuras mínimas

De acordo com a NBR 6118:2014, as espessuras das lajes devem respeitar os seguintes limites mínimos:

- 5 cm para lajes de cobertura não em balanço;
- 7 cm para lajes de piso ou de cobertura em balanço;
- 10 cm para lajes que suportem veículos de peso total menor ou igual a 30 kN;
- 12 cm para lajes que suportem veículos de peso total maior que 30 kN;
- 15 cm para lajes com protensão.

<span id="page-31-2"></span>4.2.4 Cálculo das reações de apoio por meio de tabelas

O cálculo das reações pode ser feito mediante o uso das tabelas de lajes. Tais tabelas, baseadas no Processo das Áreas, fornecem coeficientes adimensionais (vx , v'x , vy , v'y ), a partir das condições de apoio e da relação  $l = ly /lx$  com os quais se calculam as reações, dadas por:

$$
v_x = v_x \frac{P. l_x}{10} \qquad v'_x = v'_x \frac{P. l_x}{10}
$$
 (20)

$$
v_y = v_y \frac{P \cdot l_x}{10} \qquad v'_y = v'_y \frac{P \cdot l_x}{10} \tag{21}
$$

O fator de multiplicação depende de lx e é o mesmo para todos os casos. Para as lajes armadas em uma direção, as reações de apoio são calculadas a partir dos coeficientes adimensionais correspondentes à condição  $l = \frac{l_y}{l_x}$  $\frac{dy}{l_x} > 2.$ 

#### <span id="page-32-0"></span>4.2.5 Momentos fletores- Cálculo por meio de tabelas

As lajes são solicitadas essencialmente por momentos fletores e forças cortantes. O cálculo das lajes pode ser feito por dois métodos: o elástico, que será aqui utilizado, e o plástico, que poderá ser apresentado em fase posterior.

Esses processos numéricos também podem ser utilizados na confecção de tabelas, como as de Czerny e as de Bares, obtidas por diferenças finitas. O emprego dessas tabelas é semelhante ao apresentado para as reações de apoio. Os coeficientes tabelados ( ux , u'x , uy , u'y ) são adimensionais, sendo os momentos fletores por unidade de largura dados pelas expressões:

$$
m_x = \mu_x \frac{P \cdot l_x^2}{100} \qquad m'_x = \mu'_x \frac{P \cdot l_x^2}{100}
$$
 (22)

$$
m_y = \mu_y \frac{P. l_x^{2}}{100} \qquad m'_y = \mu'_y \frac{P. l_x^{2}}{100}
$$
 (23)

mx , m'x = momentos fletores na direção do vão lx my , m'y = momentos fletores na direção do vão ly

#### <span id="page-33-0"></span>**4.3 Determinação das armaduras longitudinais**

Conforme Carvalho e Figueiredo Filho (2014) as armaduras longitudinais na direção x e y podem ser determinadas da mesma maneira que se calculam as de uma viga. As equações a seguir satisfazem tais condições.

$$
k_{\rm md} = \frac{M_d}{b_w \cdot d^2 \cdot f_{\rm cd}} \tag{24}
$$

$$
A_s = \frac{M_d}{k_z \cdot d \cdot f_{yd}}\tag{25}
$$

- Md =Momento de cálculo;

 $-k_{md} = 0.68$ .  $kx - 0.72$ .  $kx^2$ 

-kx: aproveitamento da seção de concreto;

- bw: largura da base;
- d: altura da base inferior até o centro de gravidade da barra de aço;
- fcd: resistência de cálculo do concreto;
- As: área de aço;

$$
-kz=1-0.4 kx;
$$

- fyd: Resistência de cálculo do aço.

A NBR 6118 (ABNT, 2014) estabelece a área de aço mínima para lajes maciças como sendo:

$$
A_{\rm smín} = 0.15\%, \text{bw. H} \tag{26}
$$

<span id="page-33-1"></span>4.3.1Comprimentos de Ancoragem Básico e Necessário

O comprimento de ancoragem de uma barra de aço depende da qualidade e da resistência do concreto, da posição e inclinação da barra na peça, da força de tração na barra e da conformação superficial da barra (saliências, entalhes, nervuras, etc.).

A norma define o "comprimento de ancoragem necessário" ( $l_{h, nec}$ ) que leva em consideração a existência ou não de gancho e a relação entre a armadura calculada (As,calc) e a armadura efetivamente disposta (As,ef), cujo valor é:

$$
l_{b, \text{nec}} = \alpha. l_b. \frac{A_{s, \text{cal}}}{A_{s, \text{ef}}} \ge l_{b, \text{min}} \tag{27}
$$

 $\alpha = 1,0$  - para barras sem gancho;

 $\alpha = 0.7$  - para barras tracionadas com gancho, com cobrimento no plano normal ao do gancho  $\geq 3\phi$ ;

 $\alpha = 0.7$  - quando houver barras transversais soldadas;

 $\alpha = 0.5$  - quando houver barras transversais soldadas e gancho com cobrimento no plano normal ao do gancho  $\geq 3\phi$ ;

 $l_b$  = comprimento de ancoragem básico;

As,calc = área da armadura calculada;

As,ef = área da armadura efetiva

O comprimento de ancoragem deve atender ao comprimento de ancoragem mínimo:

$$
l_{b,min} = \begin{Bmatrix} 0.3l_b \\ 100 \\ 100 \\ mm \end{Bmatrix}
$$
 (28)

## <span id="page-34-0"></span>**4.4 Cálculo de escadas pelo processo de analogia de grelha**

Segundo (Chust, Rodrigues e Ferreira, 2014),baseado na substituição de um pavimento por uma grelha equivalente, onde os elementos da mesma (barras da grelha equivalente) passam a representar os elementos estruturais do pavimento (lajes e vigas), este processo permite reproduzir o comportamento estrutural de pavimentos com praticamente qualquer geometria, seja ele composto de lajes de concreto armado maciças, com ou sem vigas, ou então de lajes nervuradas. Para analisar um pavimento através do processo de analogia de grelha deve-se dividir as lajes que o compõem em um número adequado de faixas, as quais terão larguras dependentes da geometria e das dimensões do pavimento. Considerando que, assim como as vigas, estas faixas possam ser substituídas por elementos estruturais de barras exatamente nos seus eixos, obtém-se então uma grelha equivalente que passa a representar o pavimento.

Diversos métodos aproximados de análise de lajes têm sido propostos, desenvolvidos e usados ao longo dos anos. Muitos desses métodos foram desenvolvidos antes da era dos computadores.

Segundo (Chust, Rodrigues e Ferreira, 2014), a substituição de uma laje por uma série

ortogonal de vigas que se cruzam é, provavelmente, uma das mais antigas propostas de solução. Este procedimento não é estritamente uma aproximação numérica da solução elástica, como é o caso do Método dos Elementos Finitos, e a distribuição de momentos calculada desta forma necessitará de uma pequena redistribuição, devido ao comportamento inelástico, para alcançar a carga última. Da mesma forma como no Método dos Elementos Finitos, ao se dividir a laje em um número suficiente de faixas, é possível reproduzir o comportamento de estruturas com praticamente qualquer geometria. Esta é a base do processo da analogia de grelha utilizado por softwares computacionais. O modelo também pode conter todas as lajes de um pavimento e todas as vigas, analisando o comportamento do painel como um todo. Os resultados finais obtidos com um e outro método são bastante semelhantes.

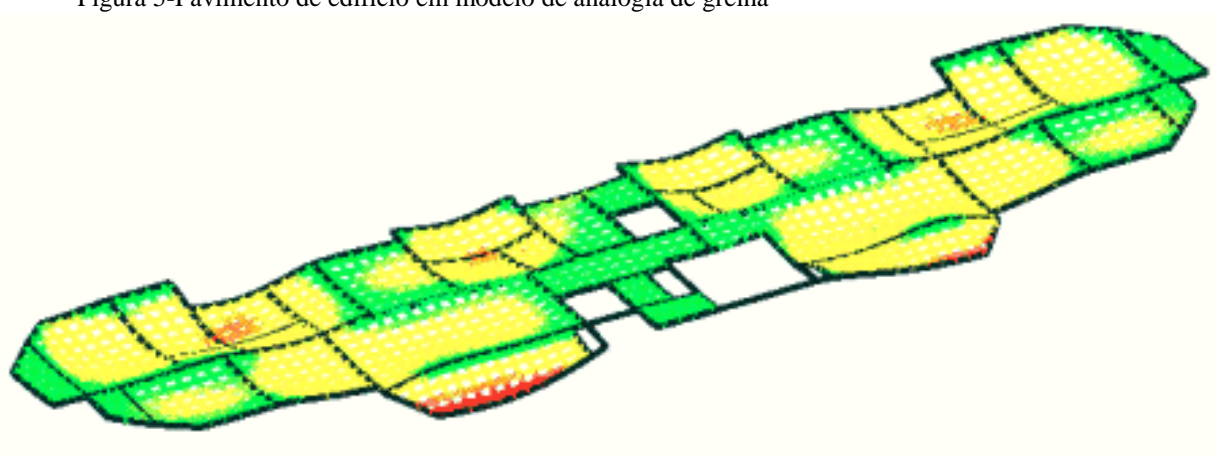

<span id="page-35-0"></span>Figura 5-Pavimento de edifício em modelo de analogia de grelha

Fonte: Banki(2013)

Na solução por Analogia de Grelha, segundo Banki (2013) é possível considerar as vigas de apoio em conjunto com o modelo de grelha das lajes e analisar todo o conjunto como uma grelha plana. A laje e as vigas de apoio passam a ser, portanto, uma única estrutura, um exemplo pode ser visto na figura 5 e na figura 6. Em painéis de lajes contínuas, este modelo é mais conveniente, obtendo-se uma configuração de deformação e esforços mais próxima da situação real em regime elástico.

O mesmo exemplo calculado por Analogia de Grelha apresenta resultados praticamente idênticos. Quando se consideram duas lajes justapostas, com uma viga central, ao reduzir a rigidez desta viga pode-se chegar a resultados nos quais o momento fletor sobre a viga é positivo e não negativo.
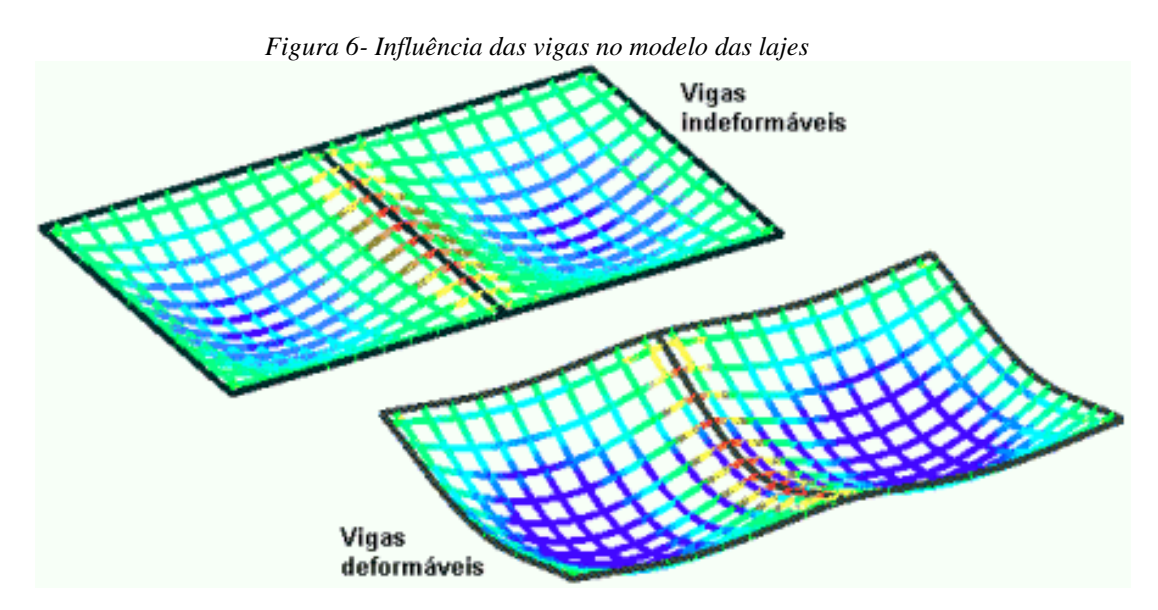

Fonte: Banki(2013)

#### **4.5 Determinação das armaduras Transversais**

A NBR 6118 (ABNT, 2014) admite dois modelos de cálculo, que pressupõem analogia com modelo de treliça de banzos paralelos, associado a mecanismos resistentes complementares, traduzidos por uma parcela adicional *Vc*. Para efeitos de dimensionamento de armadura transversal, o presente trabalho utilizou o denominado Modelo I.

De acordo com a NBR 6118 (ABNT, 2014) devem ser considerados:

- Bielas com inclinação *θ = 45°;*
- *-* Vc constante, independente de *Vsd* (sendo *Vsd* a força cortante de cálculo, na seção).

Independente do modelo adotado, são adotadas as seguintes etapas de cálculo:

- Verificação da compressão na biela;
- Cálculo da armadura transversal;
- Deslocamento do diagrama de força no banzo tracionado.

Independente da taxa de armadura transversal, deve-se verificar a seguinte condição:

$$
V_{sd} = V_{Rd2} \tag{29}
$$

Sendo:

 $V_{sd}$  é esforço cortante solicitante de projeto, calculado a d/2 do apoio, como será descrito a seguir;

 $V_{Rd2}$  é esforço cortante resistente de cálculo, relativo à ruína da biela

Tem-se:

$$
V_{\text{Rd2}} = \alpha_{\text{v2}} \cdot f_{\text{cd}} b_{\text{w}} \cdot d \tag{30}
$$

$$
\alpha_{v2} = \left(1 - \frac{f_{ck}}{250}\right) \tag{31}
$$

Uma vez satisfeita a condição de não ruptura da biela, procede-se a seguinte verificação:

$$
V_{sd} \le V_{Rd3} \le V_c + V_{sw} \tag{32}
$$

Sendo :

 $V_{Rd3}$  é o esforço cortante resistente de cálculo, relativo à ruína por tração da diagonal;  $V_c$  é a parcela de força cortante absorvida por mecanismos complementares ao de treliça (resistência ao cisalhamento da seção sem armadura transversal);  $V_{sw}$  é a parcela de esforço cortante resistido pela armadura transversal.

Para o cálculo da armadura transversal faz-se a seguinte consideração:

$$
V_{sd} = V_{Rd3} \tag{33}
$$

Resultando, portanto:

$$
V_{sw} = V_{sd} - V_c \tag{34}
$$

Segundo a NBR 6118 (ABNT, 2014),  $V_c$  pode ser determinado pela seguinte expressão:

$$
V_c = V_c = 0.6. f_{\rm ctd}. b_w. d \tag{35}
$$

na qual:

$$
f_{\rm ctd} = \frac{f_{\rm ctk,inf}}{\gamma_{\rm c}}\tag{36}
$$

$$
f_{ctk,inf} = 0.7.0.3. f_{ck}^{\frac{2}{3}}
$$
 (37)

De acordo com o modelo I (NBR 6118 - 2014):

$$
V_{sw} = \frac{A_{sw}. 0.9. d.f_{ywd}}{s} (sen\alpha + cos\alpha)
$$
 (38)

na qual:

 $A<sub>sw</sub>$  é a área de todos os ramos da armadura transversal; *s* é o espaçamento da armadura transversal;  $f_{\text{ywd}}$  é a tensão na armadura transversal;  $\alpha$ é o ângulo de inclinação da armadura transversal (45° $\leq \alpha \leq 90^{\circ}$ )

Neste trabalho, foram adotados estribos verticais ( $\alpha = 90^{\circ}$ ). É necessário determinar a área de estribos, por unidade de comprimento, ao longo do eixo da viga. Isso é possibilitado pela seguinte expressão:

$$
a_{sw} = \frac{A_{sw}}{S} \tag{39}
$$

Portanto,

$$
a_{sw} = \frac{V_{sw}}{(0.9. d.f_{ywd})}
$$
(40)

E o número de estribos é dado por

$$
N^{\Omega} = \frac{a_{sw} S}{2A_{\emptyset}}
$$
 (41)

Sendo,

 $A_{\emptyset} = \hat{A}$ rea da seção transversal da barra

#### **5 DIMENSIONAMENTO**

Sob o ponto de vista estrutural pode-se ter:

- Escada composta de mais de um plano o cálculo correto é considerar a escada como um conjunto de folhas poliédricas (neste caso o cálculo é bastante complexo);
- Escada com um único plano cálculo usual de lajes, podendo-se usar a teoria das placas elásticas ou de linhas de ruptura.

 Pode-se considerar em alguns casos, de maneira simplificada e com resultados satisfatórios, a escada "trabalhando" como um conjunto de vigas. É bastante comum, e na maioria das vezes a favor da segurança, considerar que as seções transversais da escada, calculada como um conjunto de vigas, sejam solicitadas apenas à flexão simples, desprezando o efeito da força normal, de tração ou de compressão, no dimensionamento da armadura longitudinal.

#### **5.1 Escada armada na direção longitudinal**

Segundo Faria (2018), admite-se que a escada se comporte como uma laje armada em uma direção, ou mesmo como uma viga de largura igual à largura da escada (b) e vão (L) na horizontal igual à distância entre os apoios.

O carregamento atuante tem direção vertical e causa nas diversas seções transversais: momento fletor (M), força cortante (V), força normal (N).

Geralmente a força normal na viga, para efeito de detalhamento, pode ser desprezado e dimensiona-se a armadura longitudinal considerando flexão simples. Se a dimensão b da escada for da mesma ordem da grandeza de L o cálculo se faz como sendo uma laje com duas bordas livres, ou como uma viga de largura unitária, representada pela figura 7.

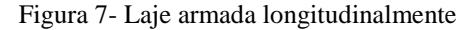

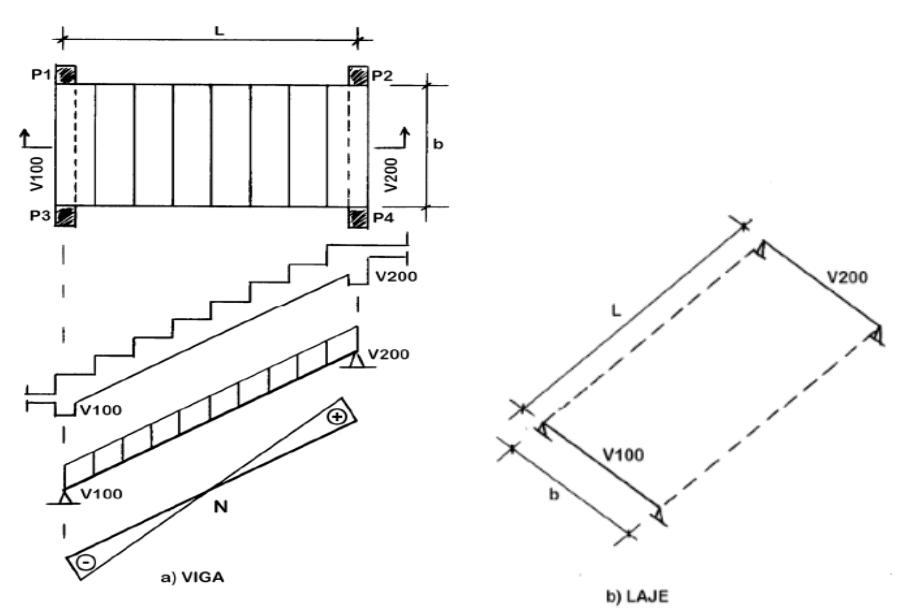

Fonte: Faria (2018)

Admite-se que a escada se comporte como uma laje armada em uma direção, ou mesmo como uma viga de largura igual à largura da escada (b) e vão (L) na horizontal igual à distância entre os apoios. Na figura 8, temos um modelo estrutural de pórticos para uma escada.

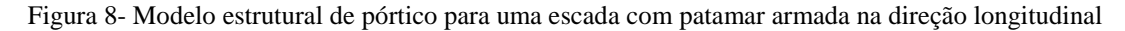

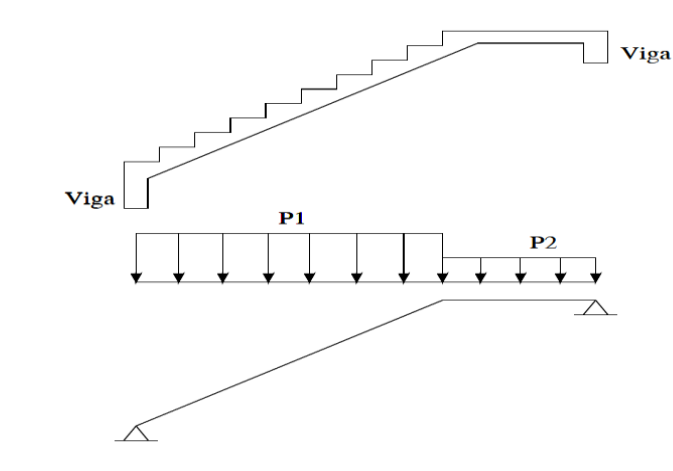

Fonte: Faria (2018)

A classificação como escada armada longitudinalmente se deve a armadura principal sendo disposta na mesma direção do trânsito. Na outra direção, perpendicular da armadura principal, é disposta uma armadura de distribuição que tem por finalidade controlar fissuração do concreto. A seção da armadura de distribuição deve atender a seguinte condição:

As, distribuição 
$$
\geq \begin{cases} \frac{1}{5} . As, principal \\ 0.9 cm^2/m \end{cases}
$$
 (42)

É recomendado que o espaçamento máximo das barras da armadura principal não seja superior a 20cm. O espaçamento da armadura de distribuição não deve superar 33cm. Na figura 9, temos um detalhe das armaduras de uma escada armada longitudinalmente.

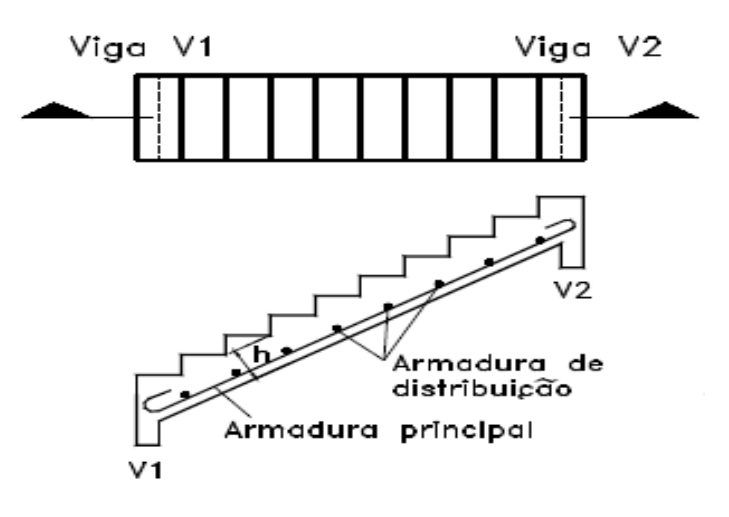

Figura 9- Detalhe típico das armaduras de uma escada armada longitudinalmente

Fonte: Faria (2018)

Para efeito de pré-dimensionamento a espessura da laje pode ser fixada, em função do comprimento do vão (l), usando os valores apresentados na tabela abaixo. Deve-se tomar o cuidado de que a espessura adotada não conduza à situação de armadura dupla (espessura insuficiente) ou de armadura mínima (espessura exagerada). Na tabela 10, temos as espessuras da laje recomendadas, em função do comprimento do vão.

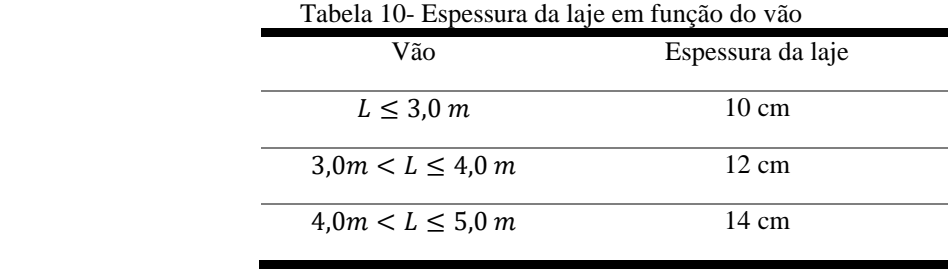

Fonte: Faria (2018)

#### **5.2 Escada armada na transversal**

Esse tipo de escada normalmente pode ser encontrado em residências, sendo construída entre paredes que lhe servem de apoio. Nas escadas armadas transversalmente tem-se a armadura principal no sentido perpendicular ao sentido do trânsito e as vigas de apoio no sentido paralelo ao transito como mostrada nas figura 10 e 11. A armadura de distribuição

Figura 10- Escada armada transversalmente*.*

calcula-se do mesmo modo que na escada armada longitudinalmente.

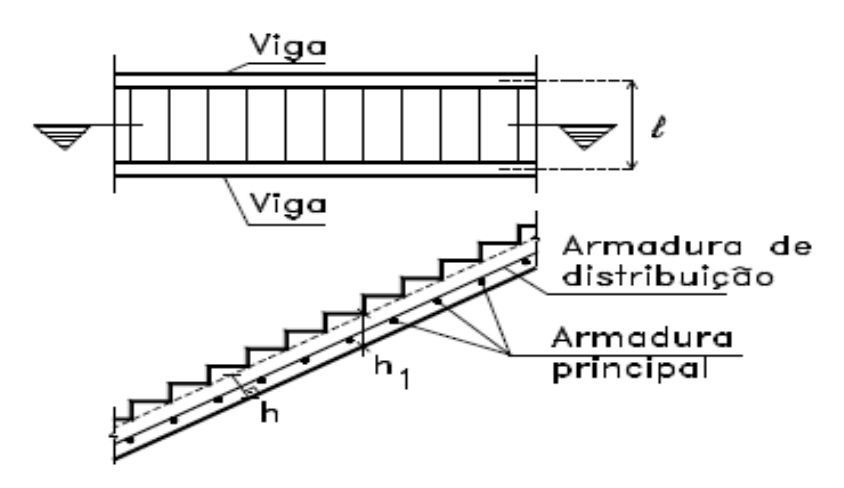

Fonte: Melges (1997)

As ações consideradas para o cálculo da armadura são as permanentes como o peso próprio, revestimentos, gradil e também as ações variáveis. O peso próprio e calculado a partir da espessura media (hm) e é uma ação vertical que deve ser decomposta na direção perpendicular ao eixo da escada. Já os revestimentos assim como as ações variáveis são obtidas em projeção horizontal ao eixo da escada e devem ser decompostos na direção perpendicular para a realização dos cálculos.

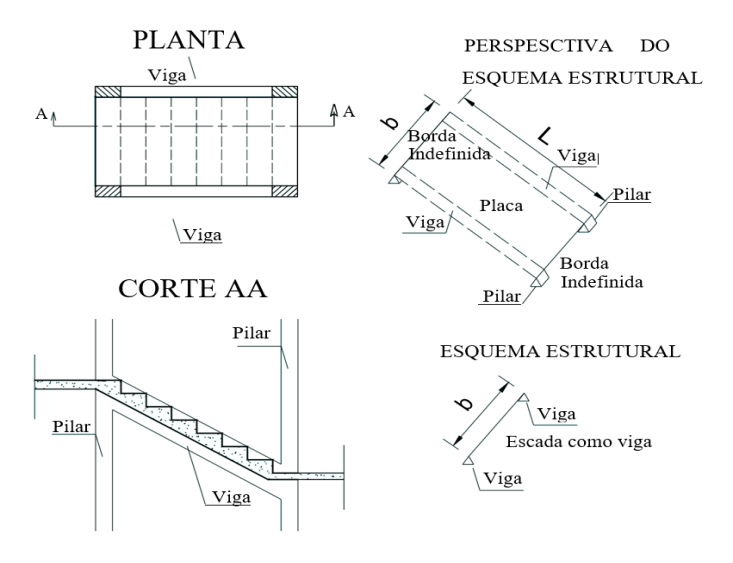

Figura 11- Escada armada transversalmente.

*Fonte: Faria (2018)*

### **5.3 Escada com patamares**

Há várias disposições para esse tipo de escada, como mostrado na figura 12. O modo de cálculo segundo Guerrin (1971) é baseado no caso precedente para as diferentes disposições, considerando a laje simplesmente apoiada e lembrando que as ações atuantes na laje inclinada são diferentes das que atuam nos patamares, que podem ter espessura diferente da laje. Esse cálculo é realizado considerando o vão horizontal da escada, incluindo os patamares.

Figura 12- Tipos de escadas com patamares

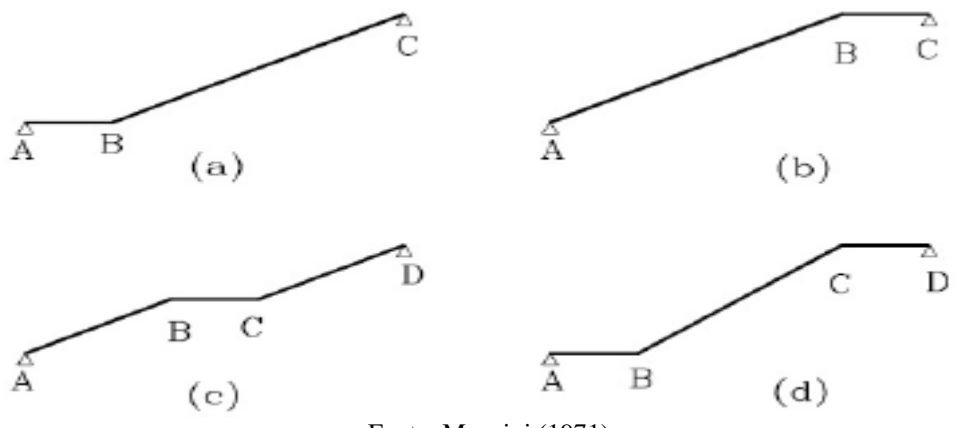

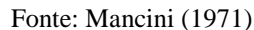

Dependendo das condições de extremidade adotada como nos casos (a) e (b), o funcionamento real da estrutura pode ser melhor interpretado com o cálculo detalhado a seguir. Considera-se o comportamento estático da estrutura representado na figura 13.

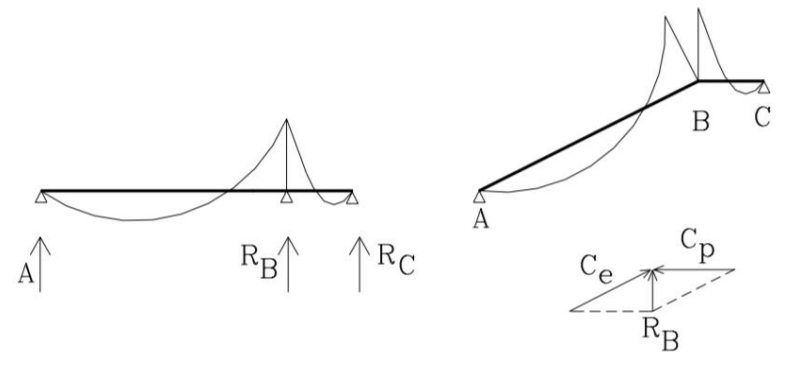

Figura 13- Comportamento estático da escada e patamar

Fonte: Mancini (1971)

Segundo Melges (1997), a reação RB pode ser dada pela composição das compressões Ce e Cp, que ocorrem na escada e no patamar, respectivamente. Essas compressões podem ocorrer em função das condições de apoio, nas extremidades da escada. Já os casos (c) e (d) não são passíveis deste tratamento, por se tratarem de estruturas deformáveis. Considerando-se o cálculo mencionado (escada simplesmente apoiada), deve-se se tomar muito cuidado no detalhamento da armadura positiva. A armadura mostrada na figura 14(a) tenderá a se retificar, saltando para fora da massa de concreto que, nessa região, tem apenas a espessura do cobrimento. Para que isso não aconteça, tem-se o detalhamento correto ilustrado na figura 14(b).

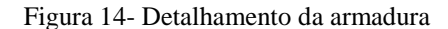

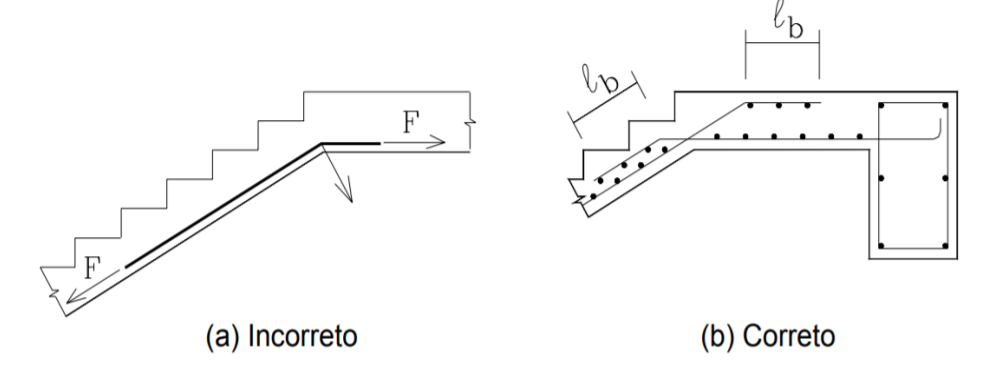

Fonte: Melges (1997)

### **5.4 Escada com degraus em balanço**

Há diversas disposições de escadas com degraus em balanço, algumas delas são:

- 1- Escada com uma única viga central longitudinal e degraus isolados
- 2- Degraus isolados engastados em viga lateral
- 3- Escada com duas vigas longitudinais e degraus isolados
- 4- Escada e patamar em balanço

O caso 2, escadas em balanço com degraus isolados engastados em uma viga lateral, podem ser realizadas e calculadas com laje em balanço ou construídas com degraus em balanço sobre uma parede ou vigamento. No caso de ser com a laje em balanço, segundo Mancini (1971), a mesma possui uma de suas extremidades engastadas e a outra é livre, o engastamento se dá na viga lateral.

O cálculo da laje é bastante simples sendo armada em uma única direção com barras principais superiores (armadura negativa) e no dimensionamento da viga deve-se considerar o cálculo de flexão e torção. Na figura 15, temos um esquema estrutural com degraus em balanço.

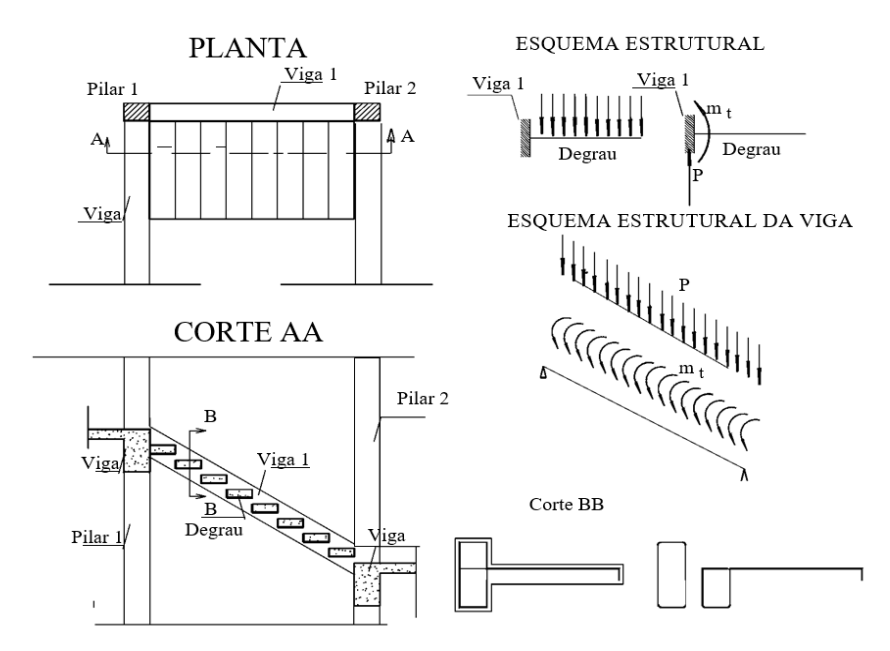

Figura 15- Esquema estrutural com degrau em balanço

*Fonte: Faria (2018)*

O comportamento estrutural se dá de forma que os espelhos dos degraus trabalham como vigas engastadas na viga lateral e os passos (elementos horizontais) são dimensionados como lajes, geralmente utilizando-se uma armadura construtiva, conforme mostrado na figura 16.

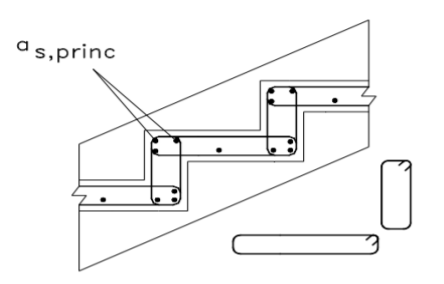

Figura 16- Laje em balanço, com os espelhos trabalhando como vigas*.*

Fonte: Mancini (1971).

Segundo Melges (1997), para estes casos, a prática demonstra que é interessante adotar dimensões mais robustas que as mínimas estaticamente determinadas. A leveza deste tipo de escada pode ser responsável por problemas de vibração na estrutura.

Já o caso 1, escada com uma única viga central longitudinal e degraus isolados, os degraus serão dimensionados á flexão composta, como mostra a figura 17.

Figura 17- Detalhes de degraus em balanço com viga central longitudinal.

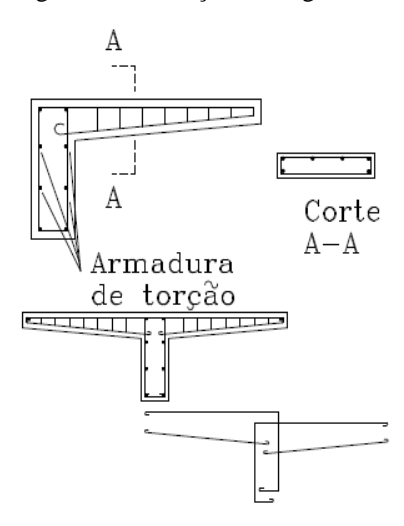

Fonte: Mamede (2001).

#### **5.5 Escada usual em edifícios**

1-Escada com planta em forma de U - considerada formada por pórticos

Na figura 18, temos um exemplo de uma escada em forma de U, muito utilizada em edifícios.

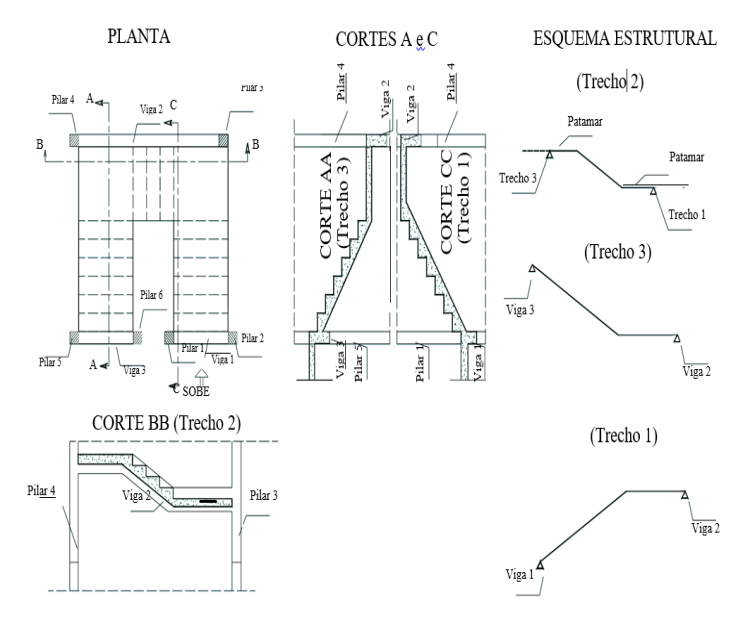

Figura 18- Detalhe escada em forma de U

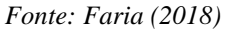

# **5.6 Determinação das Ações:**

5.6.1 Ação permanente:

A figura 19 representa um corte esquemático de uma escada, que será calculado o peso próprio da mesma.

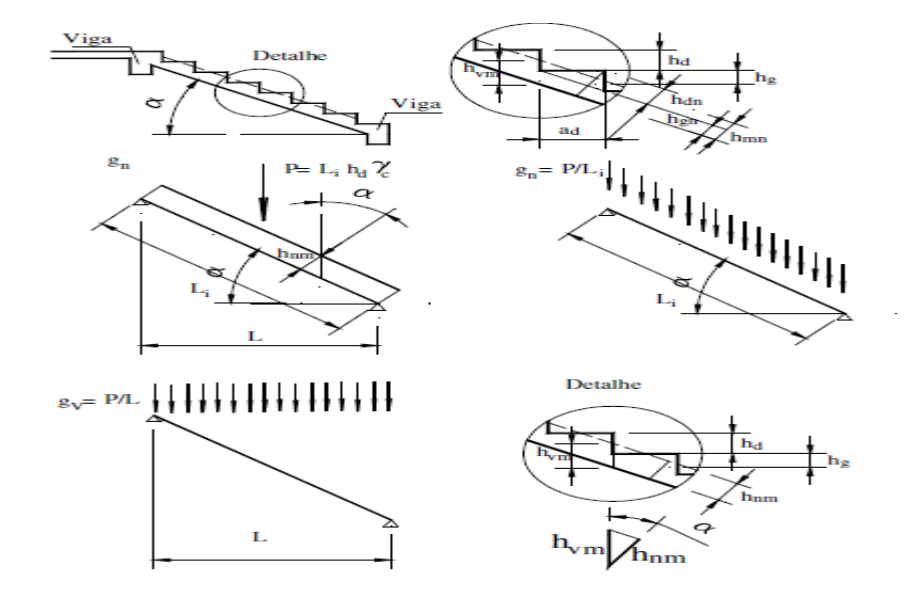

Figura 19- Corte esquemático de uma escada e seus carregamentos

 *Fonte: Faria (2018)*

Sendo:

L = Distância do vão da escada entre 2 apoios Li = Distância inclinada do vão da escada α= Ângulo de inclinação da escada  $h_d$  = Altura do espelho  $h<sub>g</sub>$ = Altura do espelho até a linha média  $h_{mn}$ = Espessura da laje até a linha média  $h_{vm}$ = Altura vertical da linha média  $h_{qn}$ = Espessura da laje  $h_{dn}$ = Espessura da laje  $g_v$  Peso vertical da escada  $a_d$ =Largura do piso

Determinação do peso de uma escada de largura b e comprimento inclinado Li :

$$
P = L_i \left(\frac{h_{dn}}{2} + h_{gn}\right) \cdot \gamma_c \cdot b = L_i \cdot h_{mn} \cdot \gamma_c \cdot b \tag{43}
$$

Resultando em uma ação uniforme e distribuída de intensidade igual a:

$$
g_n = \left(\frac{P}{L_i}\right) = h_{gn} \cdot \gamma_c \tag{44}
$$

da figura 19, tem-se as seguintes relações:

$$
Como L_i = \left(\frac{L}{\cos \alpha}\right) \quad e \quad \left(\frac{h_{dn}}{2} + h_{gn}\right) = \left(\frac{h_d}{2} + h_g\right) \tag{45}
$$

Que substituindo, resulta:

$$
P = \gamma_c \cdot \left(\frac{L}{\cos \alpha}\right) \cdot \left(\frac{h_d}{2} + h_g\right) \cdot \cos \alpha = \gamma_c \cdot L \cdot \left(\frac{h_d}{2} + h_g\right) = \gamma_c \cdot L \cdot h_{mv}
$$
(46)

E finalmente a ação em função do comprimento horizontal:

$$
g_v = \left(\frac{P}{L}\right) \cdot h_{mv} \cdot \gamma_c \tag{47}
$$

- Determinação da sobrecarga permanente de um trecho inclinado de escada com degraus:

Com a geometria indicada na figura 20, a ação por faixa de um metro e por metro horizontal, o peso da sobrecarga permanente  $g_2$ , é dada por:

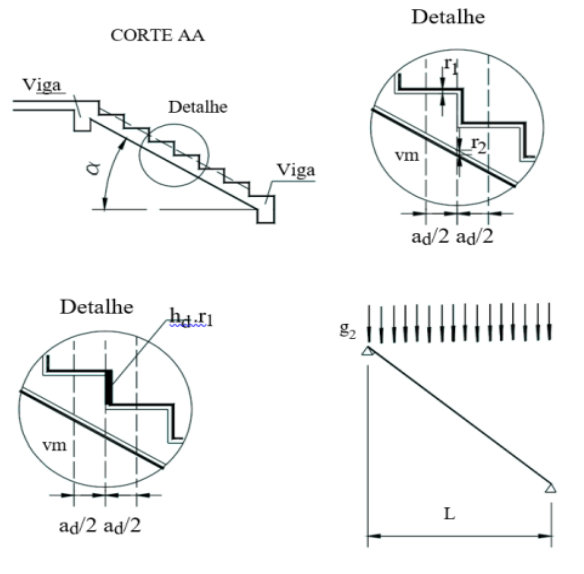

Figura 20- Detalhe escada mostrando piso e regularização

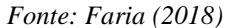

$$
g_2 = r_1 \cdot \gamma_1 + r_2 \cdot \gamma_2 + \frac{r_1 \cdot \gamma_1 \cdot h_d}{a_d} \tag{48}
$$

Sendo:

 $h_d$  = Altura do espelho  $a_d$ = Largura do piso  $h_{mn}$ = Espessura da laje até a linha média  $r_1$ = Espessura do piso  $\gamma_1$ = Peso do piso  $r_2$ = Espessura da argamassa  $\gamma_2$  = Peso da argamassa

Assim, obtemos, o carregamento permanente total:

$$
g_t = g_v + g_2 \tag{49}
$$

Resultando na equação abaixo:

$$
g_{t} = \left(\frac{P}{L}\right) \cdot h_{mv} \cdot \gamma_{c} + r_{1} \cdot \gamma_{1} + r_{2} \cdot \gamma_{2} + \frac{r_{1} \cdot \gamma_{1} \cdot h_{d}}{a_{d}} \tag{50}
$$

#### 5.6.2 Carregamento variável (Cargas acidentais)

Os valores, especificados pela NBR-6120(2017-Revisão) na tabela 6.1, indicam as cargas acidentais uniformemente distribuídas sobre a escada são:

 Escadas com acesso ao público (Centro de convenções, locais de reunião de pessoas, teatros, igreja e <u>escolas</u>) =  $5.0 \text{ kN/m}^2$ ;

a) Sobrecarga permanente:

Revestimento da escada:

Ardósia = 28 kN/m<sup>3</sup>

Argamassa de assentamento do piso

• Argamassa de cimento e areia 21 KN/m<sup>3</sup>

## **6 METODOLOGIA**

O estudo de caso tem como objetivo realizar um comparativo de quantitativo de materiais para escadas do tipo armada longitudinalmente, escada 3 apoios e escada em balanço/autoportante, utilizadas em um edifício comercial, sendo empregado o sistema estrutural de concreto armado dimensionado por diferentes métodos.

Primeiramente foi feita a revisão bibliográfica descrevendo as características, materiais, formas de dimensionamento e as etapas dos respectivos dimensionamentos. Em seguida será realizada a determinação dos esforços, o dimensionamento dos elementos estruturais em concreto armado. Para a determinação dos esforços e dimensionamento será utilizado ferramentas computacionais, como Excel e Ftool, seguindo as prescrições da ABNT NBR 6118:2014. Para o detalhamento computacional será utilizado os softwares AutoCad e TQS.

As ações foram determinadas seguindo a NBR 6120 (ABNT, 2017-Revisão). Ao final dos projetos será realizado o comparativo identificando o consumo com materiais para estruturas em concreto armado (concreto e aço). E assim, identificar a melhor opção, mantendo os critérios de segurança estabelecidos pela NBR 6118:2014.

O estudo em questão seguirá a sequência descrita abaixo em sua elaboração:

- a) Lançamento da estrutura (concreto armado);
- b) Determinação das ações;
- c) Análises e verificações estruturais;
- d) Dimensionamento dos elementos estruturais;
- e) Detalhamento dos elementos estruturais;
- f) Consumo e levantamento de materiais;

h) Resultados e considerações finais quanto à viabilidade do uso de cada sistema estrutural.

# **6.1 Estudo de caso**

O projeto analisado neste trabalho trata-se de uma edificação comercial, mais especificamente a Universidade Federal do Estado do Rio de Janeiro, que será construída no bairro da Urca, localizado no município do Rio de Janeiro. A obra possui área total de 6962,41m².

A edificação consiste em uma estrutura de 5 pavimentos tipo e térreo, com pé direito de 3,2 m para todos os pavimentos. O térreo da edificação possui área de 1606,41 m² composta por um auditório para 310 lugares, sanitários, salão de exposição, foyer de exposição e foyer do auditório. Os três pavimentos tipo possuem uma área total de 1251,43 m² cada, que são compostas por salas de aula, laboratório de informática, sala dos professores, sanitários. O último pavimento é o técnico que possui área de 368,81 m², onde estão concentrados os reservatórios de água e as caixas de elevadores.

Para este trabalho são apresentadas as representações gráficas de plantas baixas, cortes e fachadas do projeto arquitetônico conforme anexo A. A figura 21 mostra a planta baixa do pavimento tipo.

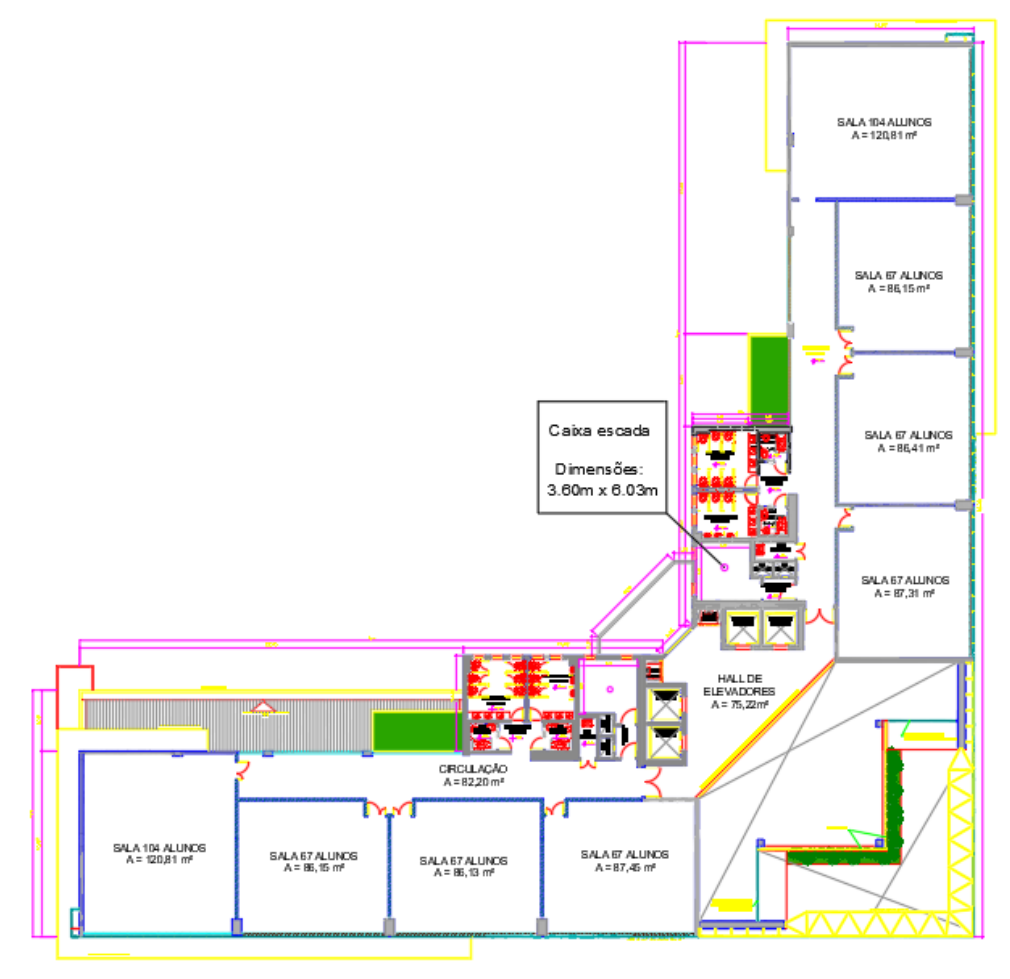

Figura 21- Planta baixa pavimento tipo da Universidade.

 *Fonte: UNIRIO 2010*

# **6.2 Critérios adotados**

Serão dimensionadas e detalhadas escadas de concreto armado utilizando os procedimentos de cálculos apresentados anteriormente no trabalho. Diante disse será realizado o dimensionamento da escada armada longitudinalmente, escada com 3 apoios e a escada em balanço, a fim de atender a necessidade de ganho de elevação do edifício, calculadas como vigas, e o dimensionamento de uma escada calculada como laje. Por fim, será comparada a taxa de armadura utilizada nos casos calculados como laje e como viga, analisando qual é a melhor situação.

Serão consideradas as ações verticais que são decorrentes do peso próprio dos elementos, ações variáveis de uso e revestimentos. As verificações serão feitas com as combinações últimas normais.

Para a determinação das ações, serão admitidos os pesos específicos dos materiais utilizados indicados na NBR 6120 (2017-Revisão), como mostrado no capítulo anterior.

Conforme determina a NBR 6120 (2017-Revisão), as cargas acidentais são determinadas através da sua atuação na estrutura e para o projeto em questão foi adotada igual a 5 kN/m², para escadas com acesso ao público, locais como centro de convenções, locais de reunião de pessoas, teatros, igrejas e escolas. Para o estudo em questão é escada de uma Universidade.

#### **6.3 Premissas**

a) Classe de agressividade ambiental: o local de execução da obra ficará na zona urbana do município do Rio de Janeiro, logo, foi adotada a classe de agressividade ambiental III (Forte), com grande risco de deterioração da estrutura; devido a alta salinidade do ar, ocasionado pela proximidade do edifício com o litoral.

b) Qualidade do concreto de cobrimento: Para o caso em questão a relação mínima de água / cimento é 0,55 e a classe do concreto é **C30 (30 MPa)**. Foram respeitados os cobrimentos nominais para laje **(35 mm)** e para viga/pilar (40 mm) por conta de pertencer à classe de **agressividade ambiental III**;

c) Aço: os aços que serão utilizados são CA-50 (500 MPa);

d) Dimensões mínimas para estruturas em concreto armado:

- Escadas: Para o projeto em questão, a espessura mínima recomendada para escadas é de 10 cm, para vãos ≤ 3,0 m.

e) Dimensionamento: as estruturas em concreto armado foram dimensionadas conforme prescrições da NBR 6118 (ABNT, 2014).

#### **7 RESULTADOS**

Propriedades dos Materiais

## - Concreto

Antes de se iniciar as modelagens é necessário fazer uma análise das propriedades dos materiais utilizados. Tais propriedades já foram apresentadas anteriormente e serão calculadas, para o presente trabalho, na qual determinou a resistência a compressão do concreto fck=30 MPa e  $\alpha_E = 1$  (*gnaisse*). O módulo de elasticidade (*Eci*)

$$
E_{ci} = \alpha_E. 5600. f_{ck}^{\frac{1}{2}}
$$
; para fck de 20Mpa a 50 MPa (51)

$$
E_{ci} = 1.5600.30^{\frac{1}{2}} = 30.672 \text{ MPa}
$$
 (52)

$$
\alpha_{i} = 0.8 + 0.2 \cdot \frac{f_{ck}}{80} \le 1.0 = 0.8 + 0.2 \cdot \frac{30}{80} = 0.875
$$
\n<sup>(53)</sup>

$$
E_{cs} = \alpha_i.E_{ci} = 0.875 * 30672 = 26.838 MPa
$$
 (54)

- Aço

O módulo de elasticidade do aço pode ser admitido igual a 210 GPa e valor característico da resistência de escoamento (fyk) para um aço CA50 é de 500 MPa.

# **7.1 Lançamento da estrutura (concreto armado)**

Para uma correta comparação, estabeleceu-se que as dimensões como vão livre, profundidade do piso, altura do espelho e largura da escada, mantivessem sempre a mesma para todas as escadas.

De acordo com a planta arquitetônica, pode-se obter as medidas de pé direto total, e do patamar intermediário, as geometrias são:

- Pé direito total: 370 cm

- Patamar intermediário = 185 cm

Na figura 22, podemos observar a caixa de escada, com dimensões internas, na qual foram feitos todos os cálculos.

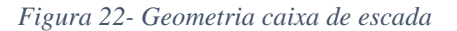

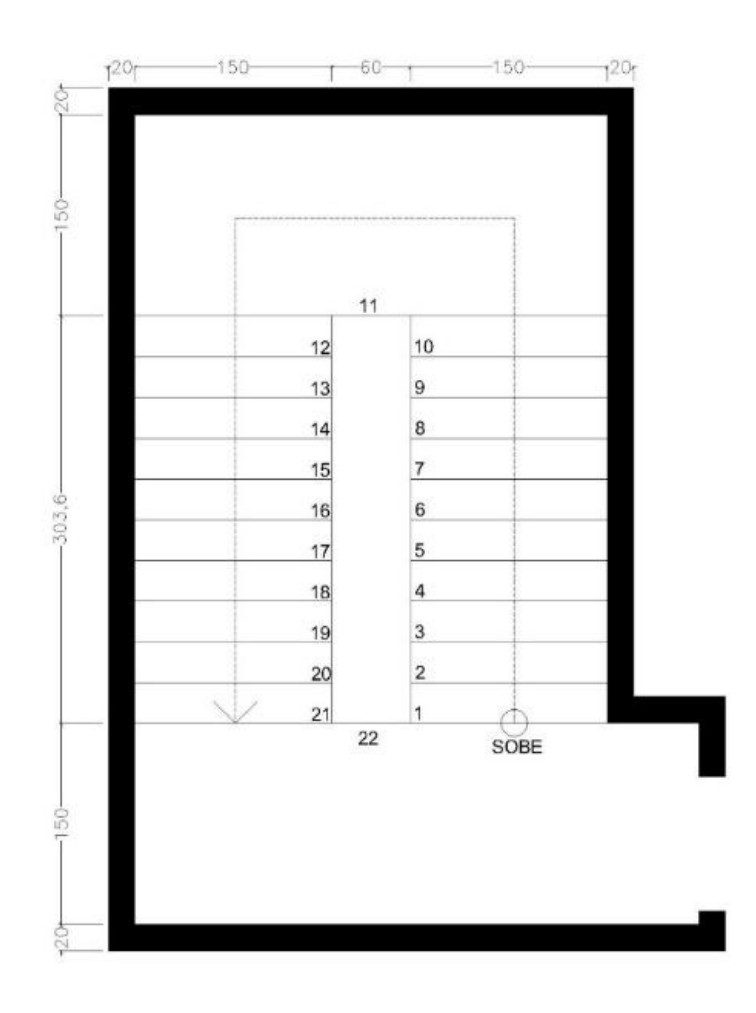

Fonte: O autor

# **7.2 Determinação da geometria das escadas**

De acordo com a Fórmula de Blondel, calculou-se as dimensões do espelho e piso, obtendo a altura máxima do espelho igual á 18 cm, profundidade mínima do piso igual á 28 cm, largura mínima do lance de 150 cm.

$$
Fórmula de Blondel = s + 2e = 64 cm
$$
\n(55)

Temos como resultado,

$$
s = 30,36 \, \text{cm}
$$
\n
$$
e = 16,82 \, \text{cm}
$$

### **7.3 Determinação das ações**

De posse das dimensões da escada, realiza-se os cálculos das ações que irão incidir sobre as mesmas, separando em cargas permanentes como o peso próprio da estrutura, peso do revestimento, peso da parede, tendo função de guarda corpo e peso do revestimento embaixo da escada (fins estéticos) e do no outro grupo, a ação de uma sobrecarga variável, sendo valor de 5 kN/m².

# 7.3.1 Escada Armada Longitudinalmente

Adotou-se uma espessura inicial para a escada e patamar. Após este passo, foram feitas verificações, até que se chegasse a uma espessura ideal, na qual o deslocamento máximo da estrutura, ficasse um valor abaixo do deslocamento limite estabelecido pela norma NBR 6118. Abaixo segue o roteiro de cálculo das ações incidentes sobre a escada

Cargas que atuam sobre o patamar:

Permanentes:

G1 – Peso próprio:

$$
G1 = Hlaje * \gammaconc \quad (\frac{kN}{m^2})
$$
 (56)

$$
G1 = 0.15 * 25 = 3.75 \, \left(\frac{kN}{m^2}\right) \tag{57}
$$

 $\sim$   $\sim$ 

G2 – Peso de revestimento:

$$
G2 = e_{rev \, \text{piso}} * \gamma_{rev \, \text{piso}} + e_{reg} * \gamma_{reg} + e_{reg \, \text{baixo}} * \gamma_{reg \, \text{baixo}} \left(\frac{kN}{m^2}\right) \tag{58}
$$

$$
G2 = 0.02 \times 28 + 0.01 \times 19 + 0.02 \times 21 = 1.17 \left(\frac{kN}{m^2}\right)
$$
 (59)

G3 – Peso parede

$$
G3 = \frac{\text{Hparede*yparede}}{\text{largura do patamar}} \quad \left(\frac{kN}{m^2}\right) \tag{60}
$$

$$
G3 = \frac{1,2 \times 1,8}{1,5} = 1,44 \left(\frac{kN}{m^2}\right) \tag{61}
$$

Somatório cargas permanentes: 6,36  $\left(\frac{kN}{m^2}\right)$  $\frac{1}{m^2}$ 

Q – Sobrecarga variável para escadas em Universidades: 5,0  $\left(\frac{kN}{m^2}\right)$  $m<sup>2</sup>$ 

> Total de Cargas atuantes no patamar: 11,36  $\left(\frac{kN}{n^2}\right)$  $\frac{N}{m^2}$

Cargas que atuam sobre o lance:

#### Permanentes:

G1 – Peso próprio:

$$
G1 = \left(\text{Hlaje} + \frac{\text{Hespelho}}{2}\right) * \gamma_{\text{concrete}} = \left(\frac{kN}{m^2}\right) \tag{62}
$$

$$
G1 = \left(0,15 + \frac{0.168}{2}\right) * 25 = 5,85 \left(\frac{kN}{m^2}\right) \tag{63}
$$

G2 – Peso de revestimento:

$$
G2 = \frac{(e_{rev \text{ piso}} * P + e_{rev \text{ piso}} * He)\gamma_{rev} + (e_{reg} * P + e_{reg} * He)\gamma_{reg}}{He} + e_{reg \text{ baixo}}
$$
(64)  

$$
* \gamma_{reg \text{ baixo}} \frac{kN}{(m^2)}
$$

$$
G2 = \frac{(0.02 * 0.304 + 0.02 * 0.168)28 + (0.02 * 0.304 + 0.02 * 0.168)21}{0.304} \tag{65}
$$
  
+ 0.01 \* 19  $\left(\frac{kN}{m^2}\right)$ 

$$
G2 = 1.74 \quad \left(\frac{kN}{m^2}\right) \tag{66}
$$

G3 – Peso parede:

$$
G3 = \frac{1,2 \times 1,8}{1,5} = 1,44 \left(\frac{kN}{m^2}\right) \tag{67}
$$

Somatório cargas permanentes: 9,0  $\left(\frac{kN}{m^2}\right)$  $\frac{n!}{m^2}$ 

Q – Sobrecarga variável para escadas em Universidades: 5,0  $\left(\frac{kN}{m^2}\right)$  $\frac{n!}{m^2}$ 

> Total de Cargas atuantes no lance: 14,0  $\left(\frac{KN}{m^2}\right)$  $\frac{1}{m^2}$

#### 7.3.2 Escada em balanço ou Autoportante

a)Cargas no Patamar

G1 – Peso próprio:

$$
G1 = 0.13 \times 25 = 3.25 \, \left(\frac{kN}{m^2}\right) \tag{68}
$$

G2 – Peso de revestimento:

$$
G2 = 0.02 \times 28 + 0.01 \times 19 + 0.02 \times 21 = 1.18 \left(\frac{kN}{m^2}\right)
$$
 (69)

G3 – Peso corrimão:

$$
G3 = \frac{1,2 \times 1,8}{1,5} = 1,44 \left(\frac{kN}{m^2}\right) \tag{70}
$$

Somatório cargas permanentes: 5,87  $\left(\frac{kN}{m^2}\right)$  $\frac{\kappa}{m^2}$ )

Q – Sobrecarga variável para escadas em Universidades: 5,0  $\left(\frac{kN}{n^2}\right)$  $\frac{1}{m^2}$ 

> Total de Cargas atuantes no patamar: 10,87  $\left(\frac{kN}{m^2}\right)$  $\frac{N}{m^2}$

a)Cargas no lance

G1 – Peso próprio:

$$
G1 = \left(\frac{0.13}{\cos 29.98^\circ} + \frac{0.168}{2}\right) * 25 = 5.85 \left(\frac{kN}{m^2}\right) \tag{71}
$$

G2 – Peso de revestimento:

$$
G2 = \frac{(0.02 * 0.304 + 0.02 * 0.168)28 + (0.02 * 0.304 + 0.02 * 0.168)21}{0.304} + \frac{0.01 * 19}{\cos 29.98^{\circ}} \frac{kN}{(m^2)}
$$
(72)

$$
G2 = 1.74 \quad \left(\frac{kN}{m^2}\right) \tag{73}
$$

G3 – Peso corrimão:

$$
G3 = \frac{1,2 \times 1,8}{1,5} = 1,44 \left(\frac{kN}{m^2}\right) \tag{74}
$$

G4 – Carga de guarda corpo:

$$
G4 = \left(\frac{2}{\text{Largura escada}}\right) = \left(\frac{2}{1,5}\right) = 1,33 \ \left(\frac{\text{kN}}{\text{m}^2}\right) \tag{75}
$$

Somatório cargas permanentes: 10,36  $\left(\frac{kN}{n^2}\right)$  $\frac{N}{m^2}$ 

Q – Sobrecarga variável para escadas em Universidades: 5,0  $\left(\frac{kN}{m^2}\right)$  $\frac{n!}{m^2}$ 

> Total de Cargas atuantes no patamar: **15,36** ( $\frac{kN}{n^2}$  $\frac{n}{m^2}$ )

7.3.3 Escada com 3 apoios

a)Cargas no Patamar

G1 – Peso próprio:

$$
G1 = 0.13 \times 25 = 3.25 \, \left(\frac{kN}{m^2}\right) \tag{76}
$$

G2 – Peso de revestimento:

$$
G2 = 0.02 \times 28 + 0.02 \times 21 = 1.18 \left(\frac{kN}{m^2}\right)
$$
 (77)

G3 – Peso corrimão:

$$
G3 = \frac{1,2 \times 1,8}{1,5} = 1,44 \left(\frac{kN}{m^2}\right) \tag{78}
$$

Acréscimo de carga no patamar devido ao lance = **7**, **58**  $\left(\frac{kN}{n^2}\right)$  $\frac{N}{m^2}$ 

> Somatório cargas permanentes: **13.45**  $\left(\frac{kN}{n^2}\right)$  $\frac{n}{m^2}$ ) Q – Sobrecarga variável para escadas em Universidades: **5, 0**  $\left(\frac{kN}{n^2}\right)$  $\frac{N}{m^2}$ Total de Cargas atuantes no patamar: **18, 45**  $\left(\frac{kN}{n^2}\right)$  $\frac{n}{m^2}$ )

a)Cargas no lance

G1 – Peso próprio:

$$
G1 = \left(\frac{0.13}{\cos 29.98^\circ} + \frac{0.168}{2}\right) * 25 = 5.85 \left(\frac{kN}{m^2}\right) \tag{79}
$$

G2 – Peso de revestimento:

$$
G2 = \frac{(0.02 * 0.304 + 0.02 * 0.168)28 + (0.02 * 0.304 + 0.02 * 0.168)21}{0.304} \tag{79}
$$
  
+ 
$$
\frac{0.01 * 19}{\cos 29.98^{\circ}} \left(\frac{kN}{m^2}\right)
$$

 $\frac{m}{m^2}$ 

 $G2 = 1,74$  (

G3 – Peso corrimão:

$$
G3 = \frac{1,2 \times 1,8}{1,5} = 1,44 \left(\frac{kN}{m^2}\right) \tag{80}
$$

G4 –Carga vertical :

$$
G4 = \frac{2}{1.5} = 1.33 \left(\frac{kN}{m^2}\right)
$$
 (81)

Reação do Lance/Patamar (KN/m)

$$
\frac{RI}{p} = (G1 + G2 + G3 + SOBREGARGA + G4) * \frac{LARGURA}{200} \quad (\frac{kN}{m})
$$
(82)

$$
\frac{Rl}{p} = (5.85 + 1.74 + 1.44 + 5 + 1.33) * \frac{150}{200} = 11.52 \left(\frac{kN}{m}\right)
$$
(83)

Acréscimo de carga no patamar (kN/m²)

$$
\frac{RI}{p} = \left(\frac{\text{Reação} \frac{L}{P} * \text{Largura} * (\frac{2}{100})}{\frac{\text{LARGURA} * \text{COMPRIMENTO}}{100^2}}\right) = \left(\frac{11,52 * 150 * (\frac{2}{100})}{\frac{150 * 303,6}{100^2}}\right) = 7,58 \text{ } (\frac{kN}{m^2})
$$
\n(84)

Somatório cargas permanentes: 
$$
10,36(\frac{kN}{m^2})
$$

Q – Sobrecarga variável para escadas em Universidades: 5,0  $\left(\frac{KN}{m^2}\right)$  $\frac{N}{m^2}$ 

> Total de Cargas atuantes no patamar: 15,36  $\left(\frac{KN}{n^2}\right)$  $\frac{N}{m^2}$

### **7.4 Análises e verificações estruturais**

Com os resultados das cargas atuantes nos lances e nos patamares, para cada escada, lançou-se os valores nos softwares, FTOOL, programa educacional que para análise de uma estrutura qualquer, e no software TQS, que analisa as estruturas pelo método de grelhas. Para o programa Ftool, são necessárias algumas configurações antecedentes á realização dos cálculos. Primeiro estabeleceu-se as propriedades da seção da escada, que seria pela altura da laje por uma faixa de um metro. No final, o cálculo da armadura, também é na unidade de cm<sup>2</sup> por metro.

Posteriormente, estabelece as características do material, que no presente trabalho, foi utilizado concreto fck 30 MPa. E por último, determina as condições de contorno e em seguida, aplica os esforços já calculados anteriormente, e obtém os valores de momento fletor, força axial, força cortante e deslocamento da escada em cada ponto.

No software TQS, o procedimento é similar ao anterior, porém é um programa que calcula os esforços espacialmente, que leva em consideração outras tantas configurações específicas, para que o modelo se comporte o mais real possível.

Com os resultados dos esforços máximo na região do lance 1, lance 2 e patamar, é dimensionado a armadura a fim de resistir as cargas máximas atuantes.

A análise estrutural das escadas foi feita em regime elástico-linear e, portanto, desconsiderando a fissuração ou plastificação do concreto. Após a análise realizada pelo programa, tornou-se possível obter os esforços de flexão, esforço normal e deformações.

7.4.1 Escada armada longitudinalmente

# 7.4.1.1 Escada armada longitudinalmente Ftool

A solução analítica para a escada armada longitudinalmente, foi realizada considerando a escada como um pórtico em duas dimensões, com os carregamentos, apresentados adiante, distribuídos linearmente ao longo das barras, através de um modelo simplificado no *software*  Ftool. Estabeleceu-se que para a escada armada longitudinalmente, a condição de contorno que mais se aproxima da realidade, são os lances apoiados livremente sobre as vigas, e o patamar apoiado, porém com restrição de movimentos no sentido vertical. Na Figura 23, temos um desenho esquemático de uma escada armada longitudinalmente.

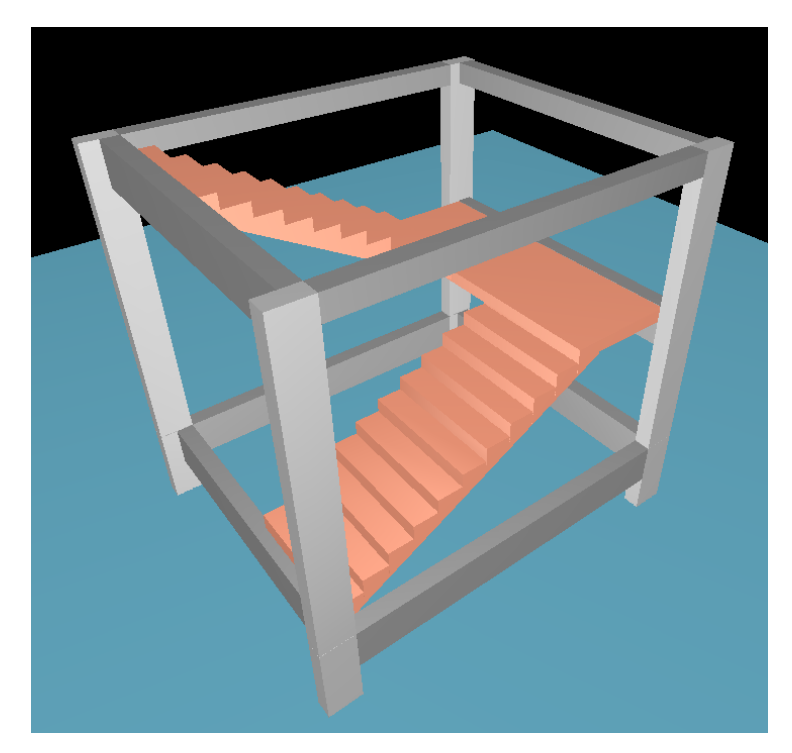

*Figura 23- Desenho esquemático escada armada longitudinalmente*

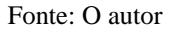

A figura 24 representa o diagrama de momento fletor, resultante na escada armada longitudinalmente. Pode se observar que o momento máximo nos lances, ocorreram no meio do vão, e no patamar, no ponto mais distante do apoio da viga.

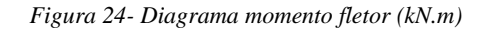

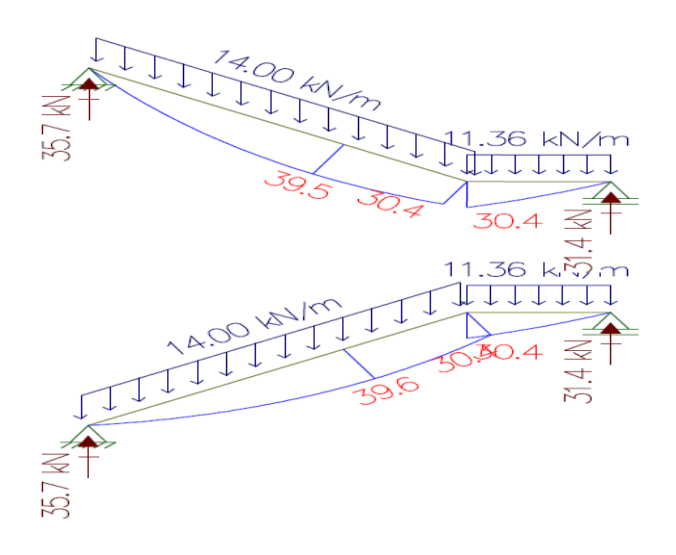

Fonte: O autor

Pode-se observar pela figura 25 que a resultante do esforço normal, foi máxima no apoio livre.

*Figura 25- Diagrama força normal (kN)*

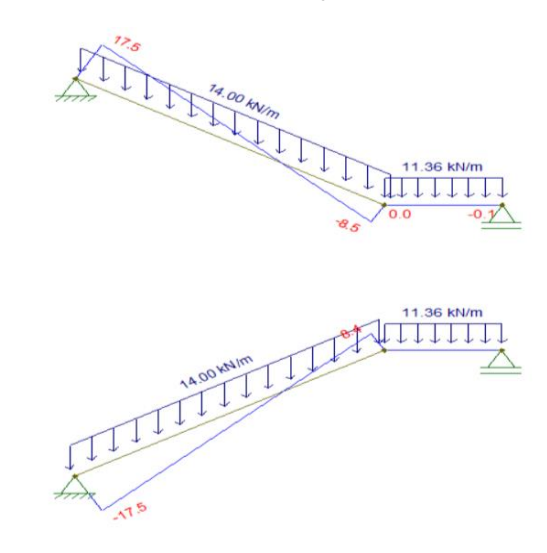

Fonte: O autor

A deformação máxima da escada, gerada pelo software Ftool, que é mostrada na figura 26, coincide no mesmo local na qual a estrutura detectou o momento máximo, gerando uma deformação máxima de 1,45 cm, sendo abaixo da flecha máxima estabelecida pela norma NBR 6118, na qual o valor máximo é de L/250, sendo um valor de 1,81 cm. A escada passou pela verificação de flecha máxima.

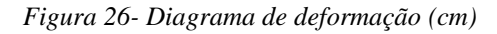

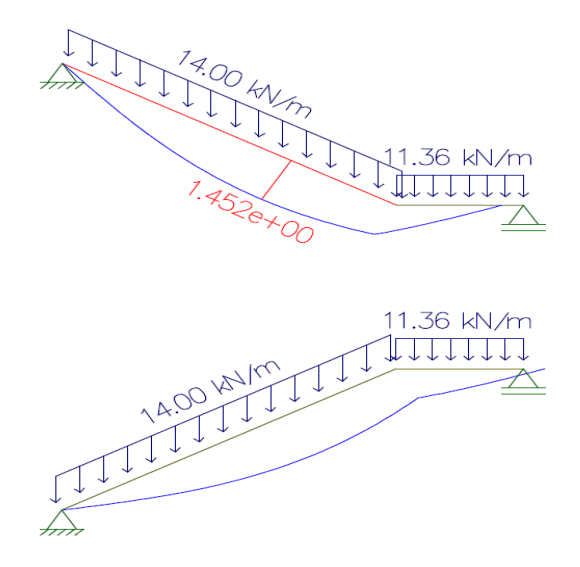

Fonte: O autor

De posse dos esforços máximos gerados pelo software Ftool, realizou-se o cálculo do kmd, kx, kz e finalmente a área de aço principal e a distribuída, para os lance 1, lance 2 e

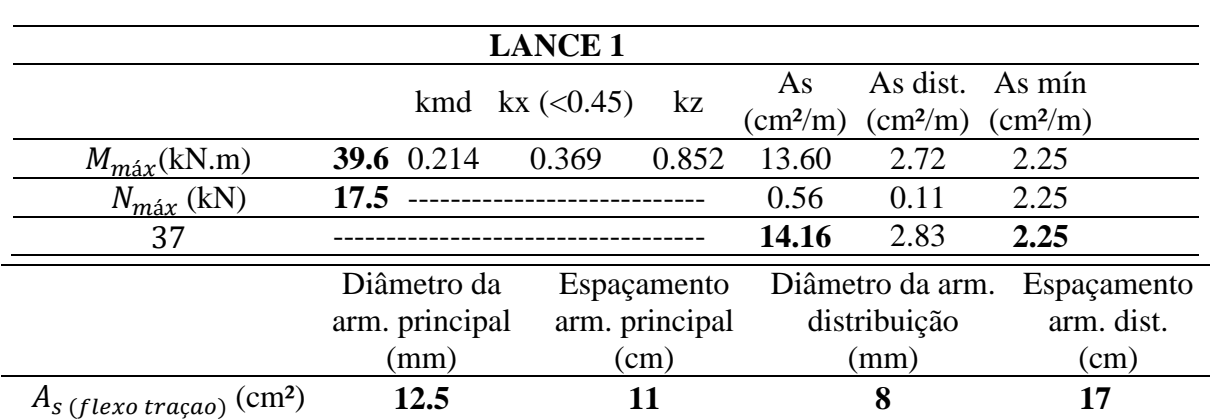

patamar. Nas tabelas 11,12 e 13 podemos ver o resultado do dimensionamento software ftool

Tabela 11- Cálculo área de aço lance 1- Escada longitudinalmente

Fonte: O autor

(h=15 cm).

*Tabela 12- Cálculo área de aço lance 2- Escada longitudinalmente*

| <b>LANCE 2</b>                            |                                                                        |              |                  |                                          |                                   |                                      |                                    |
|-------------------------------------------|------------------------------------------------------------------------|--------------|------------------|------------------------------------------|-----------------------------------|--------------------------------------|------------------------------------|
|                                           |                                                                        |              | kmd $kx$ (<0.45) | kz                                       | As<br>$\text{(cm}^2\text{/m)}$    | As dist.<br>$\text{(cm}^2/\text{m})$ | As mín<br>$\text{(cm}^2\text{/m)}$ |
| $M_{\text{max}}(kN.m)$                    |                                                                        | 39.5 0.213   | 0.368            | 0.853                                    | 13.56                             | 2.71                                 | 2.25                               |
| $N_{max}$ (kN)<br>5,                      | 17.5                                                                   |              |                  |                                          | 0.56                              | 0.11                                 | 2.25                               |
| $A_{s}$ (flexo traçao) (CM <sup>2</sup> ) |                                                                        |              |                  |                                          | 14.12                             | 2.82                                 | 2.25                               |
|                                           | Diâmetro da<br>Espaçamento<br>arm. principal<br>arm. principal<br>(cm) |              |                  | Diâmetro da<br>arm. distribuição<br>(mm) | Espaçamento<br>arm. dist.<br>(cm) |                                      |                                    |
| $\rm (cm^2)$<br>$AS$ (flexo traçao)       |                                                                        | (mm)<br>12.5 |                  | 11                                       |                                   | 8                                    | 17                                 |

Fonte: O autor

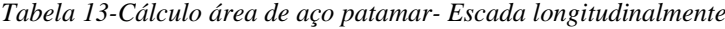

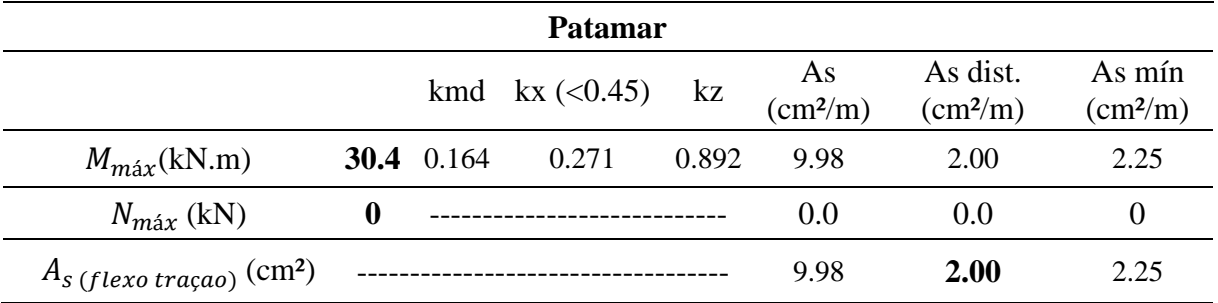

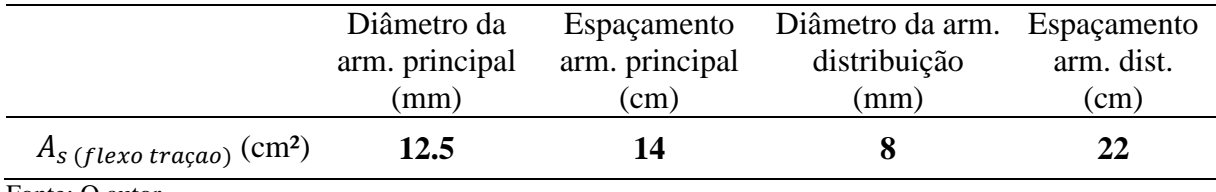

Fonte: O autor

A tabela 14 representa o quantitativo de aço total para a escada armada longitudinalmente, resultado do cálculo através dos esforços demonstrados pelo Ftool. No apêndice, pode-se ver o detalhamento da escada.

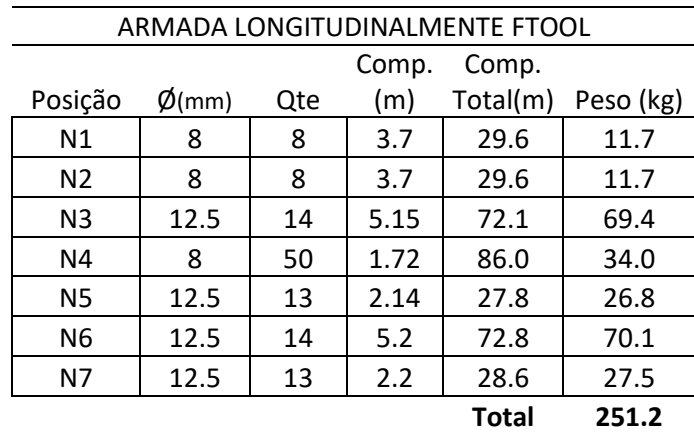

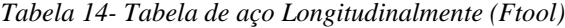

Fonte: O autor

Força cortante

Figura 27-Diagrama força cortante (KN)

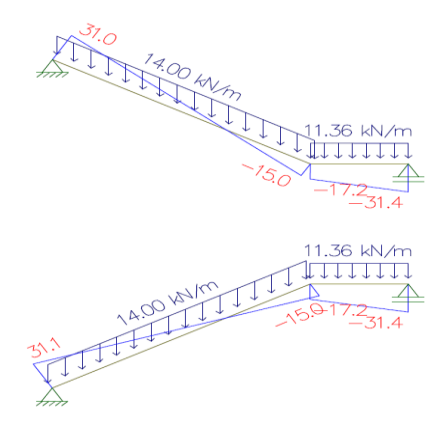

Fonte: O autor

Pela tabela 15, pode-se perceber que a escada armada longitudinalmente após os cálculos, passou pela verificação em relação aos esforços cortantes. Temos pela figura 27, o diagrama de força cortante.

|                | Vsd (KN) | $\rho$ 1 | VRd1 (kN) | <b>Status</b><br>(Vsd <vrd1)< th=""></vrd1)<> |
|----------------|----------|----------|-----------|-----------------------------------------------|
| <b>Lance 1</b> | 43.96    | 0.0118   | 103.44    | οĸ                                            |
| <b>Lance 2</b> | 43.54    | 0.0118   | 103.35    | οk                                            |
| <b>Patamar</b> | 43.96    | 0.0087   | 95.66     | οk                                            |
| onte∙ O autor  |          |          |           |                                               |

Tabela 15-Verificação esforços cortantes

Fonte: O autor

### 7.4.1.2 Escada armada longitudinalmente - software TQS (h=15cm)

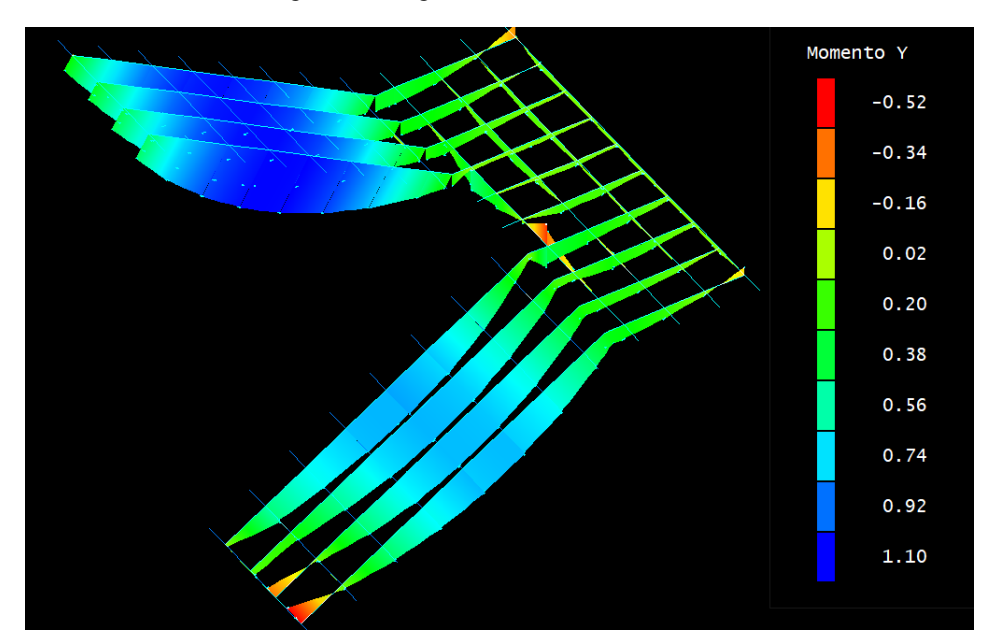

Figura 28-Diagrama momento fletor (tf..m)

Fonte: O autor

Percebe-se que o momento máximo positivo no lance 1, acaba sendo minimizado por um momento negativo, na qual o lance está apoiado na viga inferior do lado esquerdo da figura 28, fazendo que reduza o seu valor. Nota-se que o maior valor do momento ocorreu no ponto central do lance 2, tendo um valor máximo de 11 kN.m.

Na figura 29, temos os valores de força normal, calculados pelo programa TQS.

Figura 29-Diagrama força normal (tf)

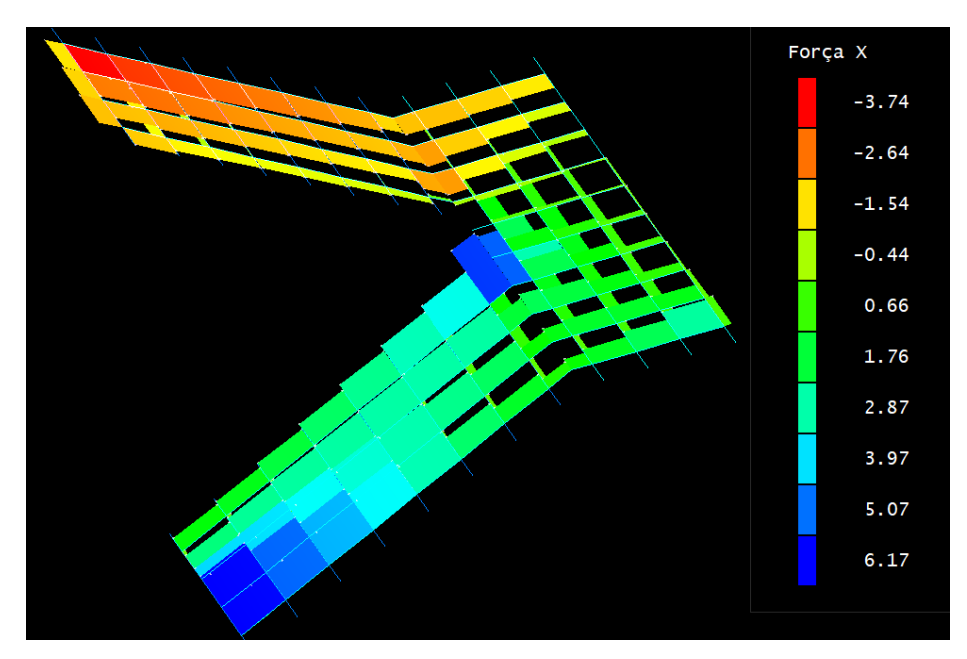

Fonte: O autor

De posse dos esforços máximos gerados pelo software TQS, realizou-se o cálculo do kmd, kx, kz e finalmente a área de aço principal e a distribuída, para os lance 1, lance 2 e patamar, como pode ser analisado nas tabelas 16,17 e 18.

Tabela 16-Cálculo área de aço lance 1- Escada longitudinalmente

| <b>LANCE 1</b>                            |                |             |                     |                |                          |                        |                          |
|-------------------------------------------|----------------|-------------|---------------------|----------------|--------------------------|------------------------|--------------------------|
|                                           |                | kmd         | $kx \approx (0.45)$ | kz             | As                       | As dist.               | As mín                   |
|                                           |                |             |                     |                | $\text{cm}^2/\text{m}$ ) | $\text{cm}^2\text{/m}$ | $\text{cm}^2\text{/m}$ ) |
| $M_{\text{max}}(\text{KN.m})$             | 7.4            | 0.076       | 0.117               | 0.953          | 3.12                     | 0.62                   | 2.25                     |
| $N_{\text{max}}$ (KN)                     | 61.7           |             |                     |                | 1.99                     | 0.40                   | 2.25                     |
| $A_{s}$ (flexo traçao) (cm <sup>2</sup> ) |                |             |                     |                | 5.11                     | 1.02                   | 2.25                     |
|                                           |                |             |                     |                |                          |                        |                          |
|                                           |                | Diâmetro da | Espaçamento         |                | Diâmetro da arm.         |                        | Espaçamento              |
|                                           | arm. principal |             |                     | arm. principal |                          | distribuição           | arm. dist.               |
|                                           | (mm)           |             |                     | (cm)           |                          | (mm)                   | (cm)                     |
| $A_{s}$ (flexo traçao) (CM <sup>2</sup> ) |                | <b>10.0</b> | 15                  |                | 8                        |                        | 22                       |
| Fonte: $\Omega$ autor                     |                |             |                     |                |                          |                        |                          |

Fonte: O autor

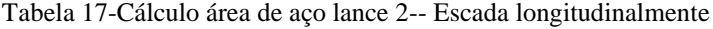

-

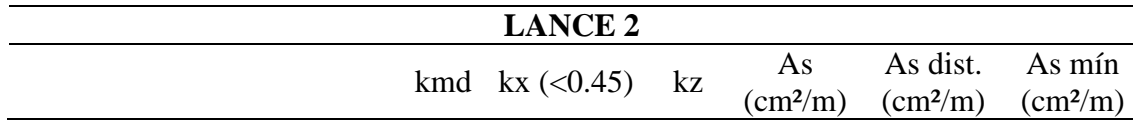

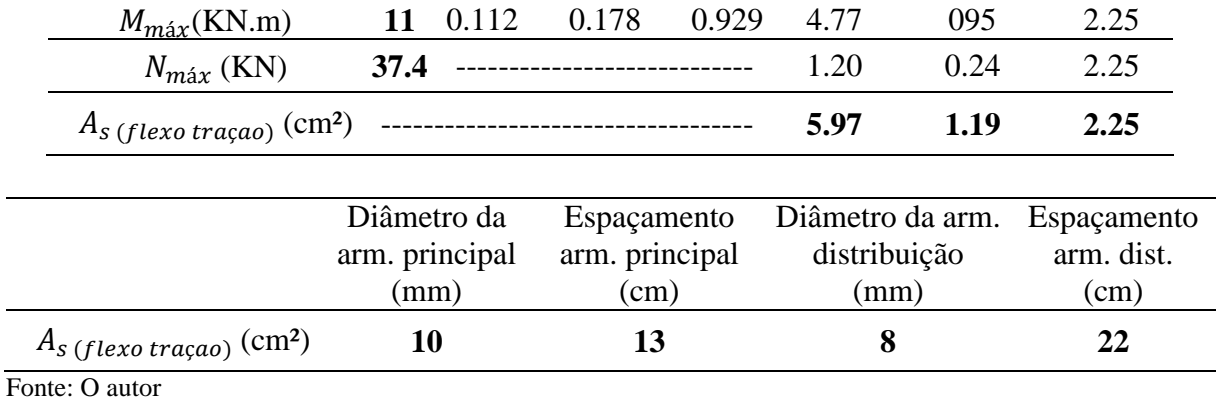

Tabela 18-Cálculo área de aço Patamar - Escada longitudinalmente

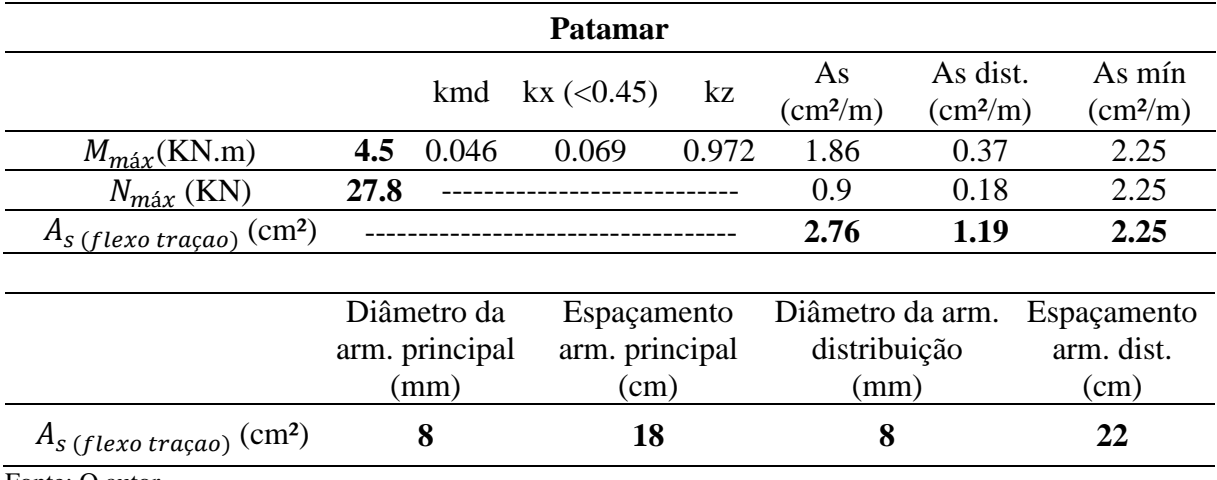

Fonte: O autor

A tabela 19 representa o quantitativo de aço total para a escada armada longitudinalmente, resultado do cálculo através dos esforços demonstrados pelo software TQS.

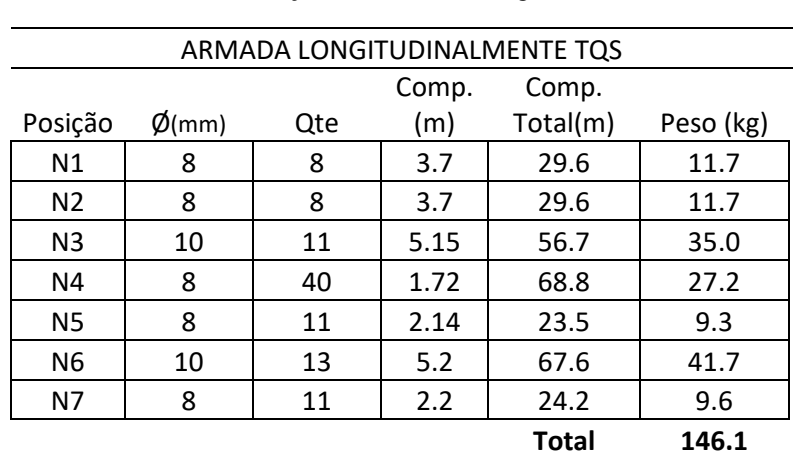

Tabela 19-Tabela de aço escada armada longitudinalmente (TQS)

Fonte: O autor

Na tabela 20, temos um resumo do quantitativo, comparando as taxas de armadura para a escada aramada longitudinalmente calculada pelo Ftool e pelo TQS.

|                          |       |                           | <b>TAXA DE</b>       |
|--------------------------|-------|---------------------------|----------------------|
| <b>COMPARATIVO DE</b>    | AÇO   |                           | ARMADURA             |
| <b>CONSUMO</b>           | (kg)  | CONCRETO(m <sup>3</sup> ) | (Kg/m <sup>3</sup> ) |
| Armada Longitudinalmente |       |                           |                      |
| (Ftool)                  | 251.2 | 2.86                      | 87.43                |
| Armada Longitudinalmente |       |                           |                      |
| <b>TOS</b>               | 146.2 | 3.04                      | 48.09                |
| Fonte: O autor           |       |                           |                      |

*Tabela 20-Quantitativo e indicadores de consumo da escada armada longitudinalmente*

Figura 30-- Diagrama força cortante (tf)

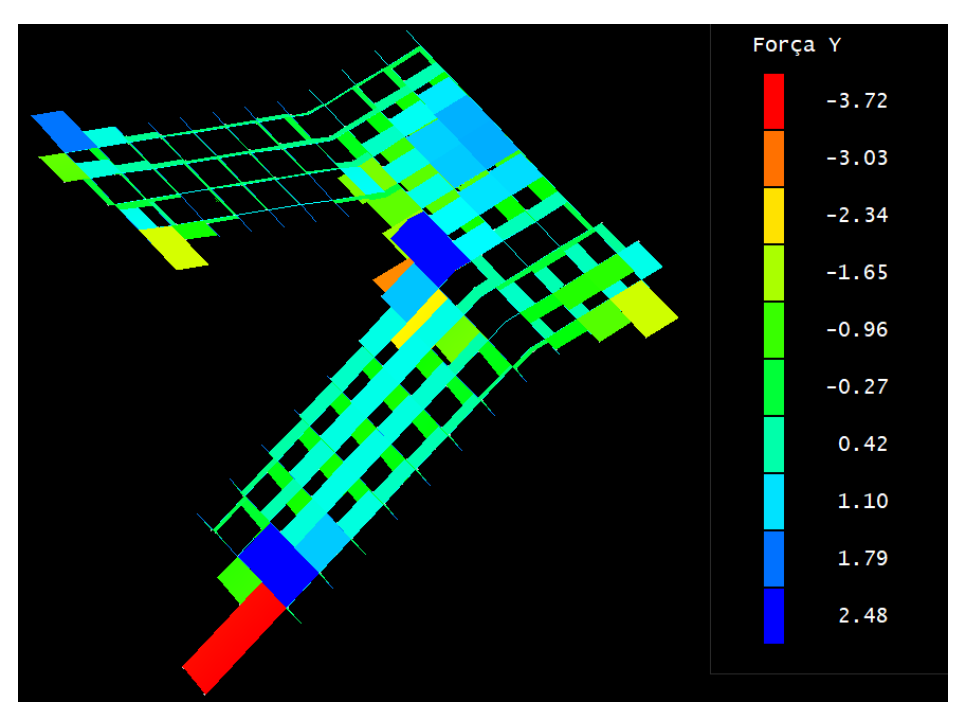

Fonte: O autor

Pela tabela 21, pode-se perceber que a escada armada longitudinalmente após os cálculos, passou pela verificação em relação ao esforços cortantes mostrados na figura 30.

|                | $Vsd$ (kN) | 0 <sub>l</sub> | $VRd1$ (kN) | <b>Status</b><br>(Vsd <vrd1)< th=""></vrd1)<> |
|----------------|------------|----------------|-------------|-----------------------------------------------|
| <b>Lance 1</b> | 52.08      | 0.0118         | 85.19       | ok                                            |
| <b>Lance 2</b> | 39.94      | 0.0118         | 87.04       | ok                                            |
| <b>Patamar</b> | 34.72      | 0.0087         | 80.13       | ok                                            |

Tabela 21-Verificação esforços cortantes

Fonte: O autor

Pode notar que as piores deformações acontecerem no centro do lance, que condiz com o modelo calculado pelo programa Ftool. O deslocamento máximo calculado pelo software TQS, foi de 1,17 cm, que está abaixo do limite máximo de 1,81 cm**.** Na figura 31 temos o gráfico da deformação.

Figura 31-Diagrama de deformação (cm)

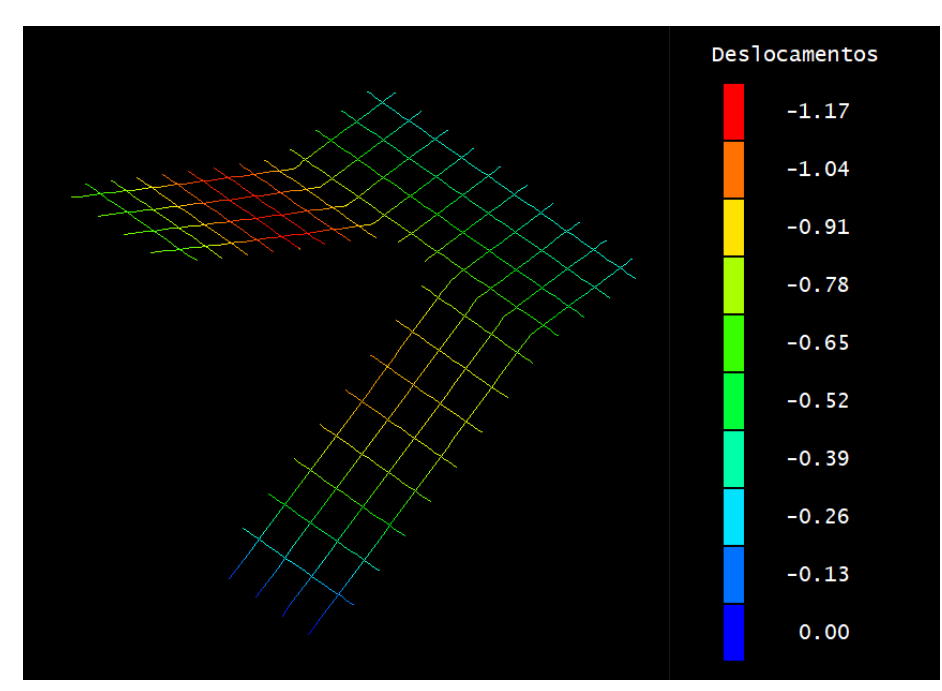

Fonte: O autor

#### 7.4.2 Escada com 3 apoios

O modelo mostrado na figura 32 é uma escada 3 apoios. Essa denominação se dá pelo tipo de vinculação da escada, na qual patamar e lances, estão apoiados em 3, das suas 4 bordas ou seja, três bordas apoiadas e uma livre. O modelo, por se tratar de um cálculo espacial, ou seja, em três dimensões, não foi possível modelar no software Ftool, na qual se calcula apenas
pórticos bidirecionais. Adotou-se então uma planilha em programa de Excel, para que se realizasse todos os dimensionamentos.

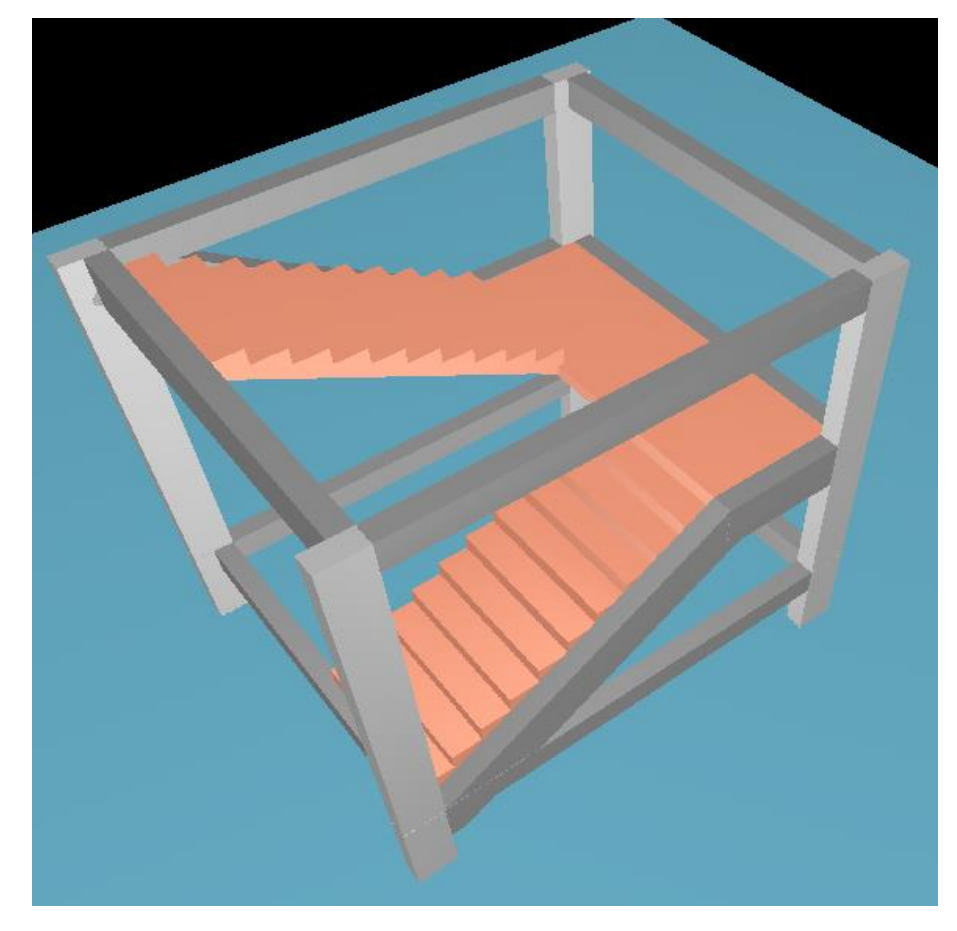

Figura 32- Desenho esquemático escada com 3 apoios

Fonte: O autor

7.4.2.1 Escada com 3 apoios – Cálculo analítico

Na figura 33, temos um desenho esquemático da vinculação nas bordas.

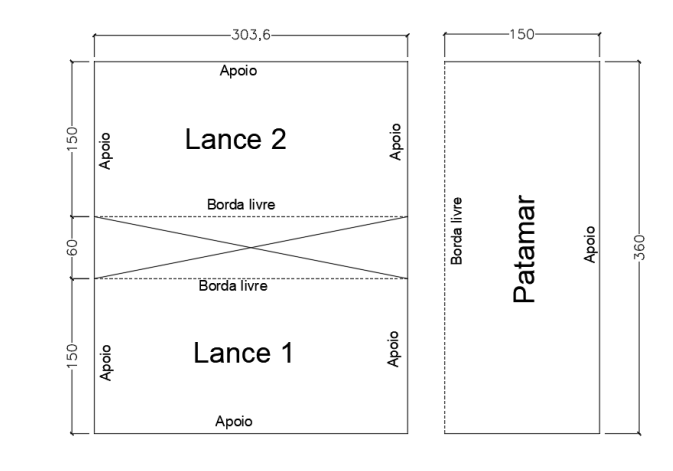

Figura 33-Desenho esquemático de tipos de vinculação nas bordas

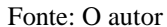

Conhecidos os vãos teóricos considera-se  $\lambda x$  o menor vão,  $\lambda y$  o maior e  $\lambda = \lambda y/\lambda x$ 

 $-\lambda \leq 2 \rightarrow$  laje armada em duas direções;

 $-\lambda > 2 \rightarrow$  laje armada em uma direção

Lance  $1 =$  Lance  $2$ 

$$
\lambda = \binom{l_a}{l_b} = \left(\frac{150}{303,6}\right) = 0,49\tag{63}
$$

Patamar

$$
\lambda = \binom{l_a}{l_b} = \left(\frac{150}{360}\right) = 0.42\tag{63}
$$

Para realizar o cálculo dos esforços máximos, utilizou-se o método das placas de séries de acordo com as equações (23) e (24), e calculou-se os momentos fletores máximos para cada direção e posteriormente será realizado o dimensionamento das armaduras. O resultado pode ser visto na tabela 22. A tabela 2.3d do tipo 7, pode ser vista no Apêndice B deste trabalho.

|         |             | γ<br>$(\ell_{\mathsf{a}}/\ell_{\mathsf{b}})$ | $\mu$ (Tab.       | 2.3d) Tipo 7                             |       | $m/m$ ) | M(kN.c)                                                            | k <sub>Md</sub> | $k_{x}$ |      | $k_z$              | A <sub>s-calc</sub><br>$\text{(cm}^2\text{/m)}$ |
|---------|-------------|----------------------------------------------|-------------------|------------------------------------------|-------|---------|--------------------------------------------------------------------|-----------------|---------|------|--------------------|-------------------------------------------------|
|         | $M_{x}$     |                                              | 8.32              |                                          |       |         | 288                                                                | 0.021           | 0.015   |      | 0.994              | 0.98                                            |
| Lance   | $M_{y}$     | 0.49                                         | 13.64             |                                          | 15.36 |         | 471                                                                | 0.034           | 0.025   |      | 0.990              | 1.61                                            |
|         | $M_{yb}$    |                                              | 23.00             |                                          |       |         | 795                                                                | 0.058           | 0.043   |      | 0.983              | 2.74                                            |
|         | $M_{x}$     |                                              | 9.61              |                                          |       |         | 399                                                                | 0.029           | 0.021   |      | 0.991              | 1.36                                            |
| Patamar | $M_{\rm y}$ | 0.42                                         | 14.97             |                                          | 18.45 |         | 621                                                                | 0.045           | 0.034   |      | 0.987              | 2.13                                            |
|         | $M_{yb}$    |                                              | 25.35             |                                          |       |         | 1052                                                               | 0.076           | 0.057   |      | 0.977              | 3.65                                            |
|         | Localização |                                              | Momento<br>Fletor | $A_{s\text{-calc}}$ (cm <sup>2</sup> /m) |       |         | $As-final$ (cm <sup>2</sup> /m)<br>$As_{min}$ (cm <sup>2</sup> /m) |                 |         |      | $\phi$ (mm)<br>8.0 |                                                 |
|         |             |                                              | $M_{x}$           |                                          | 0.98  |         |                                                                    | 1.01            |         |      | 1.01               | 26.0                                            |
|         | Lance       |                                              | $M_{y}$           |                                          | 1.61  |         |                                                                    | 1.01            |         |      | 1.61               | 26.0                                            |
|         |             |                                              | $M_{yb}$          |                                          | 2.74  |         |                                                                    | 1.01            |         |      | 2.74               | 18.3                                            |
|         |             |                                              | $M_{x}$           |                                          | 1.36  |         |                                                                    | 1.01            |         |      | 1.36               | 26.0                                            |
|         | Patamar     |                                              | $M_{y}$           |                                          | 2.13  |         |                                                                    | 1.01            |         |      | 2.13               | 23.5                                            |
|         |             |                                              | $M_{yb}$          |                                          | 3.65  |         |                                                                    | 1.01            |         | 3.65 |                    | 13.8                                            |
|         |             |                                              |                   |                                          |       |         |                                                                    |                 |         |      |                    |                                                 |

Tabela 22-Cálculo área de aço- Escada com 3 apoios

Pode-se notar que as flechas encontradas no lance e no patamar, após o cálculo, são inferiores à flecha máxima permitida pela NBR 6118. Essa verificação encontra-se na tabela 23. A tabela 2.5b se encontra no Apêndice B, que se encontra ao final desse trabalho.

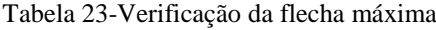

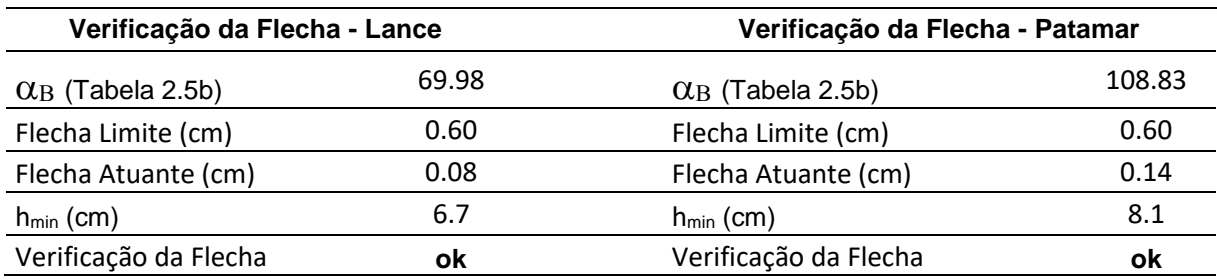

Fonte: O autor

A tabela 24 representa o quantitativo de aço total para a escada com 3 apoios, resultado do cálculo através dos esforços demonstrados pelo Ftool.

|                | <b>ESCADA COM 3 APOIOS</b> |     |             |              |           |  |  |  |  |  |  |
|----------------|----------------------------|-----|-------------|--------------|-----------|--|--|--|--|--|--|
|                | Comp.                      |     |             |              |           |  |  |  |  |  |  |
| Posição        | $\phi$ (mm)                | Qte | Comp. $(m)$ | Total(m)     | Peso (kg) |  |  |  |  |  |  |
| N1             | 8                          | 7   | 3.7         | 25.9         | 10.2      |  |  |  |  |  |  |
| N <sub>2</sub> | 8                          | 7   | 3.7         | 25.9         | 10.2      |  |  |  |  |  |  |
| N3             | 8                          | 10  | 5.15        | 51.5         | 20.3      |  |  |  |  |  |  |
| N <sub>4</sub> | 8                          | 34  | 1.72        | 58.5         | 23.1      |  |  |  |  |  |  |
| <b>N5</b>      | 8                          | 15  | 2.14        | 32.1         | 12.7      |  |  |  |  |  |  |
| N <sub>6</sub> | 8                          | 10  | 5.2         | 52.0         | 20.5      |  |  |  |  |  |  |
| N7             | 8                          | 15  | 2.2         | 33.0         | 13.0      |  |  |  |  |  |  |
|                |                            |     |             | <b>Total</b> | 110.2     |  |  |  |  |  |  |

Tabela 24- Quantitativo de aço da escada armada com 3 apoios

7.4.2.2 Escada com 3 apoios – Dimensionamento no software TQS (h=13cm)

Nas figuras 34 e 35, temos os resultados das forças normais e momento fletor calculados pelo TQS, para a escada 3 apoios.

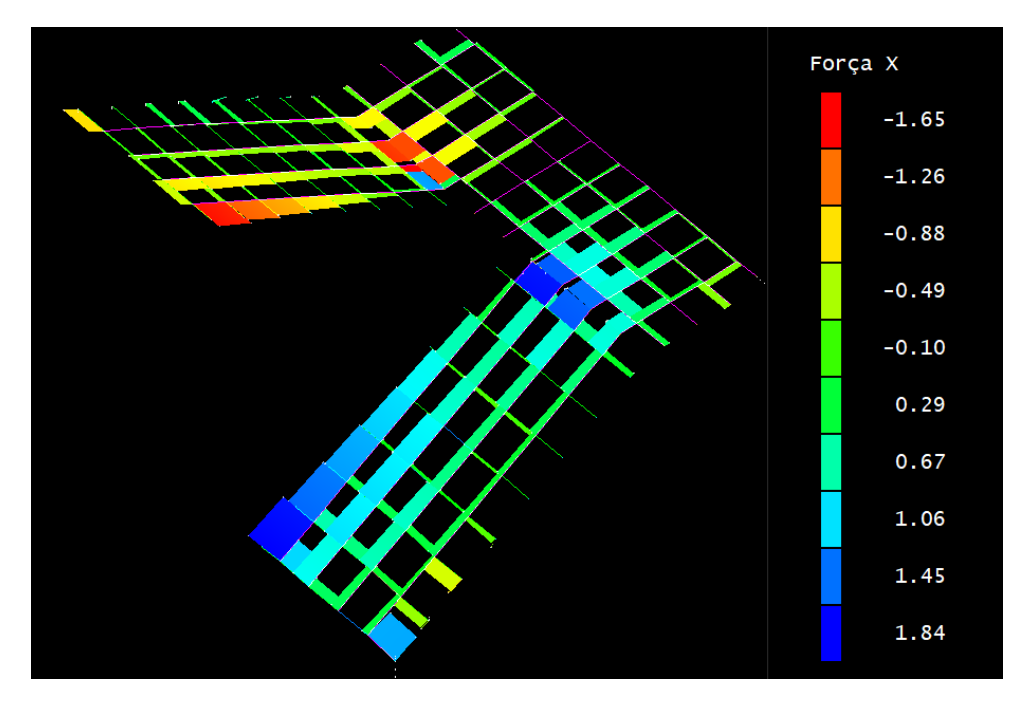

Figura 34-Diagrama força normal (tf)

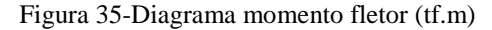

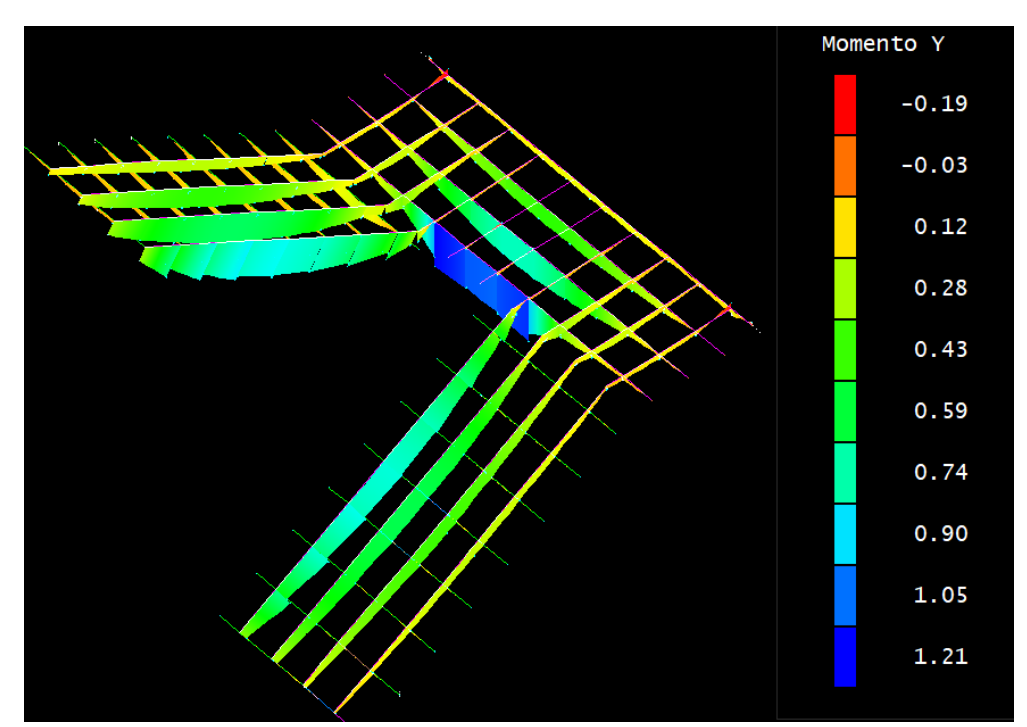

De posse dos esforços máximos gerados pelo software TQS, realizou-se o cálculo do kmd, kx, kz e finalmente a área de aço principal e a distribuída, para os lance 1, lance 2 e patamar. Nas tabelas 25, 26 e 27, calculou-se a área de aço para a escada 3 apoios.

|                                                                                            |      |                | <b>LANCE 1</b> |             |                          |                        |                        |
|--------------------------------------------------------------------------------------------|------|----------------|----------------|-------------|--------------------------|------------------------|------------------------|
|                                                                                            |      | kmd            | $kx$ (<0.45)   | kz          | As                       | As dist.               | As mín                 |
|                                                                                            |      |                |                |             | $\text{cm}^2/\text{m}$ ) | $\text{cm}^2\text{/m}$ | $\text{cm}^2\text{/m}$ |
| $M_{\text{max}}(kN.m)$                                                                     | 9.15 | 0.098          | 0.153          | 0.939       | 4.61                     | 0.92                   | 1.95                   |
| $N_{max}$ (kN)                                                                             | 18.4 |                |                |             | 0.59                     | 0.12                   | 1.95                   |
| $A_{s}$ (flexo tração) (CM <sup>2</sup> )                                                  |      |                |                |             | 5.20                     | 1.04                   | 1.95                   |
|                                                                                            |      |                |                |             |                          |                        |                        |
|                                                                                            |      | Diâmetro da    |                | Espaçamento |                          | Diâmetro da arm.       | Espaçamento            |
|                                                                                            |      | arm. principal | arm. principal |             | distribuição             |                        | arm. dist.             |
|                                                                                            |      | (mm)           | (cm)           |             | (mm)                     |                        | (cm)                   |
| $A_{s}$ (flexo traçao) (CM <sup>2</sup> )<br>$E_{\text{out}} \cap \text{out}_{\text{out}}$ |      | <b>10.0</b>    | 15             |             | 8                        |                        | 25                     |

Tabela 25-Cálculo área de aço lance 1- Escada com 3 apoios

| <b>LANCE 2</b>                            |      |                |                |             |                          |                          |                          |  |  |  |
|-------------------------------------------|------|----------------|----------------|-------------|--------------------------|--------------------------|--------------------------|--|--|--|
|                                           |      | kmd            | $kx$ (<0.45)   | kz          | As                       | As dist.                 | As mín                   |  |  |  |
|                                           |      |                |                |             | $\text{cm}^2\text{/m}$ ) | $\text{(cm}^2\text{/m)}$ | $\text{(cm}^2\text{/m)}$ |  |  |  |
| $M_{\text{max}}(kN.m)$                    | 7.4  | 0.060          | 0.091          | 0.964       | 2.75                     | 0.55                     | 1.95                     |  |  |  |
| $N_{\text{max}}$ (kN)                     | 16.5 |                |                |             | 0.53                     | 0.11                     | 1.95                     |  |  |  |
| $A_{s}$ (flexo traçao) (CM <sup>2</sup> ) |      |                |                | 3.28        | 0.66                     | 1.95                     |                          |  |  |  |
|                                           |      |                |                |             |                          |                          |                          |  |  |  |
|                                           |      | Diâmetro da    |                | Espaçamento |                          | Diâmetro da arm.         | Espaçamento              |  |  |  |
|                                           |      | arm. principal | arm. principal |             | distribuição             |                          | arm. dist.               |  |  |  |
|                                           |      | (mm)           | (cm)           |             | (mm)                     |                          | (cm)                     |  |  |  |
| $A_{s}$ (flexo traçao) (cm <sup>2</sup> ) |      | 8              | 15             |             | 8                        |                          | 25                       |  |  |  |
| Fonte: O autor                            |      |                |                |             |                          |                          |                          |  |  |  |

Tabela 26-Cálculo área de aço lance 2- Escada com 3 apoios

Tabela 27-Cálculo área de aço Patamar- Escada com 3 apoios

| <b>Patamar</b>                                                             |                                       |               |                                       |                                |                                          |                                    |  |  |  |  |  |  |
|----------------------------------------------------------------------------|---------------------------------------|---------------|---------------------------------------|--------------------------------|------------------------------------------|------------------------------------|--|--|--|--|--|--|
|                                                                            | kmd                                   | $kx$ (< 0.45) | kz                                    | As<br>$\text{(cm}^2\text{/m)}$ | As dist.<br>$\text{(cm}^2/\text{m})$     | As mín<br>$\text{cm}^2/\text{m}$ ) |  |  |  |  |  |  |
| 12.1<br>$M_{\text{max}}(kN.m)$                                             | 0.098                                 | 0.153         | 0.939                                 | 4.61                           | 0.9                                      | 1.95                               |  |  |  |  |  |  |
| 10.6<br>$N_{\text{max}}$ (kN)                                              |                                       |               | 0.34                                  | 0.07                           | 1.95                                     |                                    |  |  |  |  |  |  |
| (cm <sup>2</sup> )<br>$A_{\rm S}$ (flexo traçao)                           |                                       |               |                                       | 4.95                           | 0.99                                     | 1.95                               |  |  |  |  |  |  |
|                                                                            | Diâmetro da<br>arm. principal<br>(mm) |               | Espaçamento<br>arm. principal<br>(cm) |                                | Diâmetro da arm.<br>distribuição<br>(mm) | Espaçamento<br>arm. dist.<br>(cm)  |  |  |  |  |  |  |
| $A_{s}$ (flexo traçao) (CM <sup>2</sup> )<br>$\text{Fonta: } \Omega$ autor | 8                                     |               |                                       | 8                              |                                          | 25                                 |  |  |  |  |  |  |

A tabela 28 representa o quantitativo de aço total para a escada armada longitudinalmente, resultado do cálculo através dos esforços demonstrados pelo software TQS.

| <b>ESCADA COM 3 APOIOS TQS</b> |             |           |      |              |       |  |  |  |  |  |  |
|--------------------------------|-------------|-----------|------|--------------|-------|--|--|--|--|--|--|
| Posição                        | $\phi$ (mm) | Peso (kg) |      |              |       |  |  |  |  |  |  |
| N <sub>1</sub>                 | 8           |           | 3.7  | 25.9         | 10.2  |  |  |  |  |  |  |
| N <sub>2</sub>                 | 8           | 7         | 3.7  | 25.9         | 10.2  |  |  |  |  |  |  |
| N <sub>3</sub>                 | 10          | 11        | 5.15 | 56.7         | 35.0  |  |  |  |  |  |  |
| N4                             | 8           | 34        | 1.72 | 58.5         | 23.1  |  |  |  |  |  |  |
| <b>N5</b>                      | 8           | 19        | 2.14 | 40.7         | 16.1  |  |  |  |  |  |  |
| N <sub>6</sub>                 | 8           | 16        | 5.2  | 83.2         | 32.9  |  |  |  |  |  |  |
| N7                             | 8           | 19        | 2.2  | 41.8         | 16.5  |  |  |  |  |  |  |
|                                |             |           |      | <b>Total</b> | 143.9 |  |  |  |  |  |  |

Tabela 28-Quantitativo de aço escada com 3 apoios

A tabela 29, nos mostra um comparativo entre a escada 3 apoios, um modelo calculado analiticamente e outro calculado através do software TQS.

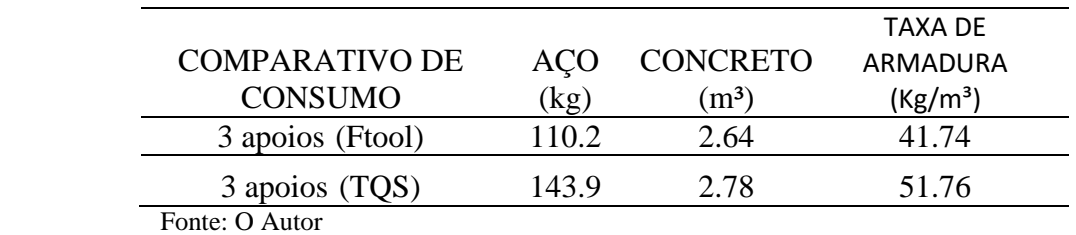

Tabela 29-Quantitativo e indicadores de consumo da escada com 3 apoios

### - Deslocamento (cm)

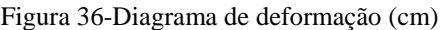

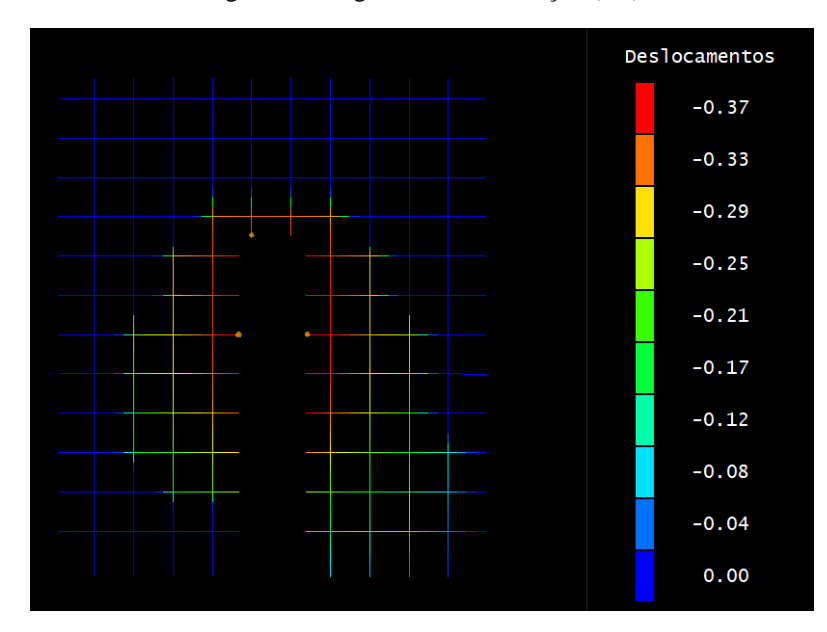

Fonte: O autor

Deslocamento limite máximo pela NBR 6118 é de 0,6 cm, pela figura 36 nos mostra que a escada acima trabalha com folga, pois atingiu a flecha máxima de 0,37 cm. Pode-se notar que as maiores deformações se encontram no lado interno da escada, no local onde predomina á borda livre, justificando a autenticidade do modelo. No local onde a escada apoia sobre a viga, nota-se que não houve deformação.

### 7.4.3 Escada em balanço ou autoportante

O modelo mostrado na figura 37 é uma escada autoportante. Este tipo de escada, por não possuir apoios intermediários, depende de seus esforços axiais para se manter estável.

O comportamento das vinculações mais próximo da realidade para este modelo de escada, não é nem totalmente engastado nem totalmente apoiado. Adotou-se então para cálculo no Ftool, a fim de encontrar resultados reais, os maiores valores de esforços encontrados em cada caso, para assim proceder com o dimensionamento da armadura.

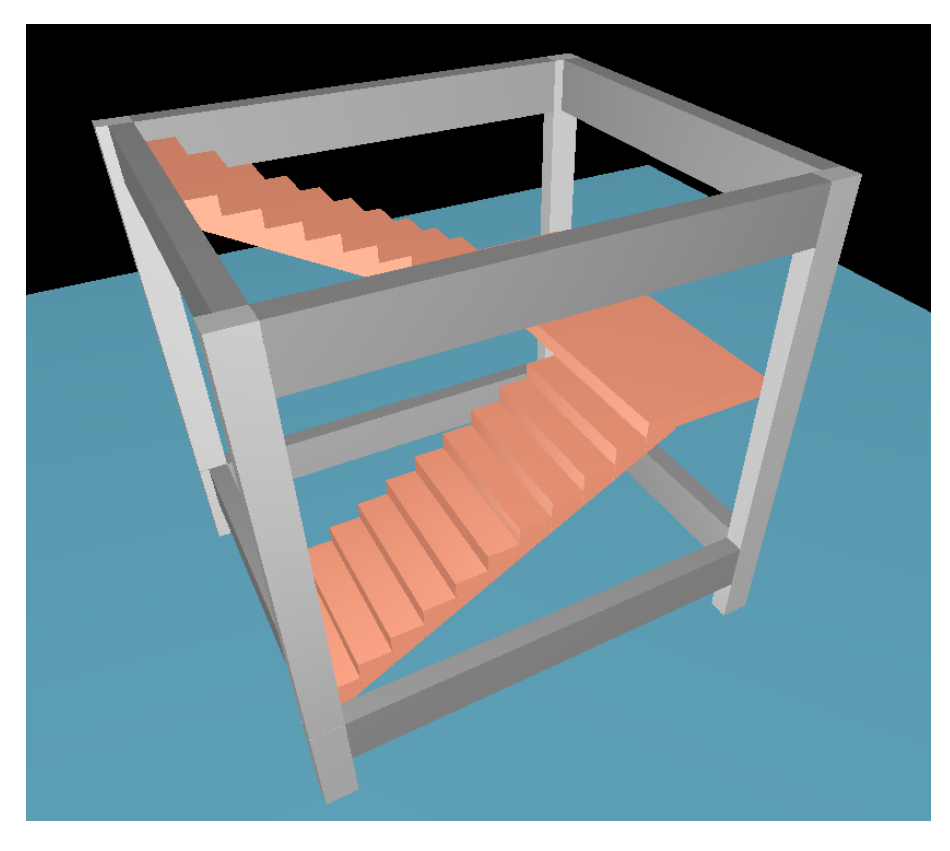

*Figura 37-Desenho esquemático escada em balanço*

Fonte: O autor

#### 7.4.3.1 Escada em balanço ou autoportante - Ftool (13 cm)

Momento fletor (My) resultantes gerados pelo software ftool na figura 38.

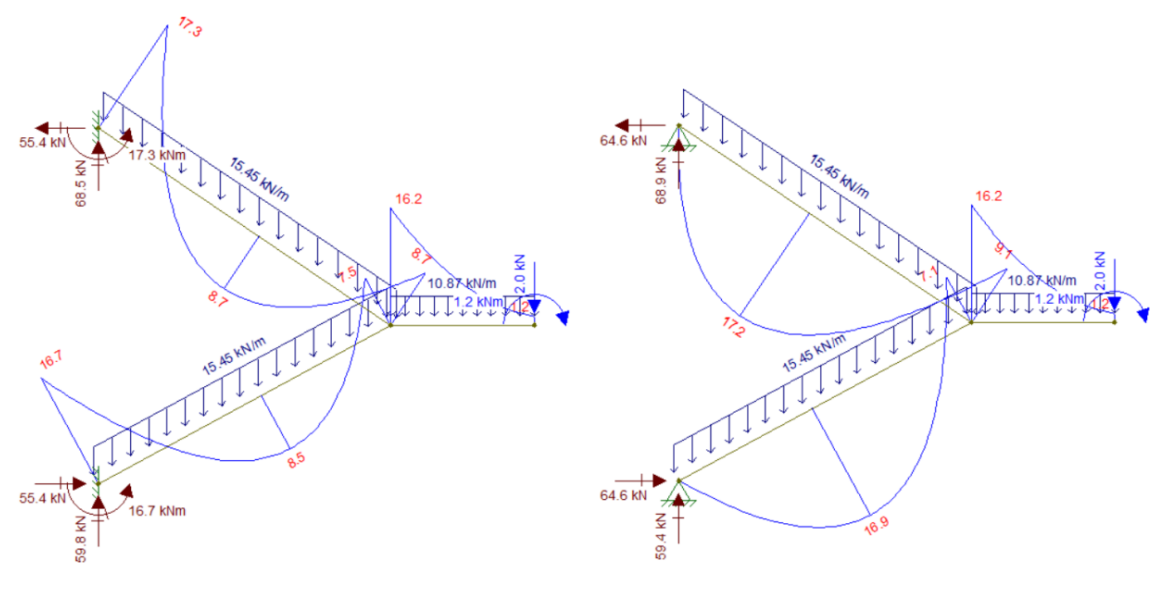

Figura 38- Diagrama momento fletor (kN.m)- Escada em balanço

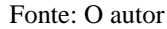

Forças Normais resultantes gerados pelo software ftool mostrados na figura 39.

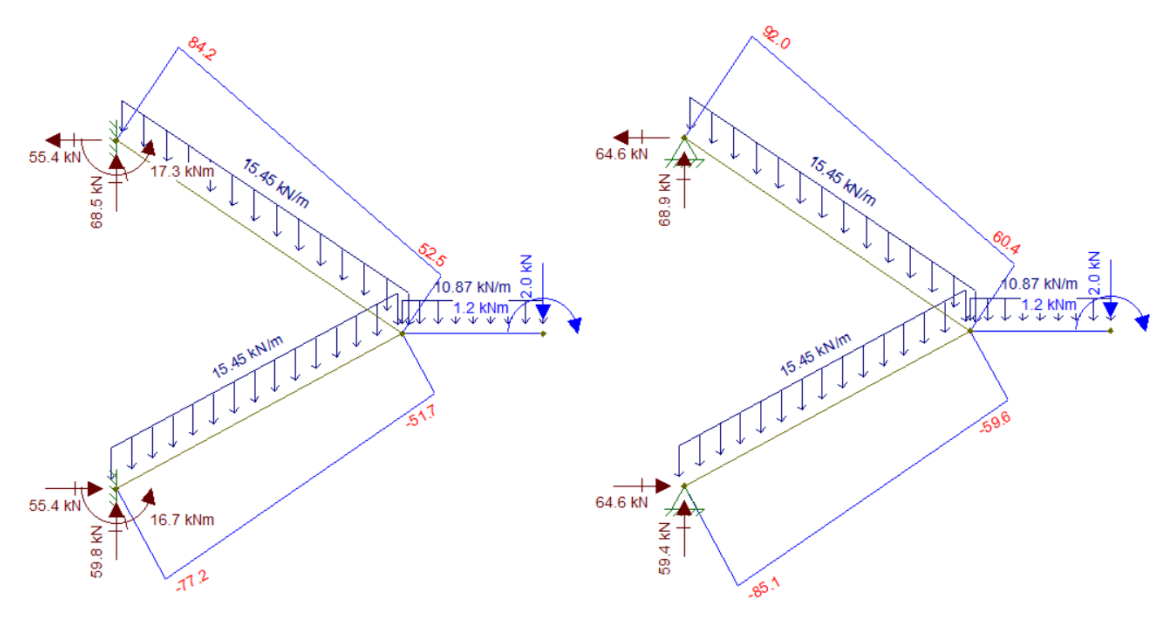

Figura 39-Diagrama de forma normal (kN) - Escada em balanço

Fonte: O autor

De posse dos esforços máximos gerados pelo software Ftool, realizou-se o cálculo do kmd, kx, kz e finalmente a área de aço principal e a distribuída, para os lance 1, lance 2 e patamar. Os resultados do dimensionamento se encontram nas tabelas 30, 31, 32, 33 e 34.

| <b>LANCE 1</b>                                         |      |  |                               |  |                                |                                      |                                    |  |  |  |
|--------------------------------------------------------|------|--|-------------------------------|--|--------------------------------|--------------------------------------|------------------------------------|--|--|--|
|                                                        |      |  | kmd kx $(0.45)$ kz            |  | As<br>$\text{(cm}^2\text{/m)}$ | As dist.<br>$\text{(cm}^2/\text{m})$ | As mín<br>$\text{cm}^2/\text{m}$ ) |  |  |  |
| $M_{\text{max}}$ positivo(kN.m) 16.9 0.136 0.220 0.912 |      |  |                               |  | 6.63                           | 1.33                                 | 1.95                               |  |  |  |
| $N_{\text{max}}$ (kN)                                  | 85.1 |  | ----------------------------- |  | 2.74                           | 0.55                                 | 1.95                               |  |  |  |
| $A_{s}$ (flexo traçao) (cm <sup>2</sup> )              |      |  |                               |  | 9.37                           | 1.87                                 | 1.95                               |  |  |  |

Tabela 30--Cálculo área de aço lance 1 positivo - Escada em balanço

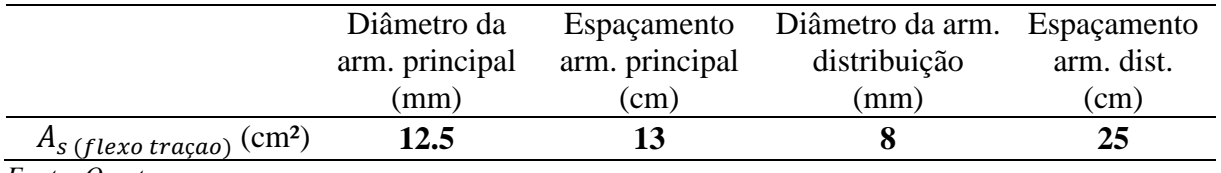

Tabela 31-Cálculo área de aço lance 1 negativo- Escada em balanço

|                                                        |          | <b>LANCE 1</b>     |                                |                                      |                                    |
|--------------------------------------------------------|----------|--------------------|--------------------------------|--------------------------------------|------------------------------------|
|                                                        |          | kmd kx $(0.45)$ kz | As<br>$\text{(cm}^2\text{/m)}$ | As dist.<br>$\text{(cm}^2/\text{m})$ | As mín<br>$\text{(cm}^2/\text{m})$ |
| $M_{\text{max}}$ negativo(kN.m) 16.7 0.135 0.217 0.913 |          |                    | 6.54                           | 1.31                                 | 1.95                               |
| $N_{max}$ (kN)                                         | $\bf{0}$ |                    | 0.00                           | 0.00                                 | 0.00                               |
| $A_{s}$ (flexo traçao) (cm <sup>2</sup> )              |          |                    | 6.54                           | 1.31                                 | 1.95                               |

|                                     | Diâmetro da    | Espaçamento    | Diâmetro da arm. Espaçamento |            |
|-------------------------------------|----------------|----------------|------------------------------|------------|
|                                     | arm. principal | arm. principal | distribuição                 | arm. dist. |
|                                     | (mm)           | $\rm cm)$      | (mm)                         | (cm)       |
| $A_{S}$ (flexo traçao) $\rm (cm^2)$ | 12.5           | 19             |                              | 25         |
| Fonte: O autor                      |                |                |                              |            |

Tabela 32-Cálculo área de aço lance 2 positivo- Escada em balanço

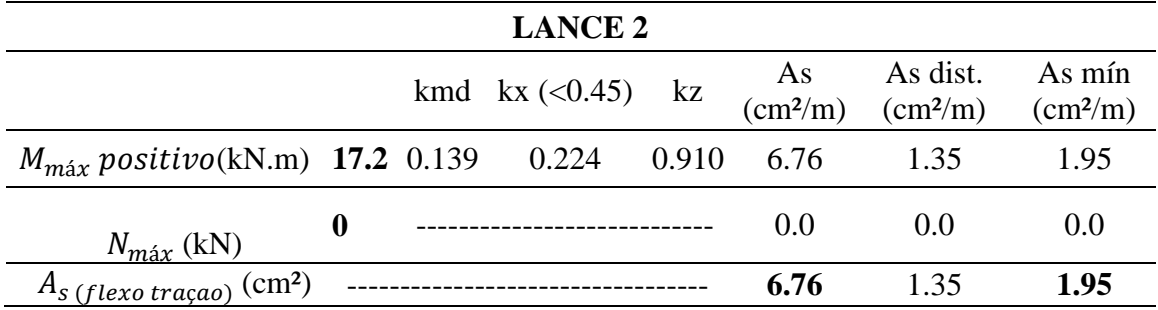

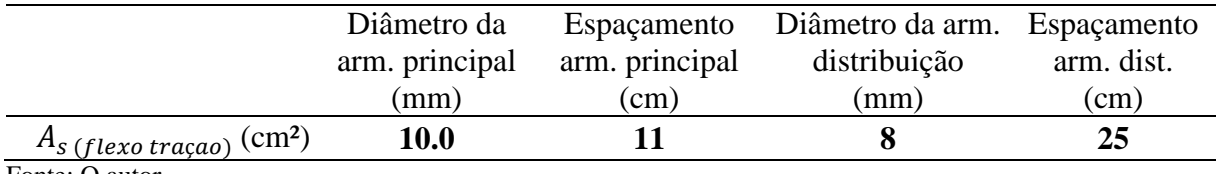

*Tabela 33-Cálculo área de aço lance 2 negativo- Escada em balanço*

| <b>LANCE 2</b>                                                     |                |                    |                         |       |                                |                                      |                                    |  |  |  |
|--------------------------------------------------------------------|----------------|--------------------|-------------------------|-------|--------------------------------|--------------------------------------|------------------------------------|--|--|--|
|                                                                    |                |                    | kmd $kx \approx (0.45)$ | kz    | As<br>$\text{(cm}^2\text{/m)}$ | As dist.<br>$\text{(cm}^2\text{/m)}$ | As mín<br>$\text{cm}^2/\text{m}$ ) |  |  |  |
| $M_{\text{max}}$ negativo(kN.m) 17.3 0.140                         |                |                    | 0.226                   | 0.910 | 6.80                           | 1.36                                 | 1.95                               |  |  |  |
| $N_{\text{max}}$ (kN)                                              | 92             |                    |                         |       | 2.96                           | 0.59                                 | 1.95                               |  |  |  |
| $A_{s}$ (flexo traçao) (CM <sup>2</sup> )                          |                |                    |                         |       | 9.77                           | 1.95                                 | 1.95                               |  |  |  |
|                                                                    |                |                    |                         |       |                                |                                      |                                    |  |  |  |
|                                                                    |                | Diâmetro da        | Espaçamento             |       |                                | Diâmetro da arm.                     | Espaçamento                        |  |  |  |
|                                                                    | arm. principal |                    | arm. principal          |       |                                | distribuição                         | arm. dist.                         |  |  |  |
|                                                                    |                | (mm)<br>$\rm (cm)$ |                         |       |                                | (mm)                                 | (cm)                               |  |  |  |
| $A_{s}$ (flexo traçao) (CM <sup>2</sup> )<br>$\mathbf{r}$ $\alpha$ |                | 12.5               | 12                      |       |                                | 8                                    | 25                                 |  |  |  |

Fonte: O autor

*Tabela 34-Cálculo área de aço Patamar negativo- Escada em balanço*

| <b>PATAMAR</b>                             |                                  |             |               |       |                                |                                      |                                    |  |  |  |  |
|--------------------------------------------|----------------------------------|-------------|---------------|-------|--------------------------------|--------------------------------------|------------------------------------|--|--|--|--|
|                                            |                                  | kmd         | $kx$ (< 0.45) | kz    | As<br>$\text{(cm}^2\text{/m)}$ | As dist.<br>$\text{(cm}^2\text{/m)}$ | As mín<br>$\text{(cm}^2\text{/m)}$ |  |  |  |  |
| $M_{\text{max}}$ negativo(kN.m) 16.2 0.131 |                                  |             | 0.210         | 0.916 | 6.33                           | 1.27                                 | 1.95                               |  |  |  |  |
| $N_{\text{max}}$ (kN)                      | $\boldsymbol{0}$                 |             |               |       | 0.00                           | 0.00                                 | 1.95                               |  |  |  |  |
| $A_{s}$ (flexo traçao) (cm <sup>2</sup> )  |                                  |             |               |       | 6.33                           | 1.04                                 | 1.95                               |  |  |  |  |
|                                            |                                  |             |               |       |                                |                                      |                                    |  |  |  |  |
|                                            |                                  | Diâmetro da | Espaçamento   |       |                                | Diâmetro da arm.                     | Espaçamento                        |  |  |  |  |
|                                            | arm. principal<br>arm. principal |             |               |       | distribuição                   | arm. dist.                           |                                    |  |  |  |  |
|                                            |                                  | (mm)        |               | (cm)  |                                | (mm)                                 | (cm)                               |  |  |  |  |
| $A_{s}$ (flexo traçao) (CM <sup>2</sup> )  |                                  | 10.0        | 12            |       |                                | 8                                    | 25                                 |  |  |  |  |

Fonte: O autor

A tabela 35 representa o quantitativo de aço total para a escada em balanço e resultado do cálculo através dos esforços demonstrados pelo Ftool. No Apêndice A, pode-se encontrar o detalhamento da armadura.

 $\overline{\phantom{a}}$ 

|                 | ESCADA EM BALANÇO FTOOL |     |       |          |           |  |  |  |  |  |  |
|-----------------|-------------------------|-----|-------|----------|-----------|--|--|--|--|--|--|
|                 |                         |     | Comp. | Comp.    |           |  |  |  |  |  |  |
| Posição         | $\phi$ (mm)             | Qte | (m)   | Total(m) | Peso (kg) |  |  |  |  |  |  |
| N1              | 8                       | 7   | 3.7   | 25.9     | 10.2      |  |  |  |  |  |  |
| N2              | 8                       | 7   | 3.7   | 25.9     | 10.2      |  |  |  |  |  |  |
| N3              | 12.5                    | 13  | 5.15  | 67.0     | 64.5      |  |  |  |  |  |  |
| N4              | 8                       | 34  | 1.72  | 58.5     | 23.1      |  |  |  |  |  |  |
| N5              | 10                      | 16  | 2.14  | 34.2     | 21.1      |  |  |  |  |  |  |
| N6              | 10                      | 15  | 5.2   | 78.0     | 48.1      |  |  |  |  |  |  |
| N7              | 10                      | 16  | 2.2   | 35.2     | 21.7      |  |  |  |  |  |  |
| N8              | 12.5                    | 9   | 4.57  | 41.1     | 39.6      |  |  |  |  |  |  |
| N9              | 12.5                    | 13  | 4.56  | 59.3     | 57.1      |  |  |  |  |  |  |
| N <sub>10</sub> | 8                       | 17  | 1.72  | 29.2     | 11.5      |  |  |  |  |  |  |
| N11             | 8                       | 17  | 1.72  | 29.2     | 11.5      |  |  |  |  |  |  |
|                 |                         |     |       | Total    | 318.8     |  |  |  |  |  |  |

*Tabela 35- Quantitativo aço escada em balanço*

Forças cortantes resultantes gerados pelo software ftool

Na figura 40 temos os diagramas de força cortante da escada em balanço.

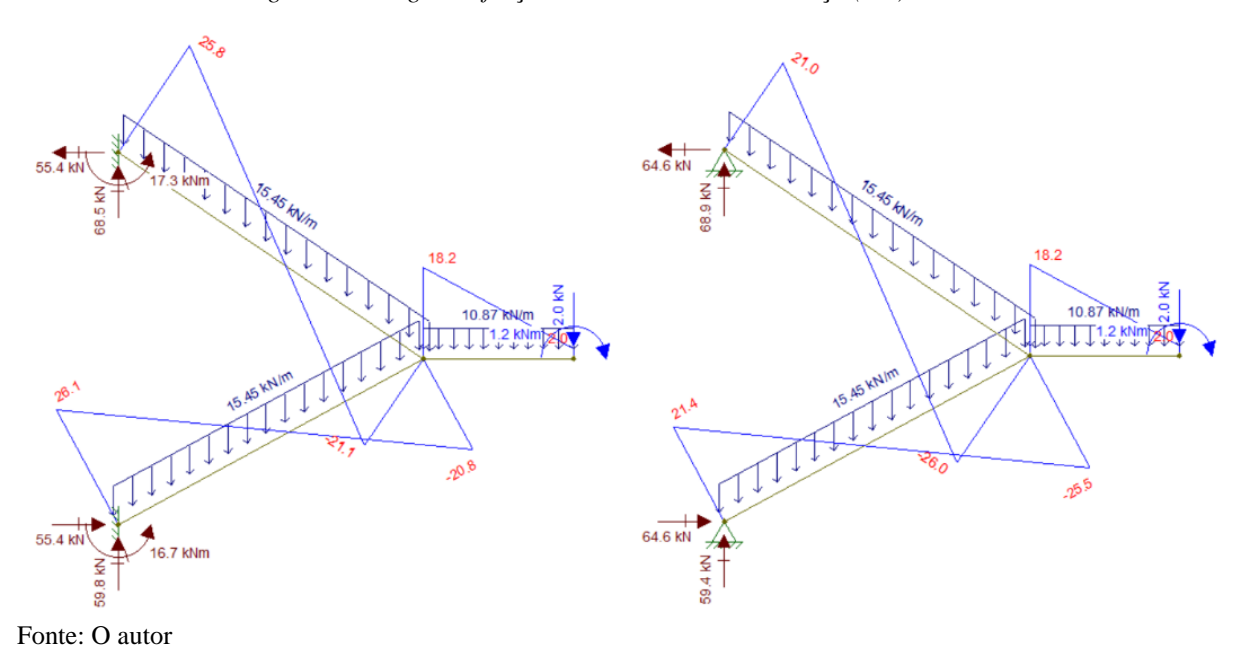

*Figura 40- Diagrama força cortante escada em balanço (KN)*

Pela tabela 36, pode-se perceber que a escada armada longitudinalmente passou pela verificação em relação aos esforços cortantes.

|                | Vsd (KN) | ρl     | VRd1 (kN) | <b>Status</b><br>(Vsd <vrd1)< th=""></vrd1)<> |
|----------------|----------|--------|-----------|-----------------------------------------------|
| <b>Lance 1</b> | 36.54    | 0.0118 | 75.54     | ok                                            |
| <b>Lance 2</b> | 36.12    | 0.0118 | 74.23     | ok                                            |
| <b>Patamar</b> | 25.48    | 0 0087 | 58.14     | ok                                            |
|                |          |        |           |                                               |

*Tabela 36- Verificação esforço cortante*

Deslocamentos (cm) resultantes gerados pelo software ftool. Na figura 41, temos o deslocamento da estrutura da escada em balanço.

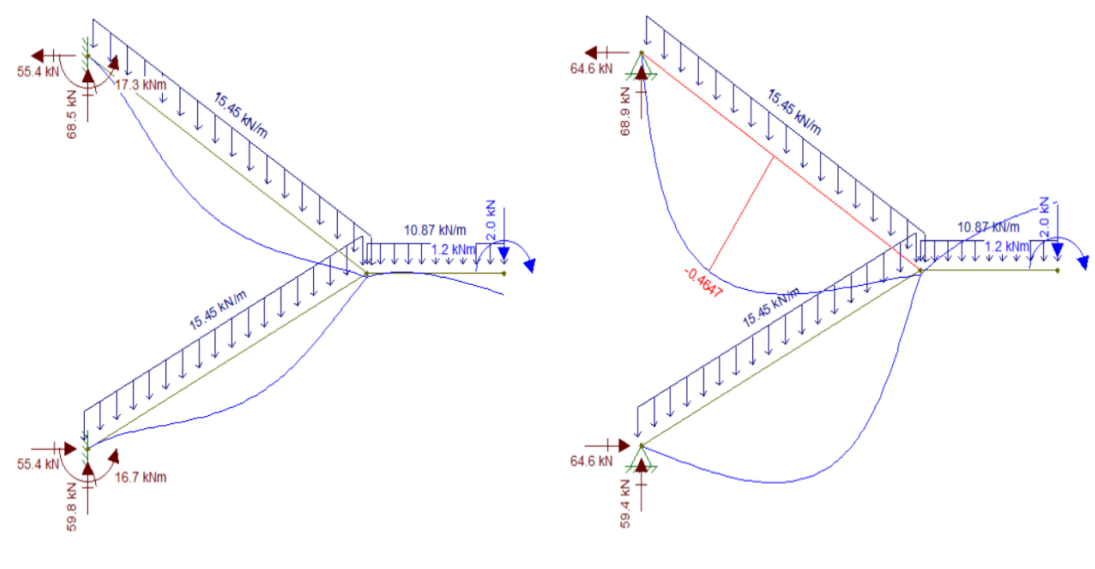

*Figura 41- Deslocamento escada em balanço (cm)*

Fonte: O autor

7.4.3.2 Escada em balanço ou autoportante – TQS (18 cm)

Força axial

Nas figuras 42 e 43, temos os digramas de força axial e momento fletor para a escada em balanço.

*Figura 42-Diagrama força axial (tf)*

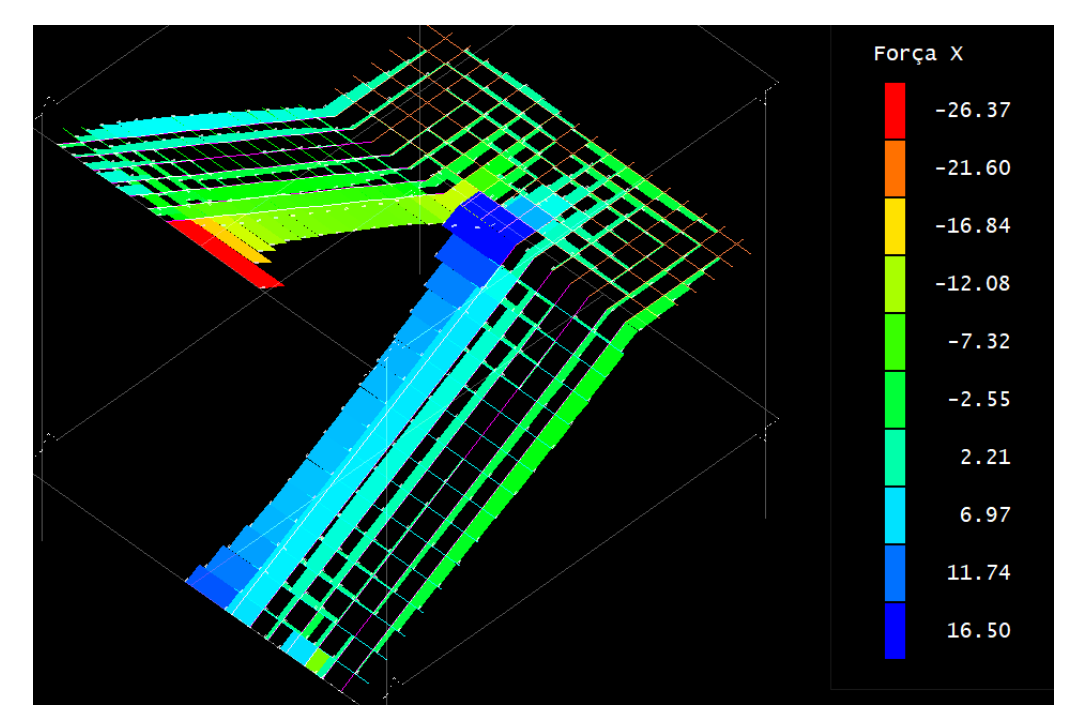

### Momento Fletor

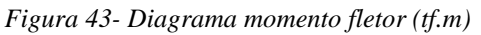

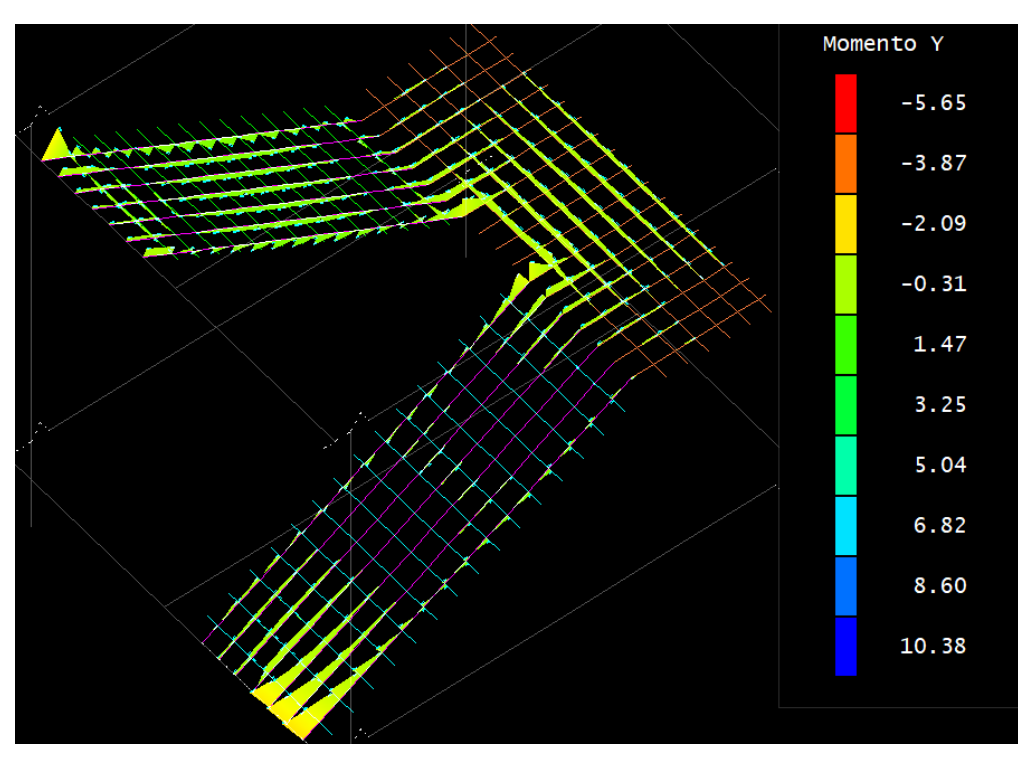

De posse dos esforços máximos gerados pelo software TQS, realizou-se o cálculo do kmd, kx, kz e finalmente a área de aço principal e a distribuída, para os lance 1, lance 2 e patamar. Os resultados são apresentados nas tabelas 37, 38, 39, 40, 41 e 42.

|                                           |       |                    | <b>LANCE 1</b>   |       |                                |                                      |                                  |
|-------------------------------------------|-------|--------------------|------------------|-------|--------------------------------|--------------------------------------|----------------------------------|
|                                           |       |                    | kmd $kx$ (<0.45) | kz    | As<br>$\text{cm}^2\text{/m}$ ) | As dist.<br>$\text{(cm}^2\text{/m)}$ | As mín<br>$\text{cm}^2\text{/m}$ |
| $M_{\rm max}$ positivo(kN.m)              |       | $20.2 \quad 0.067$ | 0.103            | 0.959 | 4.85                           | 0.97                                 | 2.7                              |
| $N_{max}$ (kN)                            | 156.4 |                    |                  |       | 5.04                           | 1.01                                 | 2.7                              |
| $A_{s}$ (flexo traçao) (CM <sup>2</sup> ) |       |                    |                  |       | 9.88                           | 1.98                                 | 2.7                              |
|                                           |       |                    |                  |       |                                |                                      |                                  |
|                                           |       | Diâmetro da        | Espaçamento      |       |                                | Diâmetro da arm.                     | Espaçamento                      |
|                                           |       | arm. principal     | arm. principal   |       |                                | distribuição                         | arm. dist.                       |
|                                           |       | (mm)               | (cm)             |       |                                | (mm)                                 | (cm)                             |
| $As$ (flexo traçao) (CM <sup>2</sup> )    |       | 12.5               | 12               |       |                                | 8                                    | 18                               |
| Fonte: O autor                            |       |                    |                  |       |                                |                                      |                                  |

*Tabela 37-Cálculo área de aço lance 1 positivo - Escada em balanço*

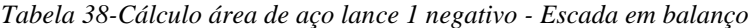

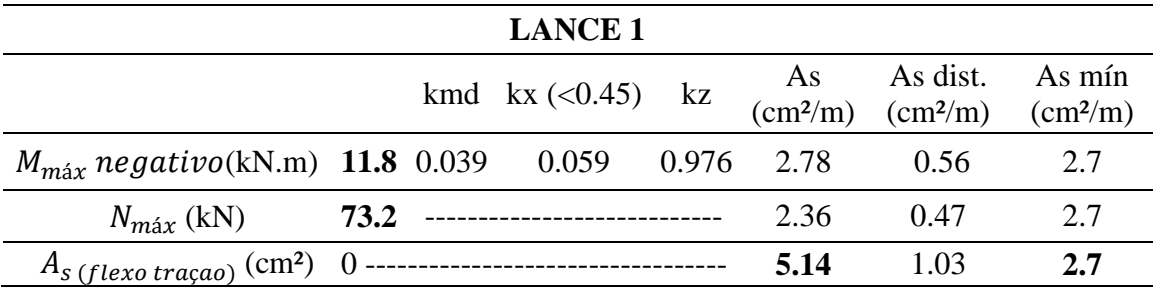

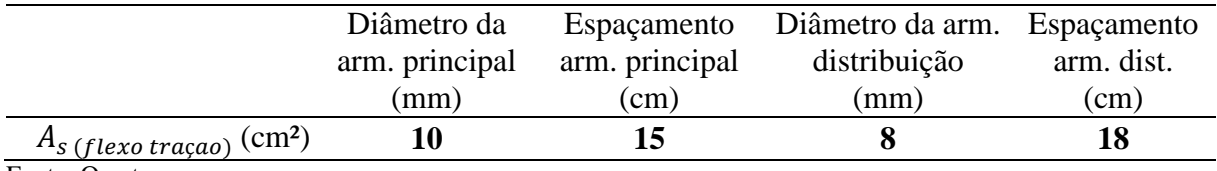

Fonte: O autor

*Tabela 39-Cálculo área de aço lance 2 positivo - Escada em balanço*

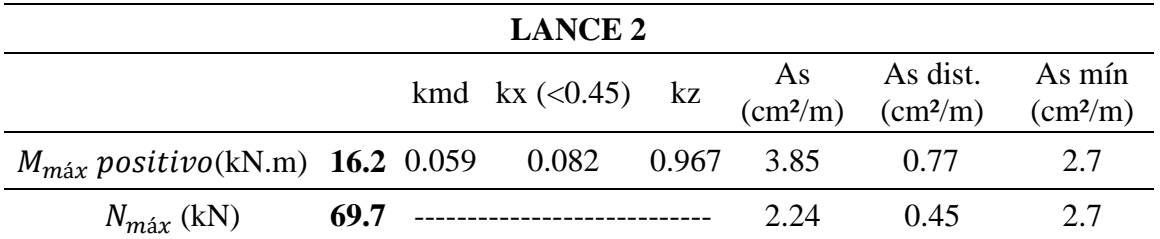

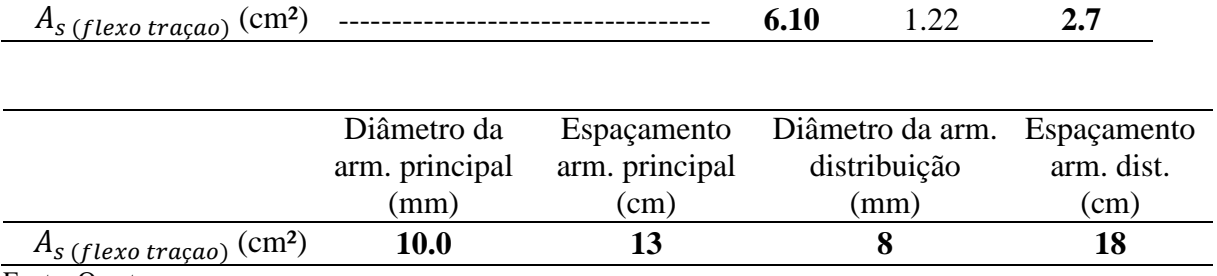

*Tabela 40-Cálculo área de aço lance 2 negativo - Escada em balanço*

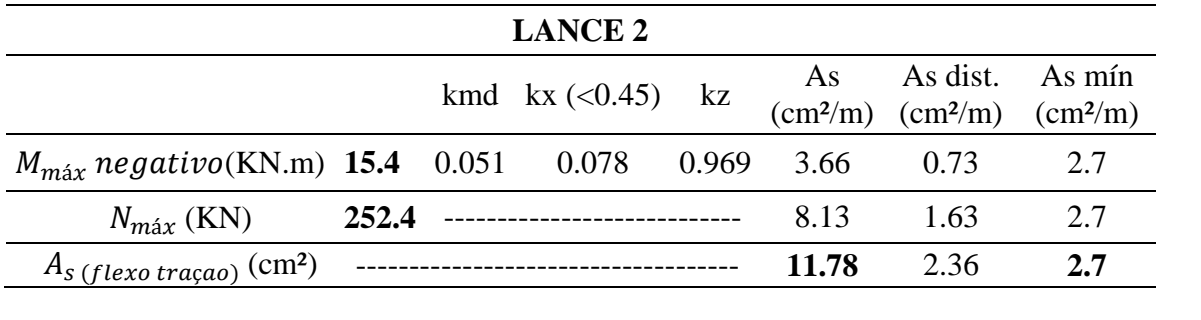

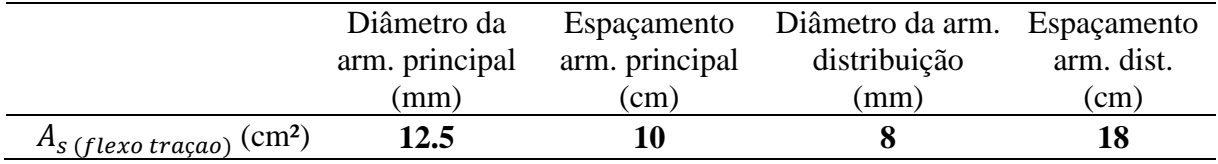

Fonte: O autor

*Tabela 41-Cálculo área de aço patamar positivo - Escada em balanço*

|                                           |      |                               | <b>PATAMAR</b>   |                               |                              |                                      |                                    |  |
|-------------------------------------------|------|-------------------------------|------------------|-------------------------------|------------------------------|--------------------------------------|------------------------------------|--|
|                                           |      |                               | kmd $kx$ (<0.45) | kz                            | As<br>$\text{cm}^2\text{/m}$ | As dist.<br>$\text{(cm}^2\text{/m)}$ | As mín<br>$\text{(cm}^2\text{/m)}$ |  |
| $M_{\text{max}}$ positivo(KN.m) 8.4       |      | 0.028                         | 0.042            | 0.983                         | 1.96                         | 0.39                                 | 2.7                                |  |
| $N_{max}$ (KN)                            | 67.3 |                               |                  |                               | 2.17                         | 0.43                                 | 2.7                                |  |
| $A_{s}$ (flexo traçao) (CM <sup>2</sup> ) |      |                               |                  |                               | 4.13                         | 0.83                                 | 2.7                                |  |
|                                           |      |                               |                  |                               |                              |                                      |                                    |  |
|                                           |      | Diâmetro da<br>arm. principal |                  | Espaçamento<br>arm. principal |                              | Diâmetro da arm.<br>distribuição     | Espaçamento<br>arm. dist.          |  |
|                                           |      | (mm)                          |                  | $\rm (cm)$                    |                              | (mm)                                 | (cm)                               |  |
| $A_{s}$ (flexo traçao) (CM <sup>2</sup> ) |      | 8                             |                  | 12                            |                              | 8                                    | 18                                 |  |
| Fonte: O autor                            |      |                               |                  |                               |                              |                                      |                                    |  |

*Tabela 42-Cálculo área de aço patamar negativo - Escada em balanço*

**PATAMAR**

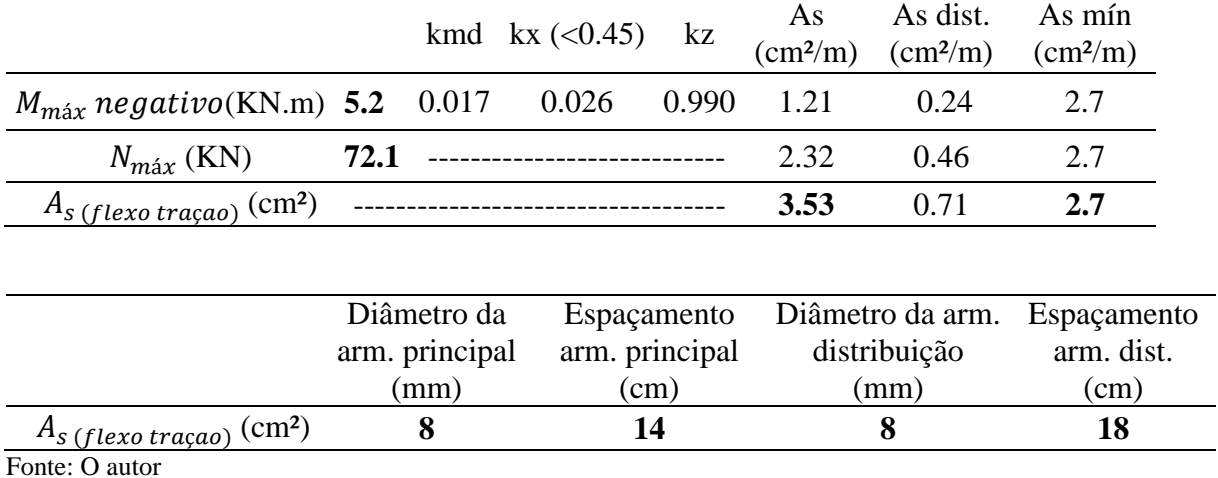

A tabela 43 representa o quantitativo de aço total para a escada em balanço, resultado do cálculo através dos esforços demonstrados pelo software TQS.

|                |             |     | Comp. | Comp.    | Peso  |
|----------------|-------------|-----|-------|----------|-------|
| Posição        | $\phi$ (mm) | Ote | (m)   | Total(m) | (kg)  |
| N <sub>1</sub> | 8           | 10  | 3.7   | 37.0     | 14.6  |
| N2             | 8           | 10  | 3.7   | 37.0     | 14.6  |
| N3             | 12.5        | 14  | 5.15  | 72.1     | 69.4  |
| Ν4             | 8           | 45  | 1.72  | 77.4     | 30.6  |
| N5             | 8           | 16  | 2.14  | 34.2     | 13.5  |
| Ν6             | 10          | 13  | 5.2   | 67.6     | 41.7  |
| Ν7             | 8           | 16  | 2.2   | 35.2     | 13.9  |
| N8             | 10          | 11  | 4.57  | 50.3     | 31.0  |
| N9             | 12.5        | 16  | 4.56  | 73.0     | 70.3  |
| N10            | 8           | 24  | 1.72  | 41.3     | 16.3  |
| N11            | 8           | 21  | 1.72  | 36.1     | 14.3  |
|                |             |     |       | Total    | 330.2 |

*Tabela 43- Quantitativo de aço escada em balanço (TQS)*

Fonte: O autor

A tabela 44, nos mostra um comparativo da escada em balanço, um modelo calculado analiticamente e outro calculado através do software TQS.

*Tabela 44-Quantitativo e indicadores de consumo da escada em balanço*

| COMPARATIVO DE CONSUMO AÇO (kg) CONCRETO(m <sup>3</sup> ) AÇO/CONCRETO |       |      |        |  |  |
|------------------------------------------------------------------------|-------|------|--------|--|--|
| ESCADA EM BALANÇO (Ftool)                                              | 318.8 | 2.48 | 128.54 |  |  |
| ESCADA EM BALANÇO (TQS)                                                | 330.2 | 3.28 | 100.67 |  |  |
| Fonte: O autor                                                         |       |      |        |  |  |

### Força Cortante

Na figura 44 temos o diagrama de força cortante para escada em balanço.

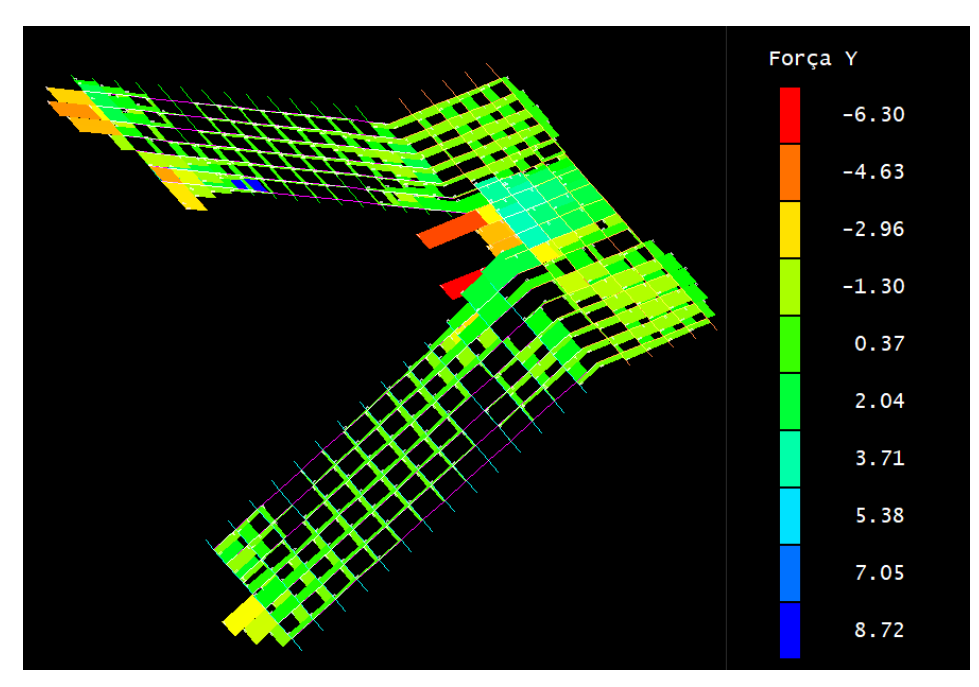

*Figura 44- Diagrama força cortante*

Fonte: O autor

Pela tabela 45, observa-se que a escada em balanço, calculada pelos esforços gerados pelo TQS, passou pela verificação em relação aos esforços cortantes.

Pode se notar que no lance 2, os esforços cortantes solicitantes alcançaram valores altos, quase próximo do limite permitido. Não foi necessário de armadura para resistir aos esforços cisalhantes.

|                | Vsd<br>(kN) | $\rho$ 1 | VRd1<br>(kN) | <b>Status (Vsd<vrd1)< b=""></vrd1)<></b> |
|----------------|-------------|----------|--------------|------------------------------------------|
| <b>Lance 1</b> | 41.44       | 0.0086   | 95.44        | ok                                       |
| <b>Lance 2</b> | 122.08      | 0.0209   | 129.32       | ok                                       |
| <b>Patamar</b> | 88 71       | 0.0036   | 83.08        | ok                                       |

*Tabela 45- Verificação esforço cortante*

-Deslocamento

A figura 45 nos apresenta os deslocamentos da estrutura da escada, podemos observar que os maiores deslocamentos ocorreram nas bordas do patamar, no local mais distante do apoio/engaste. O deslocamento máximo foi de 1,78 cm, bem próximo do deslocamento limite que é de 1,81 cm.

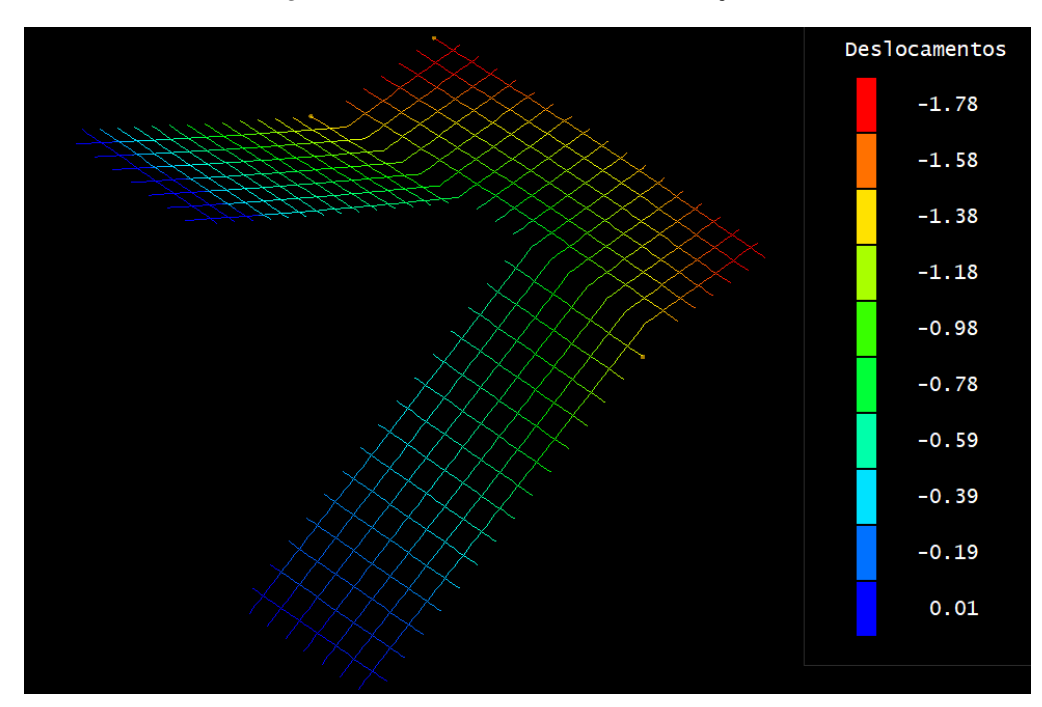

*Figura 45- Deslocamento escada de balanço(cm)*

Fonte: O autor

### **8 DISCUSSÕES**

Com o objetivo de encontrar a configuração mais eficiente em cada método proposto, ou seja, a configuração que resiste às solicitações ao longo de toda a escada, com a menor quantidade de aço possível foram feitos os cálculos e apresentados os resultados da área de aço necessária para as seções mais solicitadas.

A seguir, com os valores encontrados de armaduras longitudinais e transversais, calculou-se o peso de aço por volume de concreto armado, possibilitando a comparação dos resultados. Assim, ao final do item 8 deste trabalho, identificou-se o método mais eficiente.

#### **8.1 Escada Armada longitudinalmente**

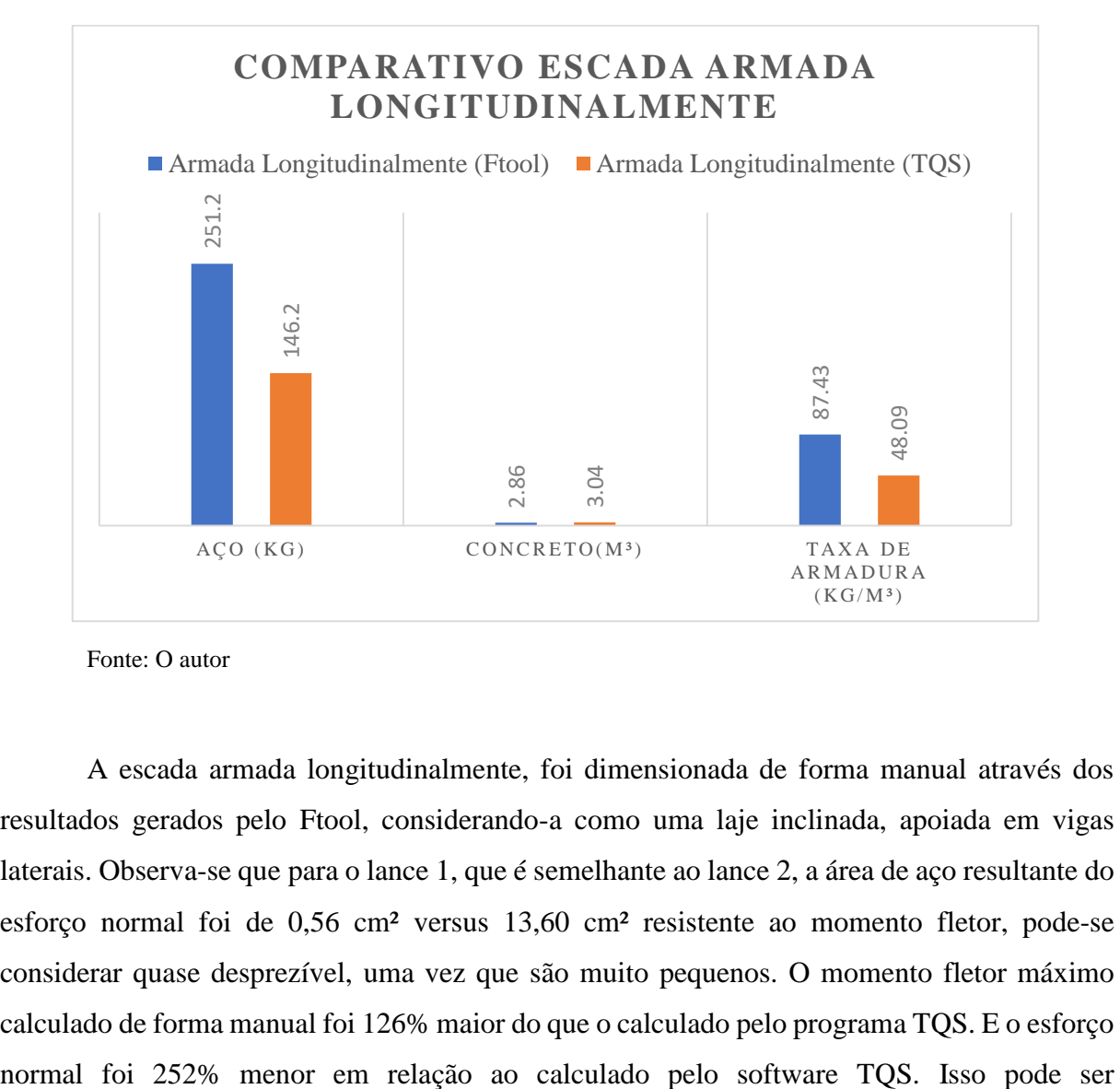

*Figura 46- Comparativo taxa de armadura escada armada longitudinalmente*

Fonte: O autor

A escada armada longitudinalmente, foi dimensionada de forma manual através dos resultados gerados pelo Ftool, considerando-a como uma laje inclinada, apoiada em vigas laterais. Observa-se que para o lance 1, que é semelhante ao lance 2, a área de aço resultante do esforço normal foi de 0,56 cm² versus 13,60 cm² resistente ao momento fletor, pode-se considerar quase desprezível, uma vez que são muito pequenos. O momento fletor máximo calculado de forma manual foi 126% maior do que o calculado pelo programa TQS. E o esforço compreendido, pois o TQS trabalha de uma forma espacial, ele converte uma parcela do momento fletor solicitante, em esforço normal, ou seja, o TQS, nas regiões onde há ligação entre peças, o programa faz a flexibilização entre os corpos, sendo um resultado mais próximo da realidade.

De acordo coma figura 46, outro fator pode explicar por qual razão a taxa de armadura da escada calculada manualmente foi 81,8 % maior que a calculada pelo TQS no dimensionamento final. A resposta é que a armadura resistente ao momento fletor, tem um peso de cálculo muito superior a armadura resistente a força normal, o que justifica o peso final do aço na sua totalidade. No patamar, o Ftool, desconsiderou a força normal atuante, porém o valor do momento fletor de 30,4 KN.m/m, superior em 575% em relação ao calculado pelo TQS, este é mais agravante pela qual o peso de aço foi bem superior.

Mesmo sendo a mesma espessura para ambos os modelos, a diferença de 6,29% a mais no volume de concreto estabelecido pelo TQS, pode estar atrelada a parte da laje do lance estar inserida no patamar, na região de ligação de ambas, porém o TQS não desconta esse volume de concreto na região de contato da mesma.

Na tabela 46, temos um comparativo entre os esforços da escada armada longitudinalmente.

|                    | <b>Escada Ftool</b> | <b>Escada TOS</b> |
|--------------------|---------------------|-------------------|
|                    | <b>Lance 1</b>      |                   |
| Momento máx (kN.m) | 39.6                | 7.4               |
| Normal máx (kN)    | 17.5                | 61.7              |
|                    | <b>Lance 2</b>      |                   |
| Momento máx (kN.m) | 39.5                | 11                |
| Normal máx (kN)    | 17.5                | 37.4              |
|                    | <b>Patamar</b>      |                   |
| Momento máx (kN.m) | 30.4                | 4.5               |
| Normal máx (kN)    |                     | 27.8              |

*Tabela 46-Comparativo de esforços da escada armada longitudinalmente*

#### **8.2 Escada com 3 apoios**

Para a escada com 3 apoios, a fim de obter uma comparação mais precisa, adotou-se 3 locais na qual se retirou os esforços de momentos fletores máximos. De acordo a figura 47 .

 $Mx = M$ omento máximo na direção  $l_x$  (Transversalmente a ly)

 $My =$  Momento máximo na direção  $l_v$  (Na borda apoiada a viga)

My' = Momento máximo na direção  $l_{\nu}$  (Na borda livre)

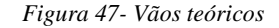

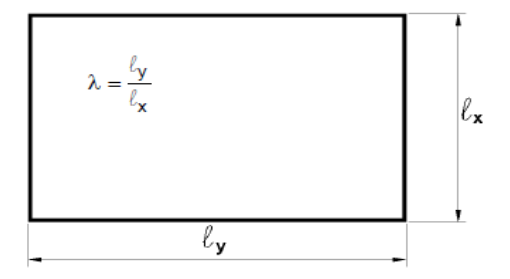

Fonte: Pinheiro (2010)

*Figura 48-Comparativo taxa de armadura escada com 3 apoios*

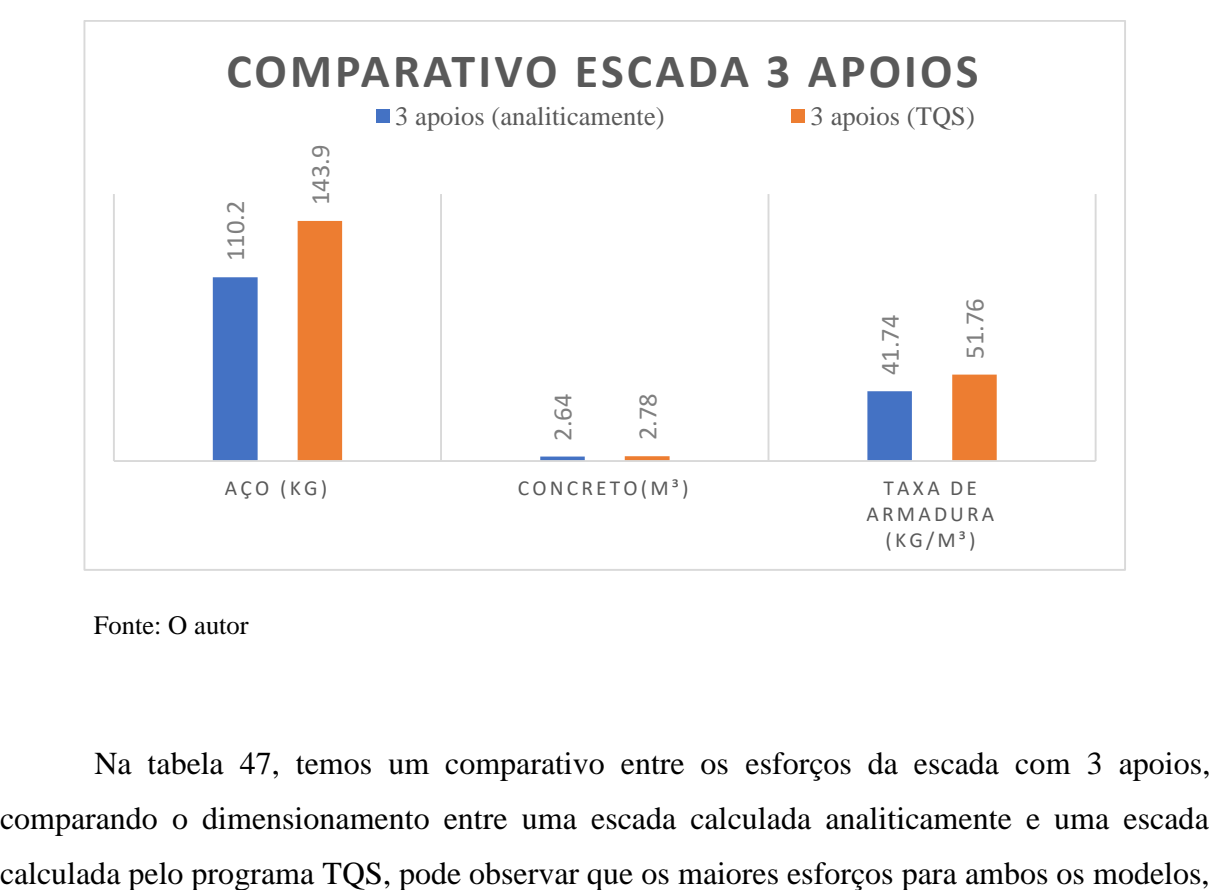

Fonte: O autor

Na tabela 47, temos um comparativo entre os esforços da escada com 3 apoios, comparando o dimensionamento entre uma escada calculada analiticamente e uma escada ocorreram na borda livre Myb', ou seja na região próxima da borda livre.

Ao observar os esforços Myb´, nota-se que na escada simulada pelo TQS, foi maior em todos os pontos, tanto no lance 1, lance 2 e patamar.

Pode notar que a discrepância no lance 2, o Myb' foi de 52,20% a mais do que a escada calculada analiticamente. Com isso de acordo com a figura 48, o peso total de aço da escada calculada pelo TQS, foi de 30,5 % maior.A taxa de armadura da escada TQS foi 24,0% maior que a escada calculada analiticamente.

|                 | <b>Escada</b><br>Analítica | <b>Escada TQS</b> |
|-----------------|----------------------------|-------------------|
|                 |                            | <b>Lance 1</b>    |
| Mx (kN.m/m)     | 2.88                       | 2.76              |
| My (kN.m/m)     | 4.71                       | 3.52              |
| $Myb'$ (kN.m/m) | 7.95                       | 9.00              |
|                 |                            | <b>Lance 2</b>    |
| Mx (kN.m/m)     | 2.88                       | 7.42              |
| My (kN.m/m)     | 4.71                       | 5.9               |
| $Myb'$ (kN.m/m) | 7.95                       | 12.1              |
|                 |                            | <b>Patamar</b>    |
| Mx (kN.m/m)     | 3.99                       | 5.32              |
| My (kN.m/m)     | 6.21                       | 1.2               |
| $Myb'$ (kN.m/m) | 10.52                      | 12.1              |

*Tabela 47-Comparativo de esforços da escada 3 apoios*

Fonte: O autor

#### **8.3 Escada em balanço ou autoportante**

Após diversas simulações, encontrou-se o resultado com menor consumo de materiais para os cálculos da espessura da laje dos lances e patamar através do software Ftool, chegandose a uma espessura de laje de 13 cm, na qual a flecha máxima estava abaixo do limite. Para os valores de dimensionamento da escada pelo TQS, a espessura mínima na qual a flecha passou, após as verificações, foi de 18 cm. Essa diferença, de acordo com a figura 49, resultou numa variação de 32,2 % no volume total concreto, somente para as escadas, sempre desconsiderando as vigas e pilares, na qual foi necessário incluir para dimensionamento no TQS.

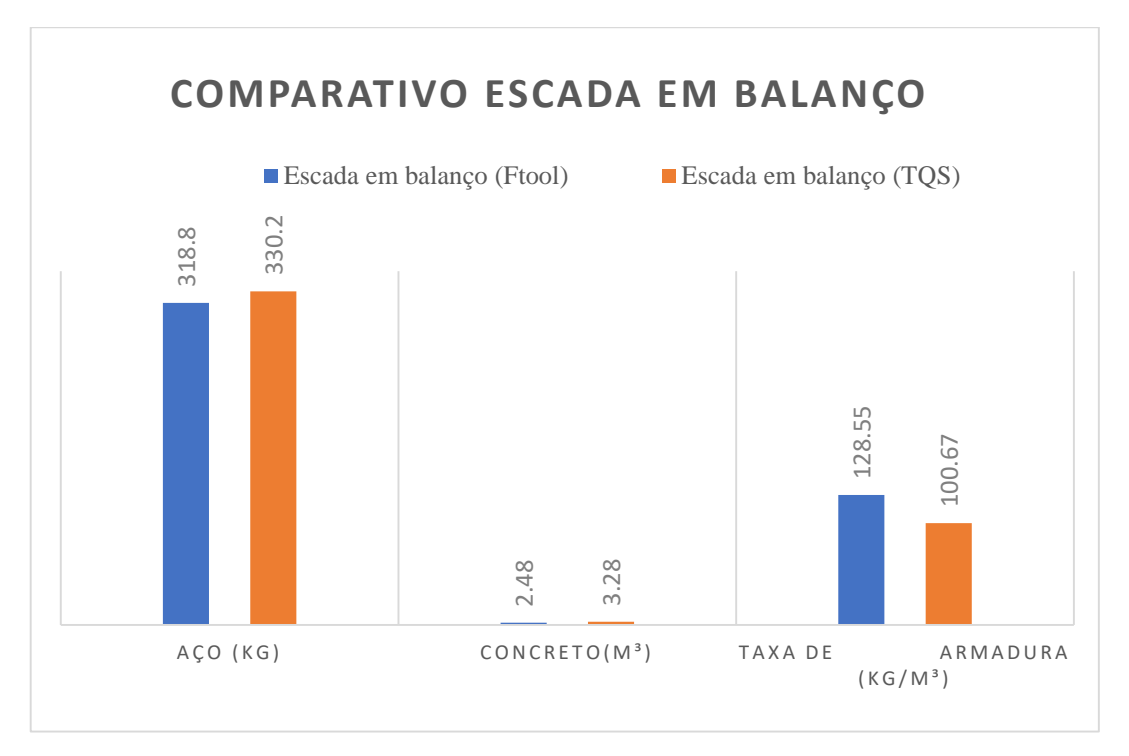

Após realizar os cálculos, e atingir os resultados dos esforços, percebeu-se que para a escada em balanço, os esforços negativos tanto para momento fletor quanto para força axial, tiveram um valor bastante considerável e foram necessários entrar no dimensionamento. Observando os resultados, analisou que os esforços extremos, aconteceram na ligação entre as vigas e os lances. Isso é explicado, pois a estrutura não possui um apoio intermediário, depende dos seus esforços axiais para se manter estável. É possível notar esse elevado esforço axial no lance 2, calculado pelo TQS, chegando ao patamar de 252,4 kN na ligação entre lance 2 e viga superior. Comparando esse valor calculado pelo TQS em relação ao esforço calculado pelo Ftool na mesma região, encontra-se uma diferença de 174,3% maior. Essa diferença pode ser interpretada, como uma concentração de tensão na região de encontro entre viga e patamar. Podemos notar também que ocorreu uma concentração de tensão no modelo calculado pelo TQS, na ligação entre lance 1 e patamar, chegando ao valor de 156,4 kN. Para ambos os casos, observou que os maiores esforços negativos ocorreram no lance 2, e os maiores esforços positivos ocorrem no lance 1. Conclui-se que o modelo adotado de vinculação para o Ftool, está coerente com a realidade. **ESSENTE AMBOS OS CONSECTES AMBOS OS CONSECTES AMBOS OS CONSECTES AMBOS OS CONSECTES AMBOS OS CASTENTES CONSECTES AND A 318.8 2.48 128.8 2.48 128.8 2.48 128.8 2.48 128.8 2.48 128.8 2.48 128.8 2.48 128.8 128.8 128.8 128.8** 

Analisando a tabela 48, pode-se perceber que os valores de momentos máximos

escada simulada pelo TQS, nos mostra valores bem superiores ao encontrado na escada simulada pelo Ftool. Devido esses altos esforços de força axial, acabou necessitando de uma maior armadura resistente. Essa diferença de peso de aço foi de 3,57 %. O que nos mostra novamente que o dimensionamento do modelo foi bastante preciso.

|                                | <b>Escada Ftool</b> | <b>Escada TOS</b> |
|--------------------------------|---------------------|-------------------|
|                                | <b>Lance 1</b>      |                   |
| Momento máx positivo (kN.m)    | 16.9                | 20.2              |
| Normal máx positivo (kN)       | 85.1                | 156.4             |
| Momento máx negativo (kN.m)    | 16.7                | 11.8              |
| Normal máx negativo (kN)       |                     | 73.2              |
|                                | <b>Lance 2</b>      |                   |
| Momento máx positivo (kN.m)    | 17.2                | 16.2              |
| Normal máx positivo (kN)       |                     | 69.7              |
| Momento máx negativo (kN.m)    | 17.3                | 15.4              |
| Normal máx negativo (kN)       | 92                  | 252.4             |
|                                | Patamar             |                   |
| Momento máx positivo (kN.m)    |                     | 8.4               |
| Normal máx positivo (kN)       |                     | 67.3              |
| Momento máx negativo (kN.m)    | 16.2                | 5.2               |
| Normal máx negativo (kN)       |                     | 72.1              |
| $\mathbf{r}$ $\alpha$ $\alpha$ |                     |                   |

*Tabela 48-Comparativo de esforços da escada em balanço*

Fonte: O autor

Após analisar todos os resultados de peso de aço total e volumes de concreto em relação aos 3 tipos de escadas, podemos ter dimensão que a escada com 3 apoios, obteve o menor consumo de materiais do ponto de vista de concreto e aço em relação as demais, sendo um valor menor médio de aço em 56,39% em relação a escada armada longitudinalmente e 155,41% em relação a escada em balanço. A taxa de armadura média da escada de 3 apoios foi inferior 44,94% em relação a escada armada longitudinalmente e de 145,15% em relação a escada em balanço.

## **9 CONCLUSÃO**

Cada escada, como se pode notar, apresenta uma característica particular, diferenciandose em relação ao modo de armação e comportamentos estruturais utilizados para sua construção. Essa diferenciação entre as escadas faz com que, para a construção dentro de uma determinada edificação, deve-se analisar além das ações atuantes na escada, o local em que a mesma será executada e as características relativas a elas, como: a forma, o comportamento estrutural, as dimensões e o material.

Para o estudo de caso deste trabalho, a escada com menor consumo de aço e concreto, foi a escada com 3 apoios, isso sem considerar as vigas nas quais a estrutura estava apoiada/engastada. Contudo este trabalho não levou em consideração os aspectos executivos desse tipo de escada, na qual seria necessária a execução de uma viga inclinada no sentido de trânsito do lance. Para o caso específico como esse, requer uma experiência tanto da parte do engenheiro civil executor, como da mão de obra que irá realizar a tarefa. Durante o processo inicial, tomou-se cuidado na escolha de um modelo de condições de contorno que mais adequado para cada tipo de escada, tentando sempre se assemelhar próximo do comportamento real das mesmas.

Já os obstáculos apresentados durante o dimensionamento das escadas no TQS demonstraram a importância do conhecimento da metodologia utilizada por softwares. Assim, é possível realizar a interpretação correta dos resultados e analisar se esses apresentam coerência com os valores utilizados na prática.

O software TQS simula as escadas como uma placa através de elementos de barras formando uma grelha. Esse processo de simulação espacial, torna o estudo de caso mais próximo da realidade, conferindo quantitativos mais precisos.

Como sugestão para trabalhos futuros recomenda-se incluir no estudo, o dimensionamento das vigas e pilares na qual a escada está acoplada, para assim ter um quantitativo total de concreto e aço para cada tipo de escada.

## **10 REFERÊNCIAS BIBLIOGRÁFICAS**

ABNT NBR 12655- **Concreto de cimento Portland – Preparo, controle e recebimento – Procedimento. Rio de Janeiro** (2006)

ABNT NBR 9077- **Saídas de emergência em edifícios. Rio de Janeiro** (2001)

ABNT NBR 5739: **Concreto - Ensaio de compressão de corpos-de-prova cilíndricos.** Rio de Janeiro (1994)

ABNT NBR 12655- **Concreto de cimento Portland — Preparo, controle, recebimento e aceitação**. Procedimento. Rio de Janeiro (2015)

ABNT NBR 7222- Concreto e argamassa — **Determinação da resistência à tração por compressão diametral de corpos de prova cilíndricos**. Rio de Janeiro (2011)

ABNT NBR 12142- Concreto **— Determinação da resistência à tração na flexão de corpos de prova prismáticos**. Rio de Janeiro (2010)

ABNT NBR 8522**- Concreto - Determinação dos módulos estáticos de elasticidade e de deformação à compressão. Rio de Janeiro**.(2017)

ABNT NBR 7480-**Aço destinado a armaduras para estruturas de concreto armado – Especificação. Rio de Janeiro (2007)**

ABNT NBR 5738- Concreto. **Procedimento para moldagem e cura de corpos de prova**. Rio de Janeiro (2015)

ABNT NBR 6118**:Projetos de estruturas de concreto: procedimento**. Rio de Janeiro, 2014.

ABNT NBR 6120**:Cargas para o cálculo de estruturas de edificações: procedimento**. Rio de Janeiro, 2016. (2017-Revisão).

BANKI. A.L. **Modelos de análise de lajes de concreto armado**, 2013. 291f. Tese (Mestrado) – Pós-Graduação em Engenharia Civil, Universidade Federal de Santa Catarina, Florianópolis, 2013.

BARES, R. (1972) **Tablas para el calculo de placas y vigas pared**. Barcelona, Gustavo Gili

CARVALHO, R. C.; FIGUEIREDO FILHO, J. R. Cálculo e detalhamento de estruturas usuais de concreto armado. São Carlos: EdUFSCar, 2001. 308 p.

CARVALHO, Roberto Chust; FIGUEIREDO, Jasson Rodrigues de**. Cálculo e detalhamento de estruturas usuais de concreto armado segundo a NBR 6118:2014.** São Carlos, SP: 2014.

FARIA, A(2018). **Tópicos Especiais de Estruturas de Concreto Escadas**. (Notas de aula). VARGINHA-MG. UNIS.

FERREIRA, M. A. DA SILVA; CARVALHO, R. C; FIGUEIREDO FILHO, J. R **UTILIZAÇÃO DA ANALOGIA DE GRELHA PARA ANÁLISE DE PAVIMENTOS DE EDIFÍCIOS EM CONCRETO ARMADO.** V Simpósio EPUSP sobre Estruturas de Concreto . São Carlos (2015).

GUERRIN, A; LAUAND, C,A; LAVAUR, R,C. **Tratado de concreto armado: Estruturas de residências e industrias** - v.3, São Paulo, Hemus, 2002.

MACHADO, C.P. (1983). *Escadas*. (Notas de aula). São Paulo. FTDE.

MAMEDE, F.C. **Utilização de pré-moldados em edifícios de alvenaria estrutural**. 2001. 187f. Dissertação (Mestrado) – Escola de Engenharia de São Carlos, Universidade de São Paulo, São Carlos.

MARTHA, L.F. **FTOOL - Um programa gráfico-interativo para ensino de comportamento de estruturas. Versão educacional** 2.11, Rio de Janeiro, agosto de 2002

MELGES, J.L.P.; PINHEIRO, L.M.; GIONGO, J.S. 1997. **Concreto armado: escadas**. São Carlos. Escola de Engenharia de São Carlos, Universidade de São Paulo.

PINHEIRO, L.M. 1984. **Escadas**. (Notas de aula). Campinas, Faculdade de Ciências Tecnológicas da Pontifícia Universidade Católica de Campinas.

RIBEIRO, V. **Escadas: sinônimo de conforto e funcionalidade.**(2012). Disponível em:[<http://wwwo.metalica.com.br/escadas-sinonimo-de-conforto-e-funcionalidade>](http://wwwo.metalica.com.br/escadas-sinonimo-de-conforto-e-funcionalidade). Acesso em 27/05/2019

TQS informática. Sistema Cad/TQS. Versão TQS Unipro (Estudantil). Nº de série:57110.

UNIRIO. **Processo de licitação prédio novo CCH**. (2010). Disponível em: [http://www.unirio.br/licitacoes/licitacao-construcao/predio-novo-do-cch/10-15-arquitetura](http://www.unirio.br/licitacoes/licitacao-construcao/predio-novo-do-cch/10-15-arquitetura-entrega-final/10-15-corte-entrega-final/10-15%20CORTES.dwg/view)[entrega-final/10-15-corte-entrega-final/10-15%20CORTES.dwg/view>](http://www.unirio.br/licitacoes/licitacao-construcao/predio-novo-do-cch/10-15-arquitetura-entrega-final/10-15-corte-entrega-final/10-15%20CORTES.dwg/view). Acesso em 27/05/2019

# 11-APÊNDICE A - DETALHAMENTO DAS ESCADAS

# ESCADA ARMADA LONGITUDINALMENTE (FTOOL)

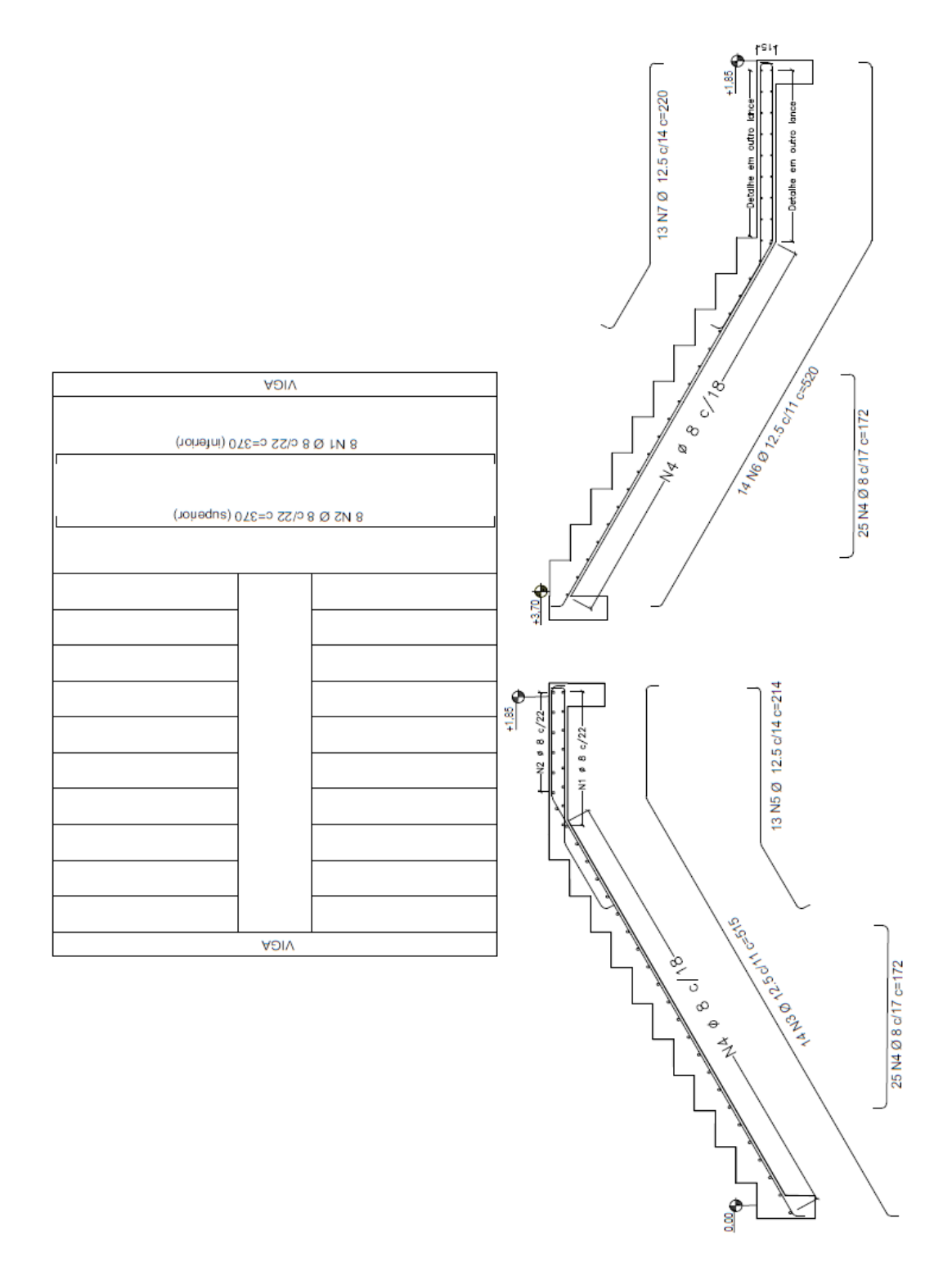

# ESCADA ARMADA LONGITUDINALMENTE (TQS)

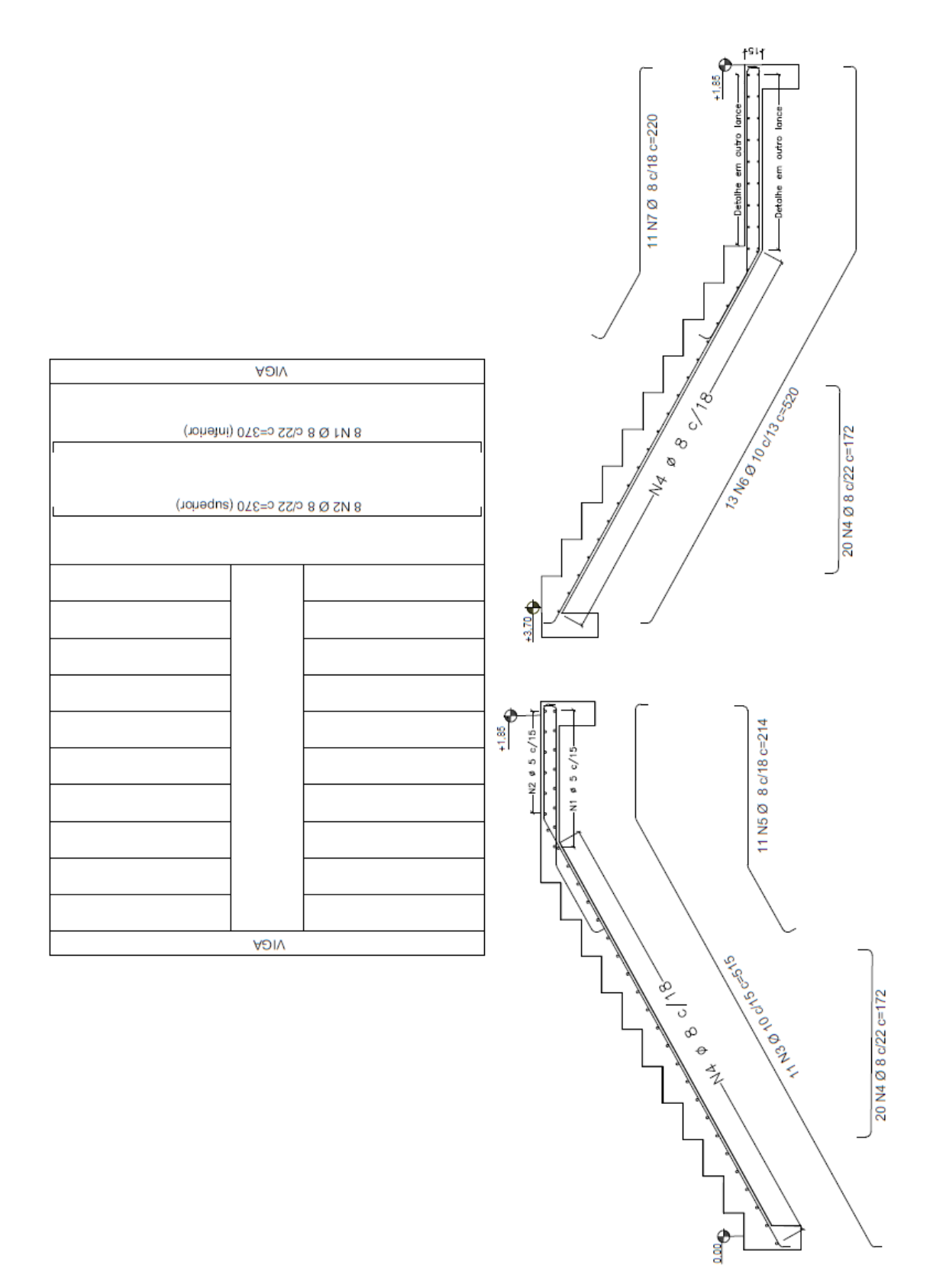

# ESCADA DE 3 APOIOS (ANALÍTICO)

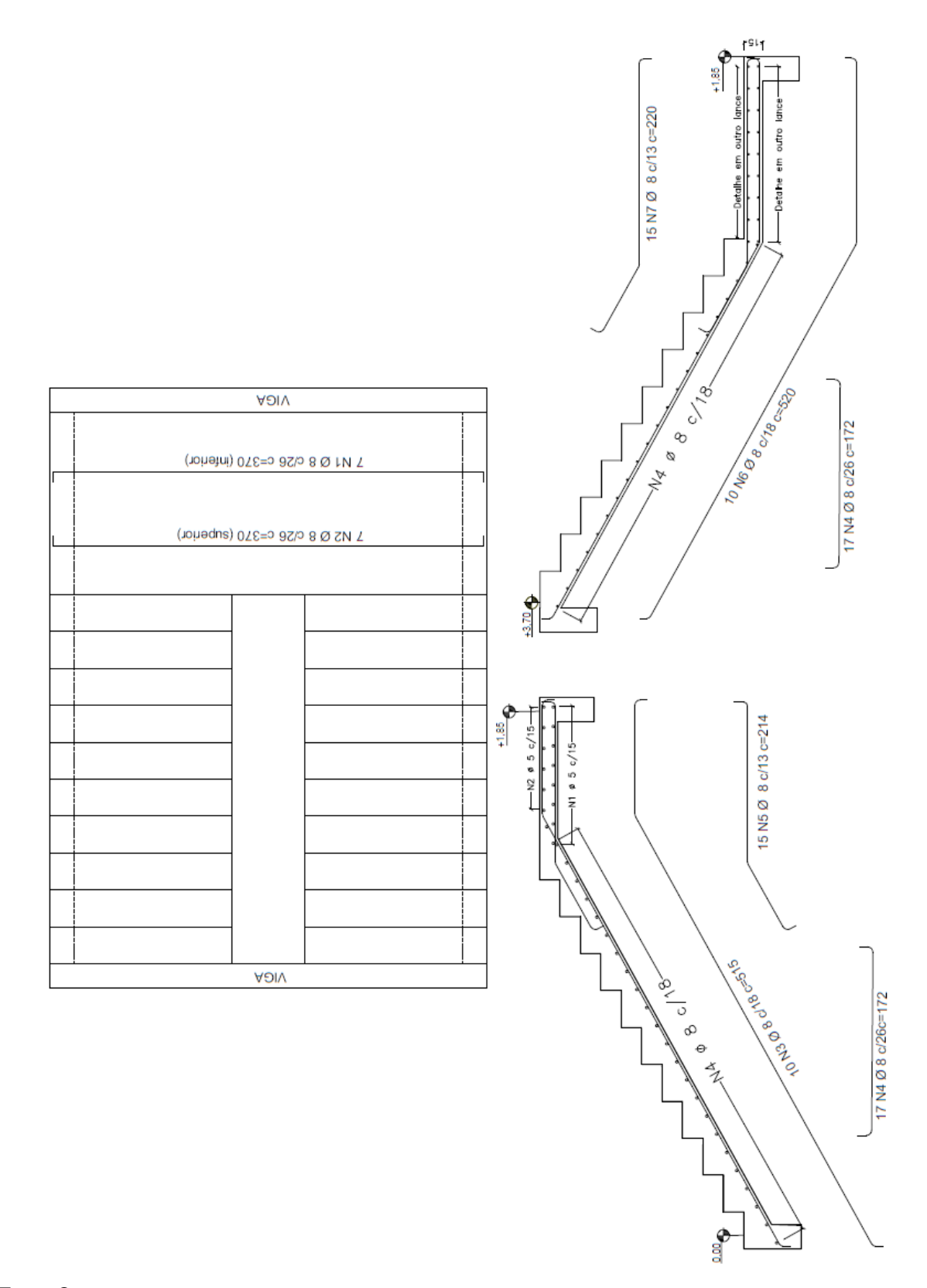

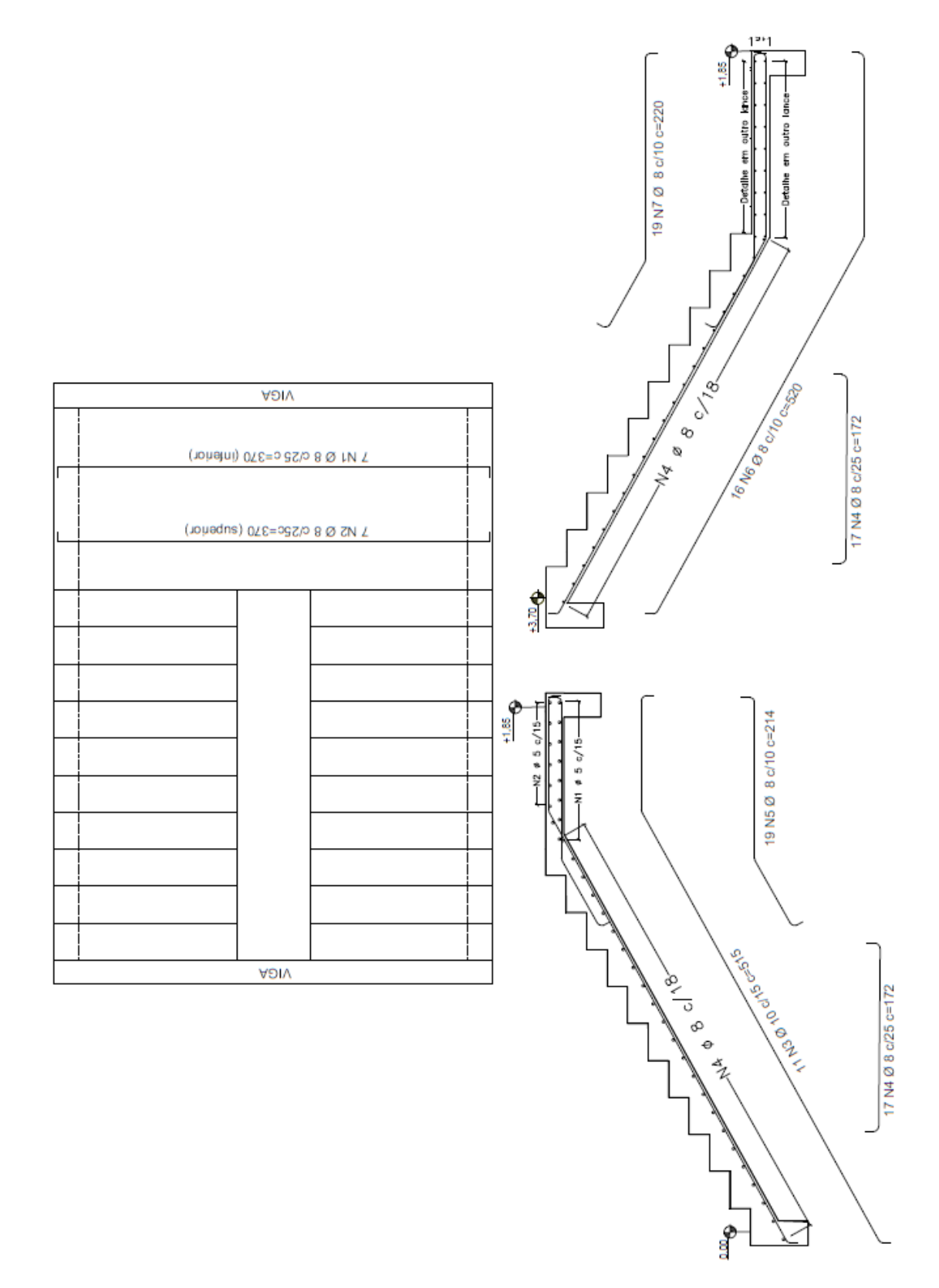

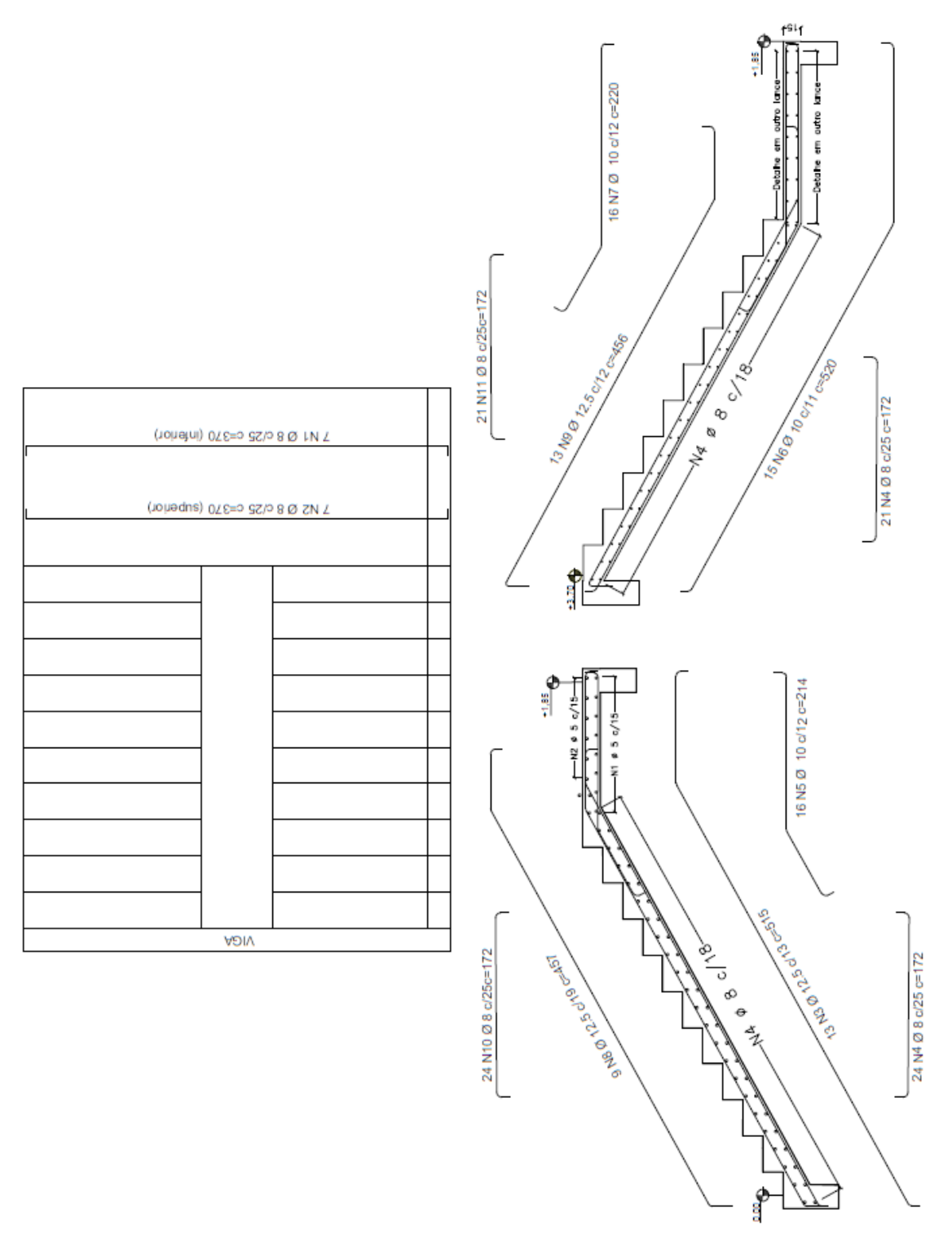

# ESCADA EM BALANÇO OU AUTOPORTANTE (FTOOL)

Fonte: O autor

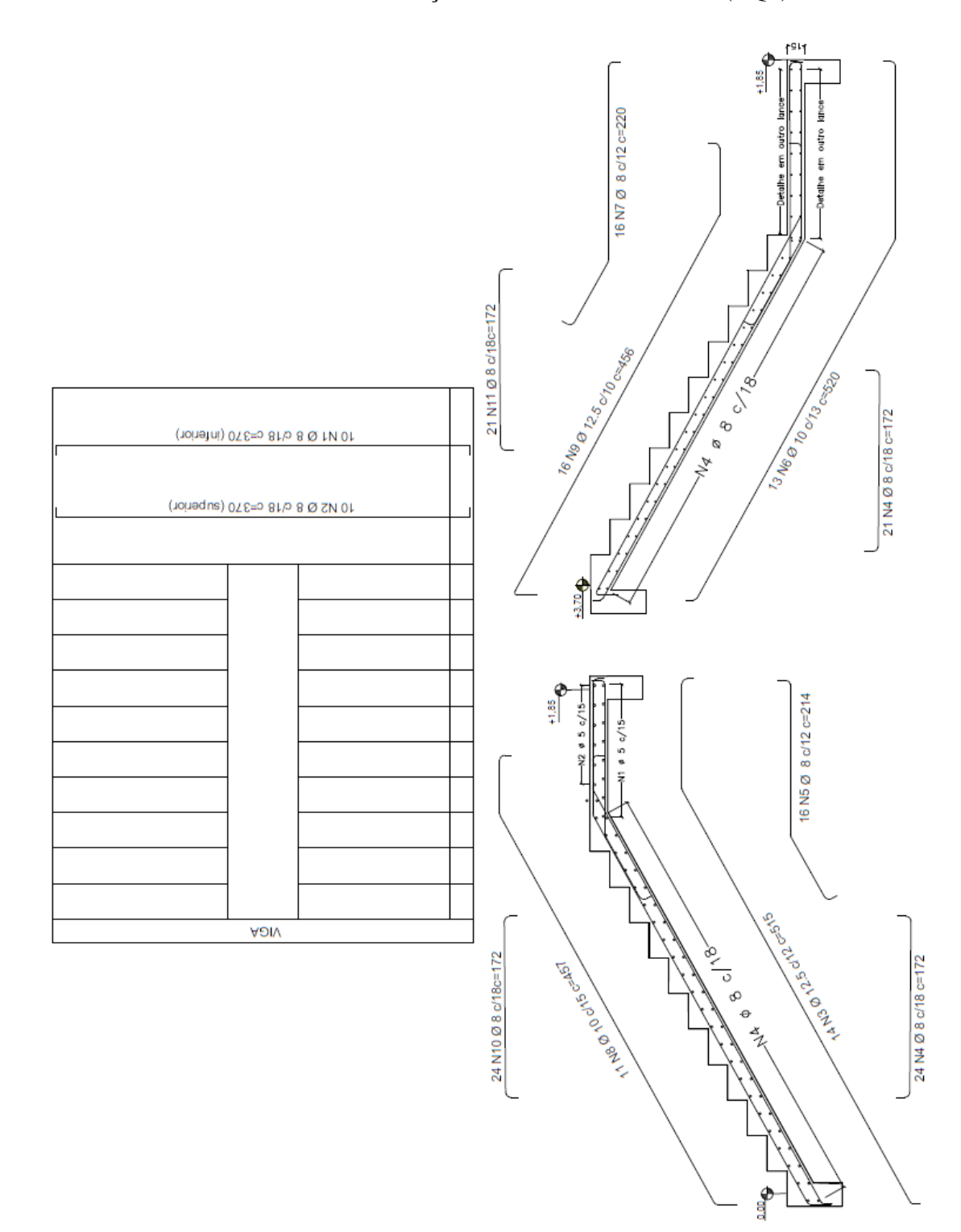

# ESCADA EM BALANÇO OU AUTOPORTANTE (TQS)

Fonte: O autor

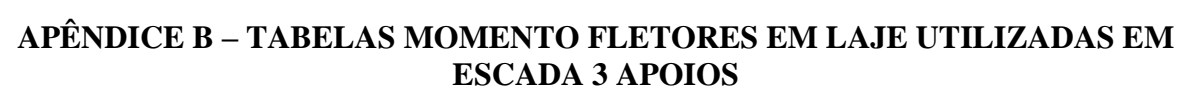

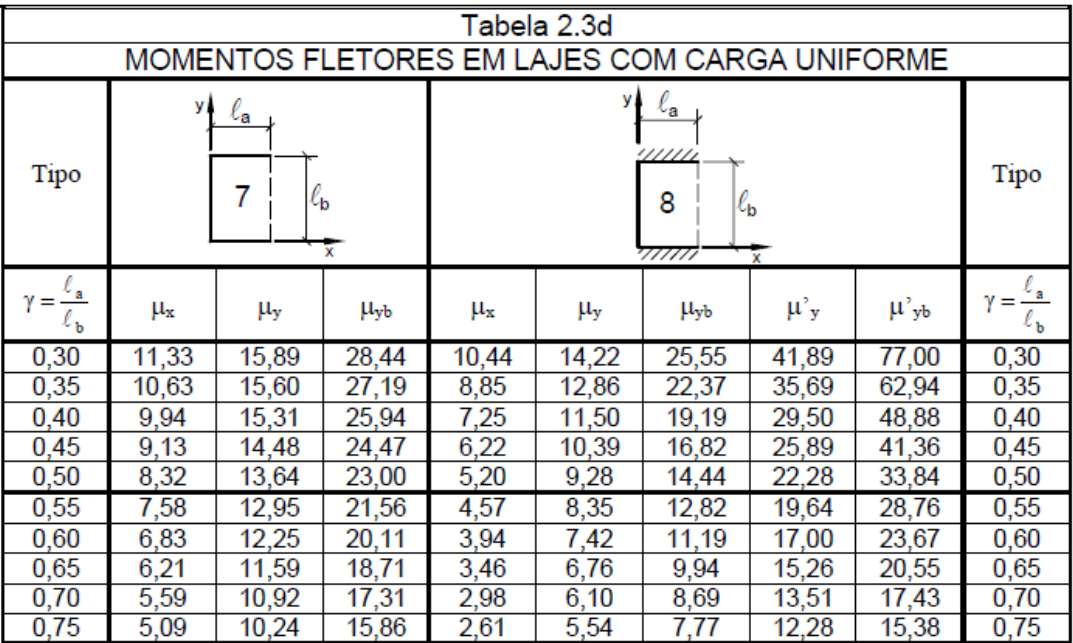

# TABELAS DE FLECHAS EM LAJES COM CARGA UNIFORME UTILIZADASNA **ESCADA3 APOIOS.**

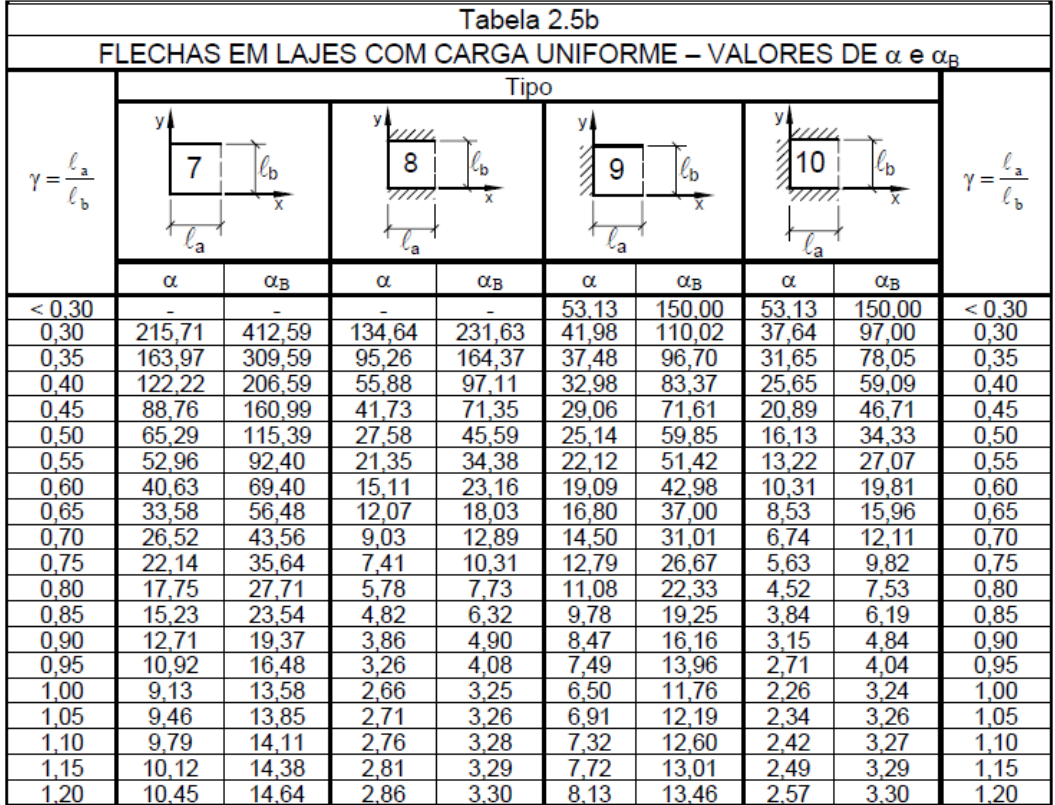